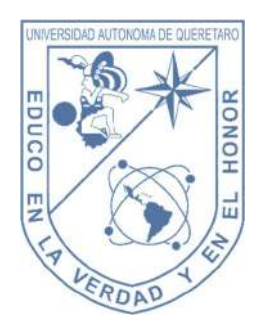

Universidad Autónoma de Querétaro

Facultad de Ingeniería

Ingeniería Física

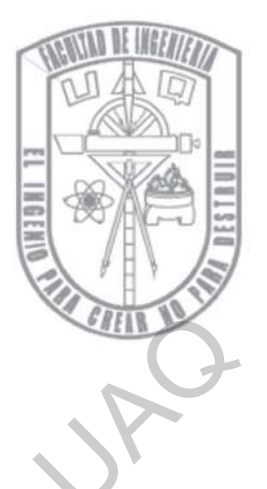

# DISEÑO E IMPLEMENTACIÓN DE SISTEMA DE CONTROL AUTOMATIZADO PARA EXPERIMENTO DE ÁTOMOS FRÍOS DISEÑO E IMPLEMENTACIÓN DE SISTEMADE<br>
CONTROL AUTOMATIZADO PARA<br>
EXPERIMENTO DE ÁTOMOS FRÍOS<br>
Tesis<br>
Que como parte de los requisitos para obtener el grado de<br>
Ingeniero Físico<br>
Presenta:<br>
Eduardo Issac Vidal Delgado<br>
Diri

Tesis

Que como parte de los requisitos para obtener el grado de

Ingeniero Físico

Presenta:

# Eduardo Issac Vidal Delgado

Dirigido por:

Dra. Karina Jiménez García

Querétaro, Qro., septiembre 2021.

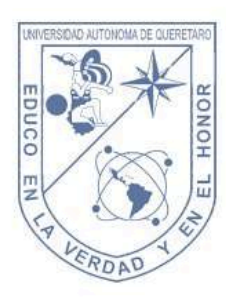

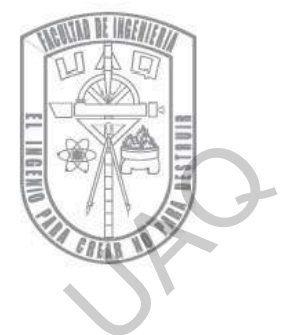

Centro Universitario Querétaro, QRO México. Septiembre 2021

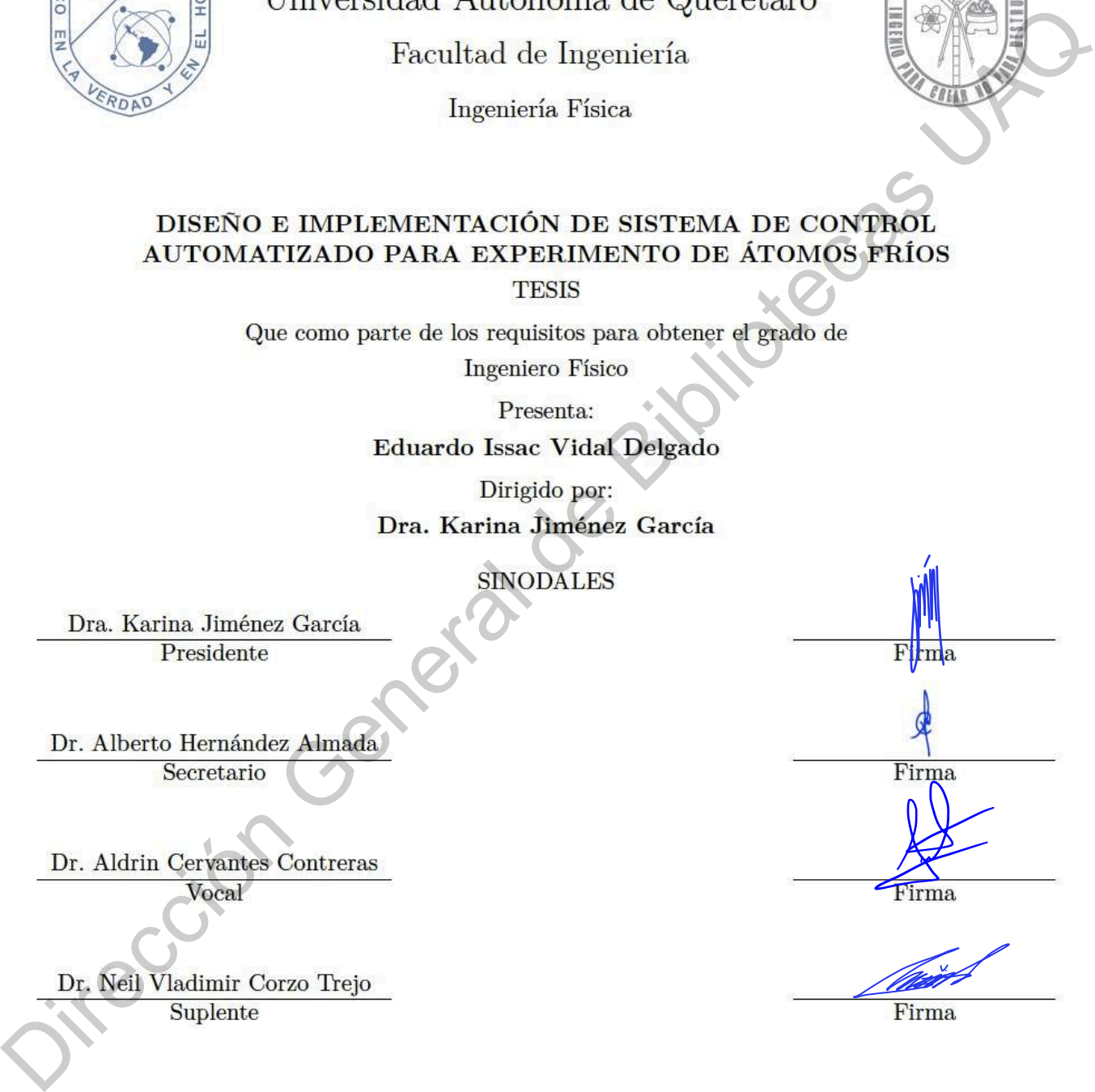

© 2021 - Eduardo Issac Vidal Delgado Oire Colorner Celebrato Esse Vidal Delaydo de Caso UAQ

All rights reserved.

*Dedicado a mi familia...* Dirección General de Bibliotecas y IAQ

# **Agradecimientos**

A mi madre Maria Guadalupe Delgado Reyes que siempre ha estado para apoyarme en los momentos mas difíciles brindándome el amor y la comprensión que solo una madre puede dar. A mi padre Eugenio Vidal Cruz que siempre ha estado para empujarme a ser mejor persona y a cumplir cada una de mis metas. A mis hermanos Benjamin y Diana Karina que siempre han sido un ejemplo a seguir y me han apoyado a cumplir mis metas sin importar las dificultades.

A mis compañeros de clase por su amistad y esas innumerables ocasiones en las que siempre estuvimos para apoyarnos a cumplir nuestras metas académicas y personales, compañeros que siempre fueron un gran apoyo a lo largo de la carrera y siempre recordare con aprecio.

Finalmente le agradezco a la Dra. Karina Jiménez García por haberme dado la oportunidad de trabajar dentro de este proyecto y permitirme aportar a la realización de éste, a sus enseñanzas y consejos que me brindo a lo largo de este trabajo que me permitieron aprender valores como es el trabajo duro y la responsabilidad. Y sobre todo a su asesoría académica, su tiempo y dedicación

<span id="page-4-0"></span>que me brindó para mejorar. A mi madre Maria Guadaupe Delgado Reyes que siempre ha estado para agogenere en los momentos mas difíciles brindandone el amor y la compressión que solo una magneta presenta a cumplir conta una de mis metas. A mis hermanos

# **Resumen**

<span id="page-5-0"></span>Este trabajo se enfoca principalmente en la implementación de un sistema de control automatizado para un experimento de enfriamiento de átomos, sin dejar de lado las bases teóricas necesarias para describir los fenómenos ocurridos dentro del proceso de enfriamiento. El objetivo principal de este trabajo es implementar un sistema de control automatizado que permita controlar instrumentos científicos de forma remota con resoluciones temporales de hasta 10 *µ*s, objetivo que ha sido implementado casi en su totalidad, logrando obtener un sistema de control de señales analógicas y digitales para control de instrumentos de laboratorio con una resolución temporal de 20 *µ*s. Dicha escala de tiempo es suficiente para la implementación de enfriamiento láser sobre una muestra de átomos neutros. Los resultados obtenidos indican que en el futuro avance de este proyecto se logrará satisfactoriamente, siendo así que las medidas tomadas en el presente proyecto sientan las bases para la implementación de otros sistemas de automatización del Laboratorio de Tecnologías Cuánticas del Cinvestav en el futuro cercano. **Example 18**<br>
Este trabajo se enfoca principalmente en la implementación de un sistema de conjuga attornativado para un experimento de enfriamiento de átemos, sin dejar de lado las bases cógresas necesarias para descrito l

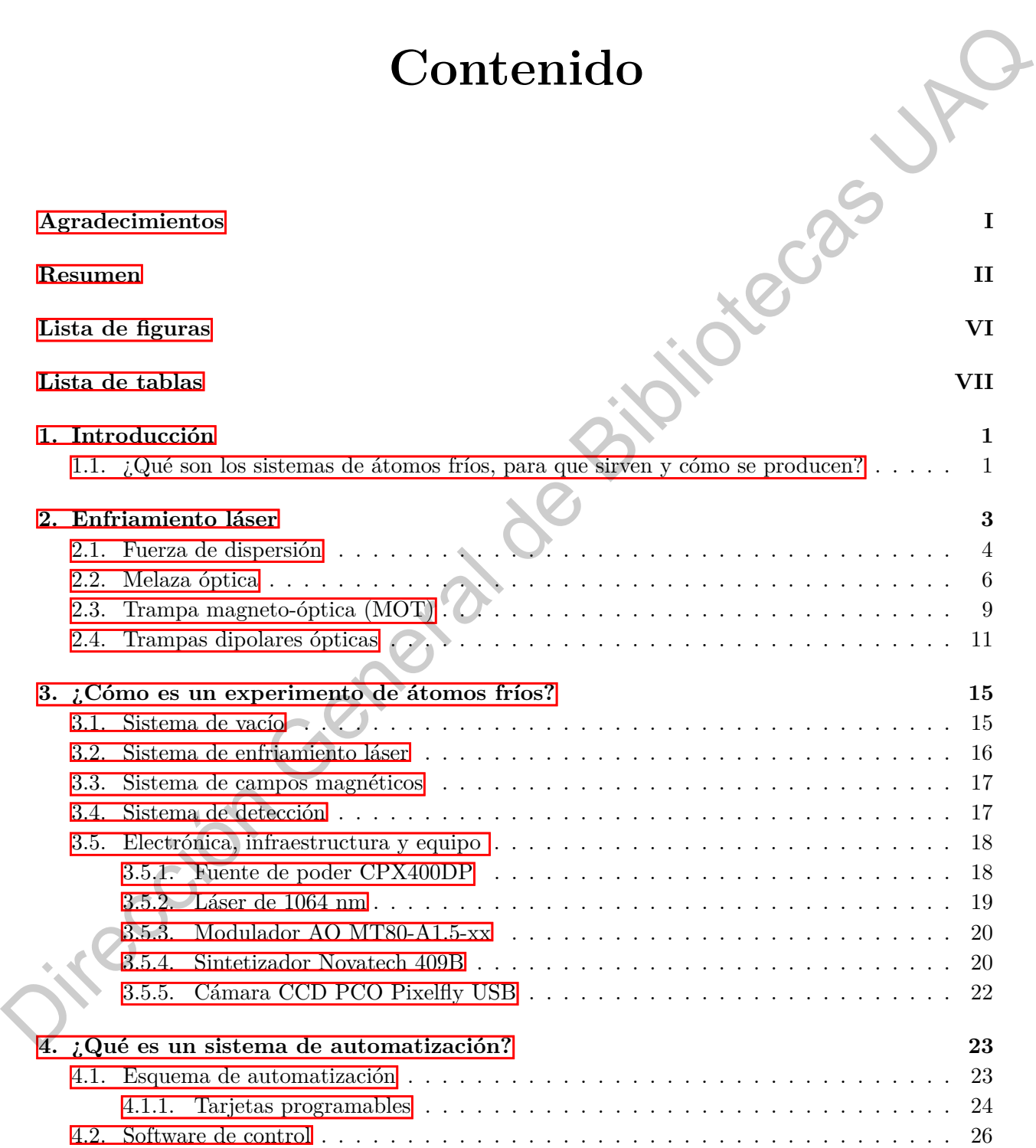

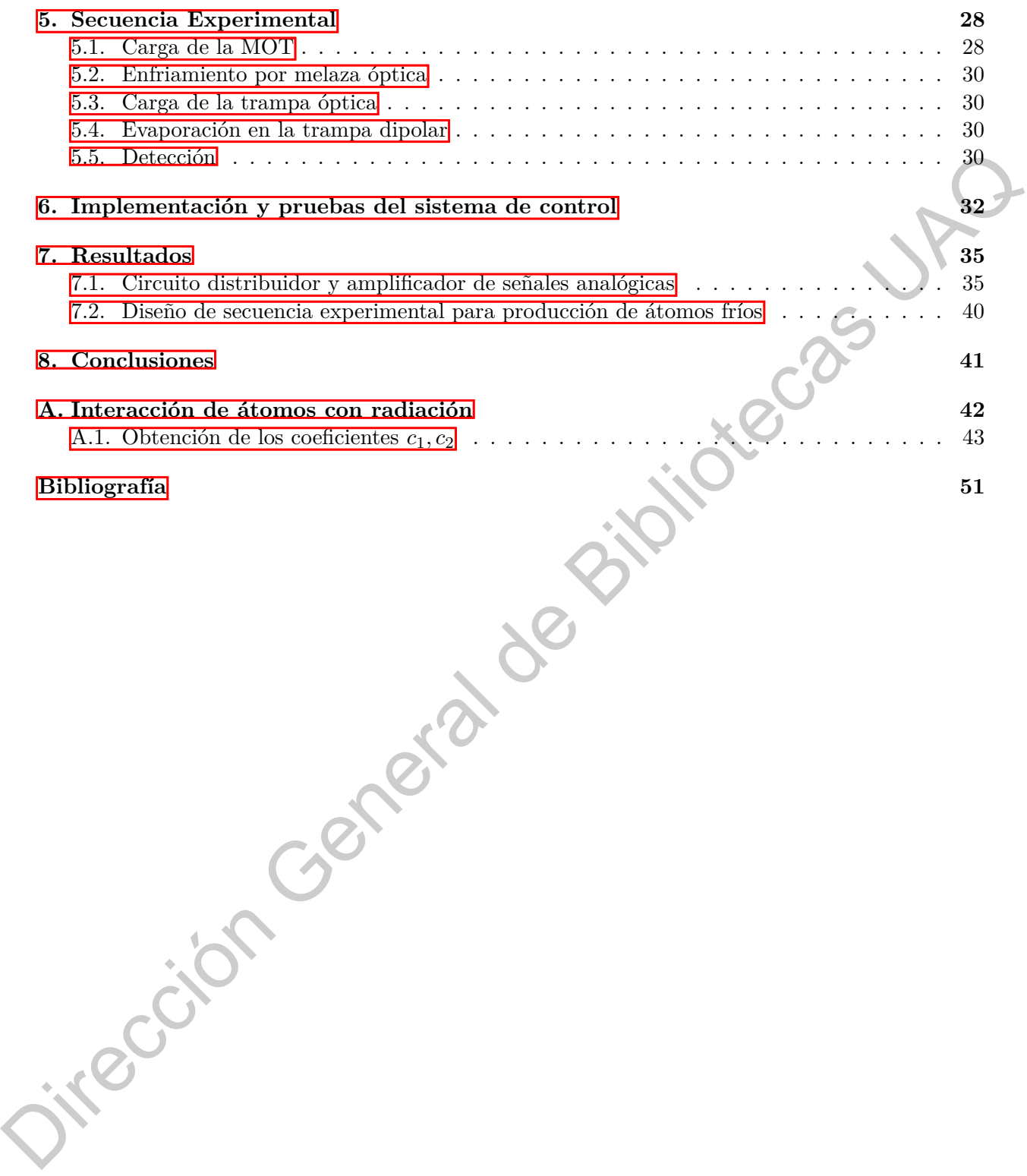

# **Lista de figuras**

<span id="page-8-0"></span>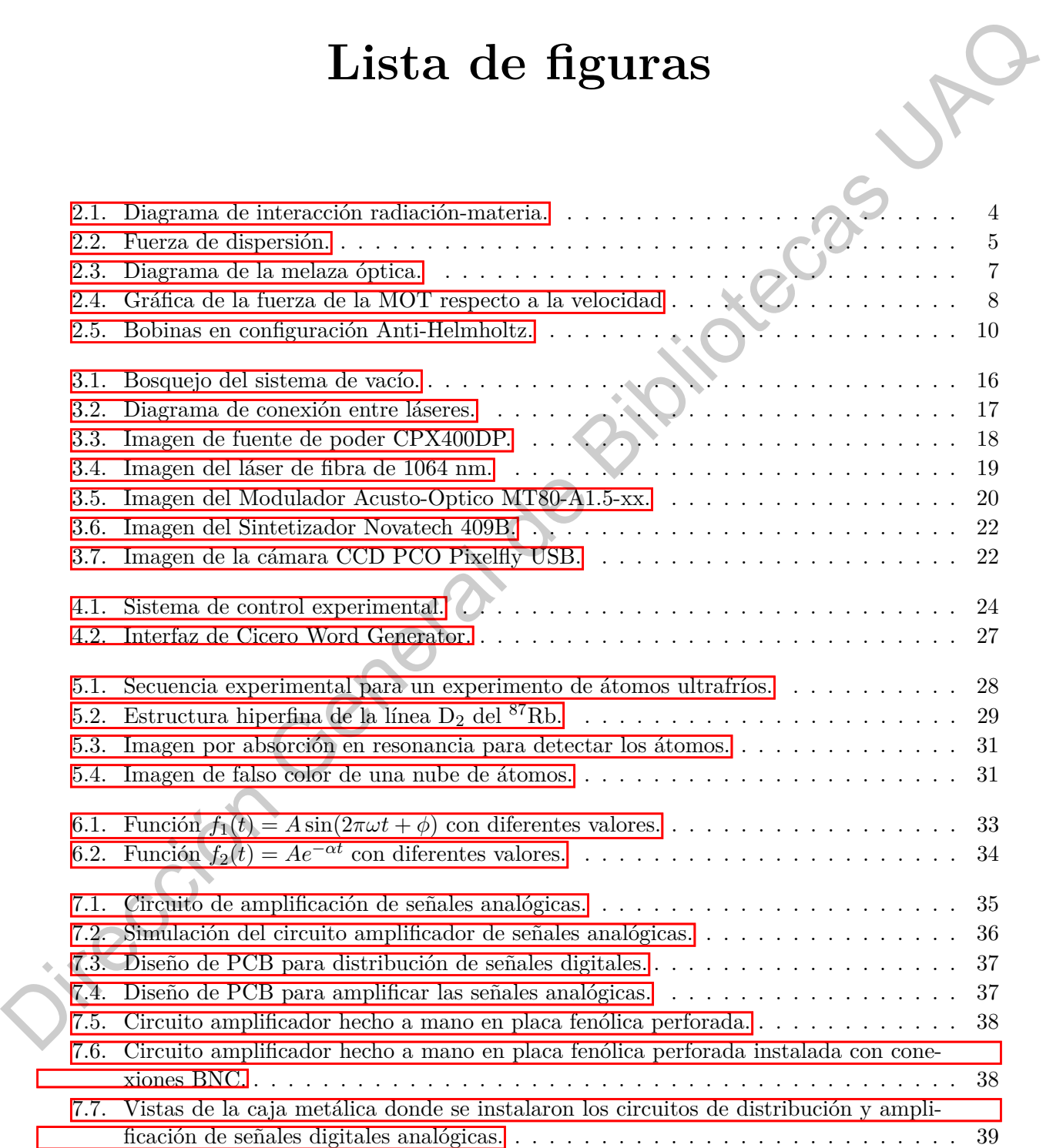

[7.8. Secuencia diseñada en Cicero para el control experimental de un experimento de](#page-50-1) [átomos ultrafríos.](#page-50-1) . . . . . . . . . . . . . . . . . . . . . . . . . . . . . . . . . . . . . . 40

Dirección General de Bibliotecas UAQ

# **Lista de tablas**

<span id="page-10-0"></span>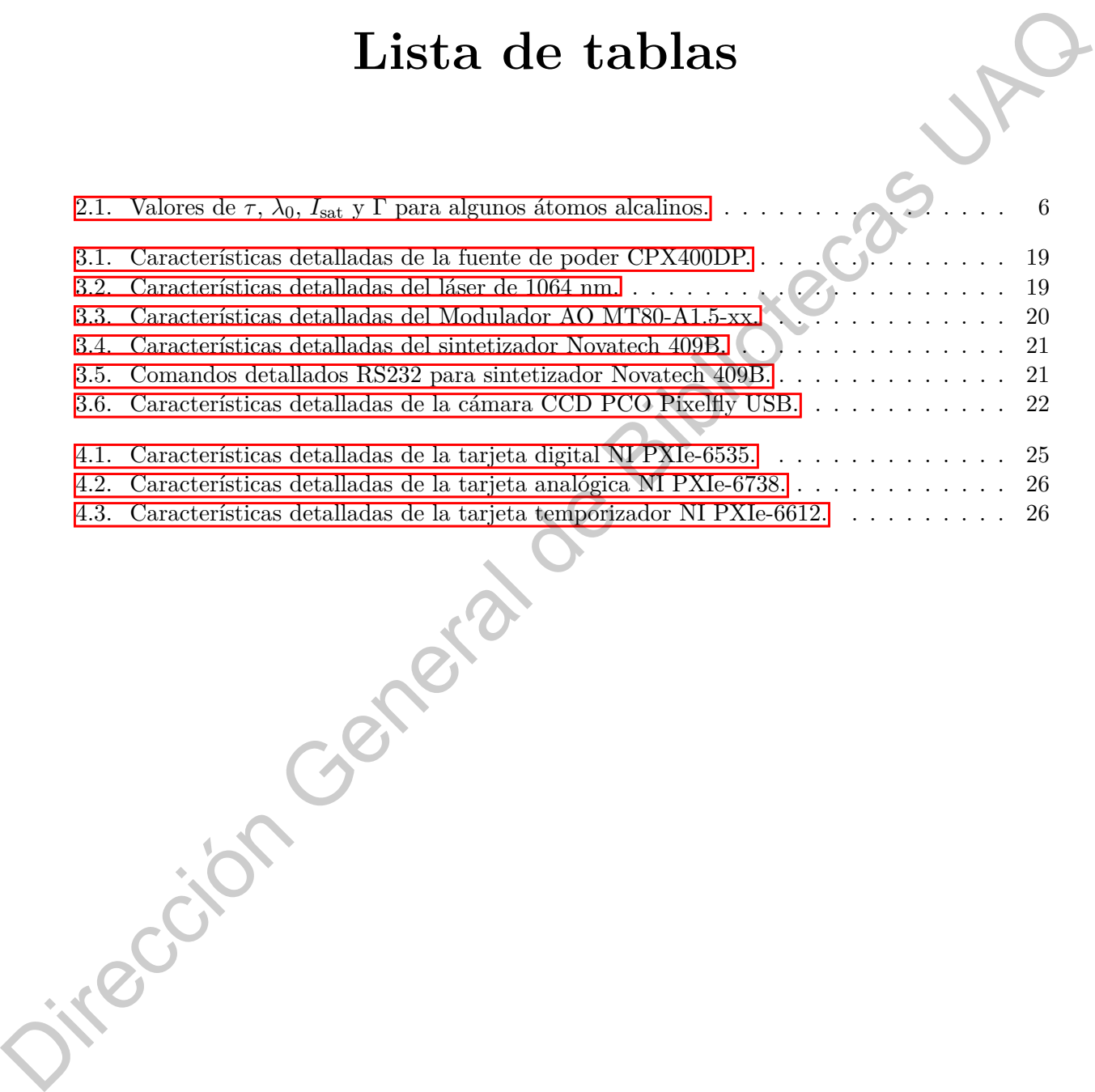

# **Introducción**

#### <span id="page-11-1"></span>**1.1. ¿Qué son los sistemas de átomos fríos, para que sirven y cómo se producen?**

<span id="page-11-0"></span>El estudio de sistemas atómicos es algo fundamental que ayuda a comprender de mejor manera la reacción de los átomos a ciertas interacciones, dando lugar a diversas aplicaciones, entre las más destacables la metrología de ultra-alta precisión (Kostylev, 2017). Sin embargo, sabemos que a temperatura ambiente los átomos se mueven a velocidades muy altas y sin una dirección concreta, lo cual dificulta su estudio considerablemente. En la actualidad es posible reducir la velocidad de un grupo de átomos mediante diversas técnicas de enfriamiento<sup>n</sup>, con base en una interacción radiación materia, específicamente, en la manipulación de átomos con campos eléctricos y magnéticos, dentro de espacios controlados bajo condiciones de ultra alto vacío (UHV). Las técnicas de manipulación de átomos permiten confinar dichos gases dentro de un volumen específico mediante trampas magnéticas y ópticas, de esta forma, facilita su estudio. Los átomos fríos son conjuntos de átomos cuya temperatura promedio es extremadamente baja, del orden de 10−<sup>9</sup> K (nK). Cerca de ese nivel de temperatura los sistemas de átomos fríos muestran características únicas para su estudio, uno de los fenómenos más interesantes que se pueden presentar es la condensación de Bose-Einsten (si son bosones, partículas de espín entero) o la degeneración de Fermi (si son fermiones, partículas de espín semi-entero). **EXPITULO 11.1.**  $\downarrow$  2011  $\uparrow$  2011  $\uparrow$  2011  $\uparrow$  2014 son loss sistemas de átomos fríos, para que sirven y cómo se producen?<br>
El estudo de sistemas atámicos es algo fundamental que guada accompreder de mejor manera

Esta tesis describe la teoría básica del enfriemiento laser, así como la implementacion experimental de un sistema de control para producir átomos fríos. La estructura de la tesis es como sigue: los primeros capítulos presentan las bases teóricas fundamentales para el entendimiento del sistema de enfriamiento que permiten identificar claramente los parámetros principales de control experimental. Los capítulos posteriores describen las partes que constituyen el sistema de control, incluyendo sus componentes principales: tarjetas de control, software de control, infraestructura general, equipo de laboratorio (fuentes de corriente, láseres, instrumentos de prueba y medición, elementos de control de rf, sistema de fotodetección, entre otros). Posteriormente, se describe la

<span id="page-11-2"></span><sup>1</sup>Reducir la velocidad de los átomos se traduce en reducir la energía cinética del sistema, la cual esta estrechamente relacionada con la temperatura mediante el Teorema de Equipartición de Energía, que establece que para un gas ideal monoatómico en equilibrio térmico, con tres grados de libertad, la energía cinética promedio es:  $E_c = \frac{3}{2}k_BT$  donde  $k_B$ es la constante de Boltzmann y  $T$ es la temperatura.[\(Mark W. Zemansky, 1997\)](#page-63-1)

secuencia experimental, detallando los parámetros experimentales que se utilizan y, finalmente, se describe la implementación del sistema y se muestran los resultados obtenidos del proyecto.

Dirección General de Bibliotecas UAQ

#### **CAPÍTULO 2**

# **Enfriamiento láser**

En este capítulo se da una breve introducción a los procesos físicos base del enfriamiento y atrapamiento láser, con la finalidad de definir los parámetros de control experimental más relevantes así como las escalas de tiempo a considerar en una implementación experimental.

<span id="page-13-0"></span>El enfriamiento láser es una técnica ampliamente usada debido a su versatilidad y su capacidad de manipular la dinámica de los átomos mediante su interacción con la luz. Ésta técnica dio lugar al Premio Nobel de Física de 1997 otorgado a Steven Chu, Claude Cohen-Tannoudji y William D. Phillips. El enfriamiento láser se basa en el aprovechamiento de la fuerza que ejerce un campo láser sobre un conjunto de átomos, siendo capaz de modificar su movimiento, específicamente, de reducir su velocidad (energía cinética). El enfriamiento se logra mediante el intercambio de momento lineal entre los fotones<sup>1</sup> del campo láser y el átomo, mediante numerosos procesos de absorción en resonancia y emisión espontánea. Es necesario que la radiación provenga de un campo láser ya que se necesita que la fuente sea monocromática y coherente, esto debido a que cada átomo necesita una frecuencia específica para poder absorber fotones de manera eficiente y después emitirlos, dando lugar a una reducción en la velocidad de los átomos. En la Figura 2.1 se muestra un proceso de intercambio de momento lineal entre átomos y los fotones de un campo láser. **Enfricamiento láser**<br> **Enfricamiento láser**<br> **Enfricamiento de annahere introducción a las procesas físicos basedentificantes** y atta-<br>
parameteto láser, con la finalidad de definir los parámetero de control de<br>
paramete

La Figura  $\overline{2.1}$ a muestra un fotón con momento lineal  $\hbar k$ , donde  $\hbar$  es la constante de Planck reducida, *k* es el vector de onda del campo láser *k* = 2*πλ* y *λ* es la longitud de onda, el láser se propaga en dirección a un átomo de masa *m* y velocidad *v*. La Figura 2.1b muestra la transferencia de momento lineal cuando el átomo absorbe al fotón; y finalmente, la Figura  $\overline{2.1c}$  muestra al átomo emitiendo un fotón en una dirección aleatoria desprendiendo energía, con lo cual la energía cinética (velocidad) del átomo disminuye. Este proceso debe ocurrir miles de veces para se logre reducir significativamente la velocidad del átomo mediante el proceso de emisión espontanea. (Phillips, 1998)

<span id="page-13-1"></span><sup>1</sup>La radiación (luz) puede describirse desde dos puntos de vista: mediante ondas o mediante partículas, siendo el fotón la partícula fundamental de la luz. Los fotones viajan a la velocidad de la luz *c* y tienen momento lineal igual a *hν/c* o equivalentemente *h/λ*, donde *h* = 6*.*626 × 10<sup>−</sup><sup>34</sup> J/s es la constante de Planck, *ν* es la frecuencia de la radiación y  $\lambda$  su longitud de onda.[\(Trincavelli, 2010\)](#page-64-0) [\(Zettili, 2009\)](#page-64-1)

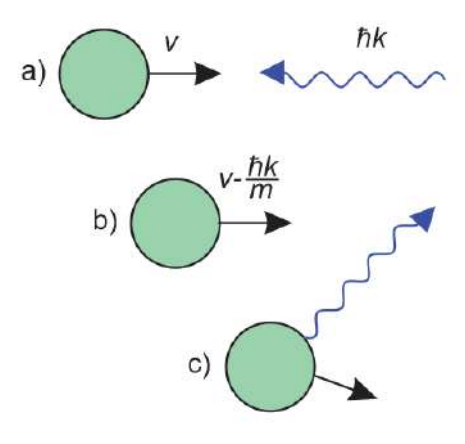

**Figura** 2.1: a) Un átomo con velocidad *v* y masa *m* se encuentra con un fotón cuyo momento es  $\hbar k$ (ó *h/λ*). b) Tras absorber el fotón, se trasfiere momento lineal al átomo y se modifica su velocidad. c) Después, en un proceso de emisión espontánea, el átomo radia en una dirección aleatoria, ahora el átomo tiene una velocidad menor que en (a).(Phillips, 1998)

#### <span id="page-14-0"></span>**2.1. Fuerza de dispersión**

La fuerza que ejerce un campo de radiación magnética de intensidad *I* sobre una superficie *A* está dada por

<span id="page-14-3"></span>
$$
F_{\rm rad} = \frac{IA}{c},\tag{2.1}
$$

<span id="page-14-1"></span>donde *I* es la intensidad, *c* la velocidad de la luz y *A* es el área. Para el caso de la interacción entre luz láser y átomos, comenzaremos por considerar un átomo de 2 niveles<sup>2</sup>, donde el área de la Ecuación 2.1 corresponde a la sección eficaz de absorción de los átomos, denominada como *σ*(*ω*0). Esta sección eficaz a su vez depende de frecuencia de la transición atómica en resonancia *ω*0. <sup>3</sup> Por ejemplo, si consideramos un área  $A = 1$  m<sup>2</sup> y una intensidad de láser  $I = 10$  W, obtenemos que la fuerza de radiación es  $F_{\text{rad}} \approx 33.3 \text{ nN}$ , esta fuerza es muy pequeña, sin embargo su impacto es considerable para los átomos, debido a que el área de sección eficaz de absorción es mucho más grande que el tamaño efectivo del átomo<sup>4</sup> En el caso de un átomo de 2 niveles la sección eficaz de absorción en resonancia es aproximadamente igual a  $\sigma(\omega_0) = \lambda_0^2/2$ , donde  $\lambda_0$  es la longitud de onda de la transición entre los niveles. En el caso de los átomos alcalinos, *λ*<sup>0</sup> es del orden de cientos de nanómetros. Adaptada de Foot (2005) B)<br>
Figure 2.1: a) Unitation convelocidad v mass are secured to common converges interests of  $h/k$ . b) These absorber of botto, se tractice momento lineal al átomo y se modifies an velocidad.<br>
c) Direction case may mere o

Los láseres son fuentes de luz monocromática, coherentes y que pueden ser colimados con facilidad, esto los hace ideales para implementar de manera eficiente el método de enfriamiento láser como se muestra en la Figura 2.2. Un átomo en movimiento hacia una fuente láser, cuya

<span id="page-14-2"></span> ${}^{2}$ En ciertas condiciones de interacción con luz, es posible considerar a los átomos alcalinos como sistemas de dos niveles

<span id="page-14-5"></span><span id="page-14-4"></span><sup>3</sup>La frecuencia *ω*<sup>0</sup> corresponde a la separación que existe entre los niveles energéticos del átomo.

<sup>4</sup>El tamaño característico del átomo podemos obtenerlo del modelo de Bohr, tomando en cuenta el radio de las órbitas de los electrones para el estado base n=1, es decir, el radio de Bohr *a*<sup>0</sup> = 0*.*0529 nm [\(Figueroa, 2007\)](#page-62-1). Pese a que el modelo de Bohr no es correcto, es útil para dar un orden de magnitud.

frecuencia está sintonizada a la frecuencia de resonancia de la especie atómica, absorbe y emite espontáneamente fotones y como resultado de la tasa de transferencia de momento lineal entre ambos, se produce una fuerza neta en la dirección de propagación del láser, la cual se opone la movimiento del átomo. Es importante mencionar que la fuerza es producto de la dispersión de los fotones emitidos espontáneamente tras la excitación.

<span id="page-15-0"></span>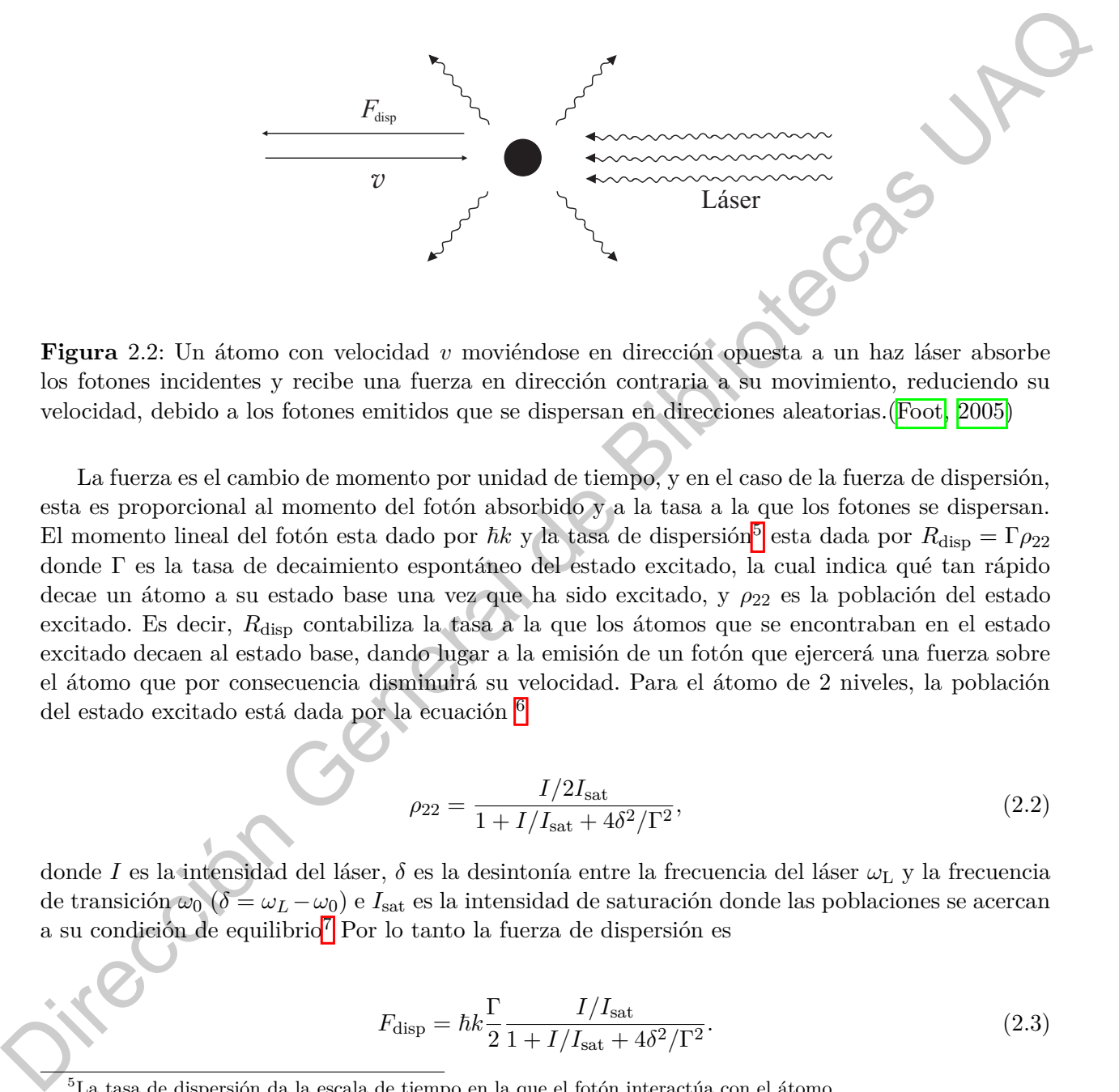

**Figura** 2.2: Un átomo con velocidad *v* moviéndose en dirección opuesta a un haz láser absorbe los fotones incidentes y recibe una fuerza en dirección contraria a su movimiento, reduciendo su velocidad, debido a los fotones emitidos que se dispersan en direcciones aleatorias.(Foot, 2005)

La fuerza es el cambio de momento por unidad de tiempo, y en el caso de la fuerza de dispersión, esta es proporcional al momento del fotón absorbido y a la tasa a la que los fotones se dispersan. El momento lineal del fotón esta dado por  $\hbar k$  y la tasa de dispersión<sup>5</sup> esta dada por  $R_{\text{disp}} = \Gamma \rho_{22}$ donde Γ es la tasa de decaimiento espontáneo del estado excitado, la cual indica qué tan rápido decae un átomo a su estado base una vez que ha sido excitado, y  $ρ_{22}$  es la población del estado excitado. Es decir, *R*disp contabiliza la tasa a la que los átomos que se encontraban en el estado excitado decaen al estado base, dando lugar a la emisión de un fotón que ejercerá una fuerza sobre el átomo que por consecuencia disminuirá su velocidad. Para el átomo de 2 niveles, la población del estado excitado está dada por la ecuación <sup>6</sup>

<span id="page-15-4"></span>
$$
\rho_{22} = \frac{I/2I_{\text{sat}}}{1 + I/I_{\text{sat}} + 4\delta^2/\Gamma^2},\tag{2.2}
$$

donde *I* es la intensidad del láser, *δ* es la desintonía entre la frecuencia del láser *ω*<sup>L</sup> y la frecuencia de transición  $\omega_0$  ( $\delta = \omega_L - \omega_0$ ) e  $I_{\text{sat}}$  es la intensidad de saturación donde las poblaciones se acercan a su condición de equilibrio<sup>7</sup> Por lo tanto la fuerza de dispersión es

<span id="page-15-5"></span>
$$
F_{\rm disp} = \hbar k \frac{\Gamma}{2} \frac{I/I_{\rm sat}}{1 + I/I_{\rm sat} + 4\delta^2/\Gamma^2}.
$$
\n(2.3)

<span id="page-15-2"></span><span id="page-15-1"></span><sup>5</sup>La tasa de dispersión da la escala de tiempo en la que el fotón interactúa con el átomo.

<sup>6</sup>La expresión de la población del estado excitado esta proviene del desarrollo de las soluciones de las ecuaciones de ópticas Bloch para un átomo de 2 niveles.

<span id="page-15-3"></span><sup>7</sup>Al aplicar una intensidad *I*ˇ*I*sat, el sistema de 2 niveles se acerca a su estado de equilibrio, en el cual las poblaciones de los estados del átomo de 2 niveles se igualan (ver Ecuación  $(2.2)$ ).

El valor de la fuerza de dispersión varía dependiendo de la muestra atómica pues cada átomo tiene valores únicos de la frecuencia de transición *ω*<sup>0</sup> y la tasa de decaimiento Γ. Lo interesante de la Ecuación [\(2.3\)](#page-15-5) es que muestra que es posible controlar experimentalmente el enfriamiento mediante la intensidad del láser *I* y la desintonía *δ*, siendo estos los parámetros experimentales controlables más importantes para el enfriamiento láser. Si consideramos que  $I \to \infty$  en la Ecuación [2.3](#page-15-5) notamos que la fuerza se satura a su máximo valor *F*max = ℏ*k*Γ*/*2, por lo que para un átomo de masa *m* la des-aceleración debido a la fuerza de dispersión está dada por la ecuación

$$
a_{\max} = \frac{v_r}{2\tau},\tag{2.4}
$$

donde  $\tau$  es el tiempo de vida del estado excitado<sup>8</sup> y  $v_r = h/\lambda_0 m$  es la velocidad de retroceso (*recoil velocity* en inglés), que es el cambio de la velocidad del átomo por absorción o emisión de un fotón. Haciendo un simple cálculo basado en mecánica clásica, considerando un átomo sujeto a movimiento con desaceleración constante, podemos calcular la distancia en la que los átomos se detendrían como consecuencia de la interacción con el campo láser, obteniendo que la luerza se satura e a unistimo valor  $F_{\rm max} = 5h!/2$ , por lo que para un átomo de masa más<br>
des-secleración debido a la fuerza de dispersión está dada por la ecuación <br>
des-secleración debido a la fuerza de dispersió

$$
L_0 = \frac{v_0^2}{a_{\text{max}}},\tag{2.5}
$$

donde  $v_0$  es la velocidad inicial más probable del átomo<sup>9</sup>. A partir del control experimental de la fuerza de dispersión, se han implementado técnicas de enfriamiento basadas en este principio<sup>10</sup>, entre ellas la melaza óptica, la cual será presentada en la siguiente sección.

En la Tabla 2.1 se muestran valores típicos de la intensidad de saturación *I*sat, longitud de onda de transición  $λ_0$ , tiempo de vida radiativo  $τ$ , y tasa de decaimiento Γ para distintas especies atómicas. Por ejemplo, para una muestra de <sup>87</sup>Rb la distancia de frenado seria de *L*<sup>0</sup> = 1*.*1 m considerando la velocidad más probable  $v_0 = 360 \text{ms}^{-1}$  a una temperatura  $T = 450 \text{K}$ .

<span id="page-16-1"></span>Tabla 2.1: Valores de *τ*, *λ*<sub>0</sub>, *I*<sub>sat</sub> y Γ para algunos átomos alcalinos.(Steck, 1998b) (Tiecke 2019)(Gehm, 2003)

| $A$ tomo          | $\tau$ [ns] | $ \lambda_0 $ $ \overline{\text{nm}} $ | $I_{\text{sat}}~[\text{mW}/\text{cm}^2]$ | [MHz]<br>Γ |
|-------------------|-------------|----------------------------------------|------------------------------------------|------------|
| $6\overline{1}$ ; | 27.102      | 670.977                                | 2.5408                                   | 36.897     |
| $^{23}$ Na        | 16.249      | 589.158                                | 6.260                                    | 61.542     |
| 39V               | 26.370      | 766.700                                | 1.7503                                   | 37.922     |
| 87Rh              | 26.234      | 780.241                                | 1.6693                                   | 38.117     |
| $133\Omega$       | 30.405      | 852.347                                | 1.1049                                   | 32.889     |

#### <span id="page-16-0"></span>**2.2. Melaza óptica**

Los gases atómicos son conjuntos de partículas que se mueven en direcciones aleatorias en las 3 dimensiones del espacio; para lograr enfriar estas muestras se ha ideado la técnica de la melaza

<span id="page-16-2"></span><sup>8</sup>El tiempo de vida *τ* esta estrechamente relacionado con la tasa de decaimiento Γ, siendo que *τ* = 1*/*Γ.

<span id="page-16-3"></span><sup>9</sup>La velocidad inicial más probable del átomo puede calcularse a partir de mecánica estadística.

<span id="page-16-4"></span><sup>&</sup>lt;sup>10</sup>Existen técnicas de enfriamiento en 1, 2 y 3 dimensiones. [\(Foot, 2005\)](#page-62-0) [\(Chang et al., 2014\)](#page-62-3) [\(Jimenez-Garcia, 2012\)](#page-62-4)

<span id="page-17-0"></span>óptica. Dicha técnica consiste en crear un arreglo de tres pares de láseres ortogonales entre sí y contrapropagantes (se propagan en direcciones opuestas) para enfriar una muestra atómica.

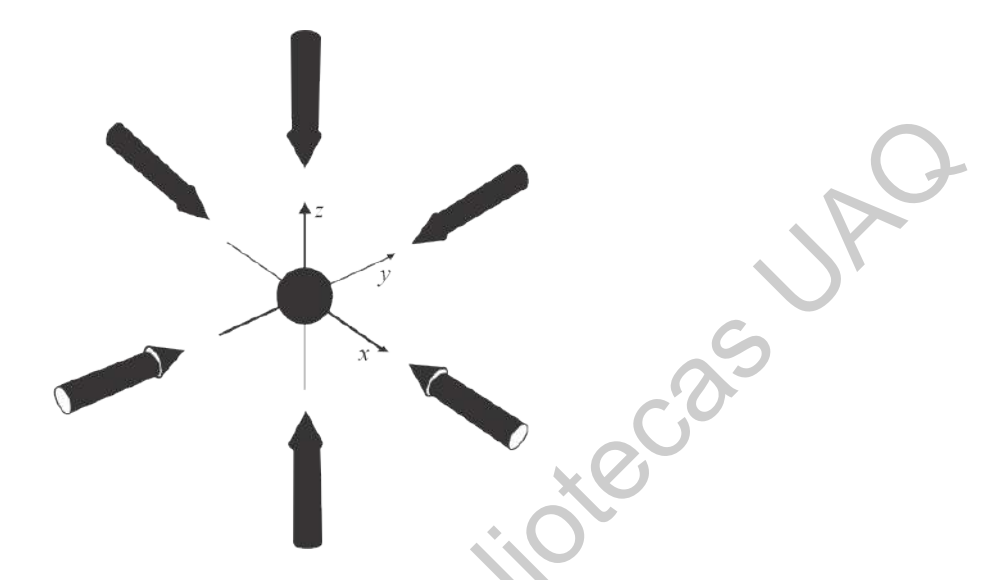

**Figura** 2.3: Diagrama de la melaza óptica. Tres pares de láseres contrapropagantes ortogonales entre sí irradian un vapor atómico para reducir su velocidad.

El arreglo experimental de la melaza óptica, mostrado en la Figura 2.3 toma en cuenta todos los grados de libertad del átomo para el enfriamiento. El nombre de melaza óptica se debe a que las ecuaciones de movimiento del átomo en el arreglo de láseres son aquellas de una partícula en un medio viscoso, disipativo, que se opone al movimiento; en este caso se trata de un medio puramente óptico y por lo tanto se le denominó melaza óptica. Los átomos al estar en constante movimiento relativo respecto a las fuentes láser experimentan el efecto Doppler, es decir, experimentan una frecuencia menor o mayor, dependiendo de la dirección relativa a la que se muevan ocasionando que los átomos entren y salgan de resonancia. Para calcular la fuerza que se opone al movimiento se toma en cuenta este efecto, para ejemplificar, consideremos el movimiento a lo largo del eje *x*. La fuerza total que actúa sobre el átomo debido a la interacción con los haces propagándose en las direcciones ±**e***<sup>x</sup>* esta dada por **Figure 2.3:** Diagrama de la melaza óptica. Tes pares de la energía contrapropagantes ortogonales entre si irradian un vapor atómico para reducir su velocidade. Pla avegado de diversa controlados la tes enacion de diversa

$$
F_{\text{melaza}} = F_{\text{disp}}(\omega - \omega_0 - kv) - F_{\text{disp}}(\omega - \omega_0 + kv), \qquad (2.6)
$$

donde el primer término corresponde a la fuerza de dispersión ejercida por el láser en la dirección +**e***x*, mientras que el segundo término corresponde a la fuerza de dispersión ejercida por el láser en la dirección −**e***x*, es importante notar que en el argumento de dichos términos de fuerza se toma en cuenta el corrimiento en frecuencia ±*kv* debido al efecto Doppler. Desarrollando la Ecuación (2.6) considerando que es un sistema de dos niveles en el limite de baja intensidad *I/I*sat ≪ 1 y asumiendo que |*kv*| ≪ |*δ*| obtenemos

<span id="page-17-1"></span>
$$
F_{\text{melaza}} = 4\hbar k^2 \frac{I}{I_{\text{sat}}} \frac{2\delta/\Gamma}{\left[1 + (2\delta/\Gamma)^2\right]^2} v. \tag{2.7}
$$

La fuerza que la melaza ejerce sobre los átomos es dependiente de la velocidad y de la magnitud y signo de la desintonía, y como se muestra en la Figura [2.4,](#page-18-0) existirá un rango de velocidades atrapables.[\(Lett et al., 1989\)](#page-63-3)

En la Figura [2.4](#page-18-0) se muestra la fuerza que ejerce la melaza óptica sobre los átomos en términos de su velocidad. El área punteada de la Figura 2.4 indica el intervalo de velocidades dentro del cual la fuerza es significativa y contribuye con el enfriamiento. Este intervalo útil de la fuerza depende de los valores de intensidad *I* y desintonía *δ*, parámetros que se pueden ajustar experimentalmente.

<span id="page-18-0"></span>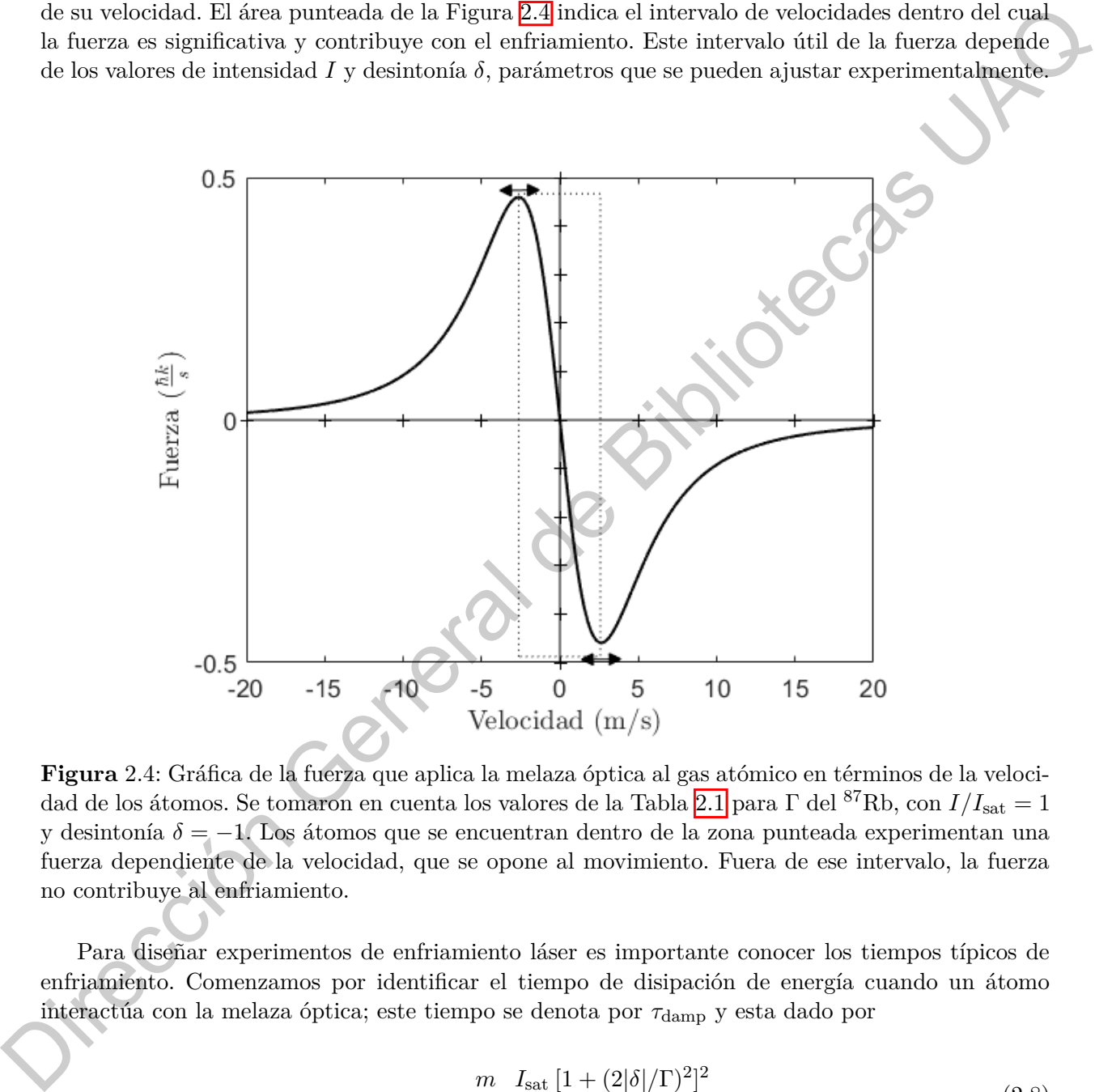

**Figura** 2.4: Gráfica de la fuerza que aplica la melaza óptica al gas atómico en términos de la velocidad de los átomos. Se tomaron en cuenta los valores de la Tabla 2.1 para Γ del <sup>87</sup>Rb, con *I/I*sat = 1 y desintonía *δ* = −1. Los átomos que se encuentran dentro de la zona punteada experimentan una fuerza dependiente de la velocidad, que se opone al movimiento. Fuera de ese intervalo, la fuerza no contribuye al enfriamiento.

Para diseñar experimentos de enfriamiento láser es importante conocer los tiempos típicos de enfriamiento. Comenzamos por identificar el tiempo de disipación de energía cuando un átomo interactúa con la melaza óptica; este tiempo se denota por *τ*damp y esta dado por

$$
\tau_{\rm damp} = \frac{m}{8\hbar k^2} \frac{I_{\rm sat}}{I} \frac{[1 + (2|\delta|/\Gamma)^2]^2}{2|\delta|/\Gamma},\tag{2.8}
$$

donde *m* es la masa del átomo, *δ* es la desintonía, *I* es la intensidad del láser, *I*sat es la intensidad de saturación, k es el vector de onda del campo láser y  $\hbar$  es la constante de Planck reducida. El tiempo de disipación *τ*damp se obtiene analizando la tasa de disipación de energía en el modelo clásico, donde se obtiene un decaimiento exponencial, cuya constante de tiempo es τ<sub>damp</sub> y ésta expresa la escala de tiempo que tarda el sistema para el enfriamiento inicial con velocidades dentro del rango de captura. El tiempo de disipación de energía tiene valores de *µ*s, por ejemplo, si se asume que 2*δ/*Γ = 1 y que la intensidad tiene el mismo valor que la intensidad de saturación *I*sat*/I* = 1, para el <sup>87</sup>Rb utilizando los valores de la Tabla 2.1 obtenemos  $\tau_{\text{damp}} \approx 10.5587 \mu s$ .

Aunque el decaimiento de la energía es exponencial, la energía de los átomos no logra alcanzar el cero absoluto $\frac{11}{2}$  Existe un limite fundamental de esta técnica de enfriamiento debido a fluctuaciones térmicas por emisión espontanea y absorción. Las fluctuaciones provocan un aumento en la energía cinética (calentamiento), siendo una limitación de la melaza óptica. Para calcular el límite del enfriamiento Doppler<sup>[12]</sup> se busca un equilibrio entre el enfriamiento y el calentamiento por fluctuaciones. Para un gas atómico en 3 dimensiones se obtiene que el limite Doppler esta dado por

$$
T_{\rm D} = \frac{\hbar \Gamma}{2k_{\rm B}},\tag{2.9}
$$

donde k<sub>B</sub> es la constante de Boltzmann y hΓ es la mínima energía que el sistema puede poseer para el régimen Doppler (Chang et al., 2014). Teniendo esto en cuenta, las temperaturas típicas del enfriamiento Doppler son del orden de µK (10<sup>-6</sup>K), por ejemplo, para el caso del <sup>87</sup>Rb con  $\Gamma = 38.117$  Hz se tiene que el limite Doppler es  $T_D \approx 145 \mu K$ .

En general, para el enfriamiento mediante melaza óptica se tienen como parámetros experimentales más importantes a controlar la desintonía *δ* y la intensidad del campo láser *I* con una duración típica de varios *µ*s.

#### <span id="page-19-0"></span>**2.3. Trampa magneto-óptica (MOT)**

La melaza óptica por sí misma no es una trampa; los átomos son frenados en una región del espacio por un tiempo, pero eventualmente éstos escaparán. Sin embargo, es posible modificar la melaza óptica para contener a los átomos en el espacio; esto se logra al añadir un gradiente de campo magnético, es decir, un campo magnético que cambia en el espacio (que no es uniforme, que tiene dependencia espacial) lo cual da lugar a un término de fuerza restitutiva que mantiene a los átomos moviéndose alrededor de una posición de equilibrio. Para empezar, se montan unas bobinas en configuración Anti-Helmholtz como se muestra en la Figura 2.5, estas bobinas generan de campo magnético no homogéneo que se cancela en el centro de la trampa (*B* = 0), introduciendo una dependencia espacial en la fuerza de dispersión<sup> $13$ </sup>. Como veremos más adelante, el efecto del campo magnético no homogéneo se manifiesta como una fuerza de restitución (ley de Hooke) que mantiene a los átomos confinados cerca del centro de la trampa. el <sup>os I</sup>Rb utilizando los valores de la Tabla <u>E-1</u> dotenemos  $\tau_{\rm{dep}} \approx 10.5587\mu$ s.<br>
A comparado de contradiude de la cargía es exponential, la cargía de los detones no logro ulgera de contradoudel de la cargía esta c

<span id="page-19-1"></span><sup>11</sup>La energía esta estrechamente relacionada a la temperatura mediante el teorema de *Equipartición de energía*. Para que la energía promedio de un sistema llegue al cero absoluto, es necesario que el sistema tenga una temperatura *T* = 0 K, lo cual, desde el punto de vista de la termodinámica, específicamente, el *principio de inalcanzabilidad* de Nernst, es imposible. Masanes y Oppenheim (2017)Kieu (2019)

<span id="page-19-2"></span><sup>&</sup>lt;sup>12</sup>Se le denomina enfriamiento Doppler debido a que depende puramente de la velocidad de los átomos, dando lugar al corrimiento Doppler. [\(Valenzuela-Jiménez, 2012\)](#page-64-4)

<span id="page-19-3"></span><sup>&</sup>lt;sup>13</sup>Es muy importante la polarización de los láseres para esta técnica, los láseres contrapropagantes se ajustan a una polarización circular (*σ*<sup>−</sup> y *σ*+), como se muestra en la Figura [2.5,](#page-20-0) y a una frecuencia por debajo de la frecuencia de resonancia atómica. Para definir la polarización se define primero un eje de cuantización. Foot [\(2005\)](#page-62-0)

<span id="page-20-0"></span>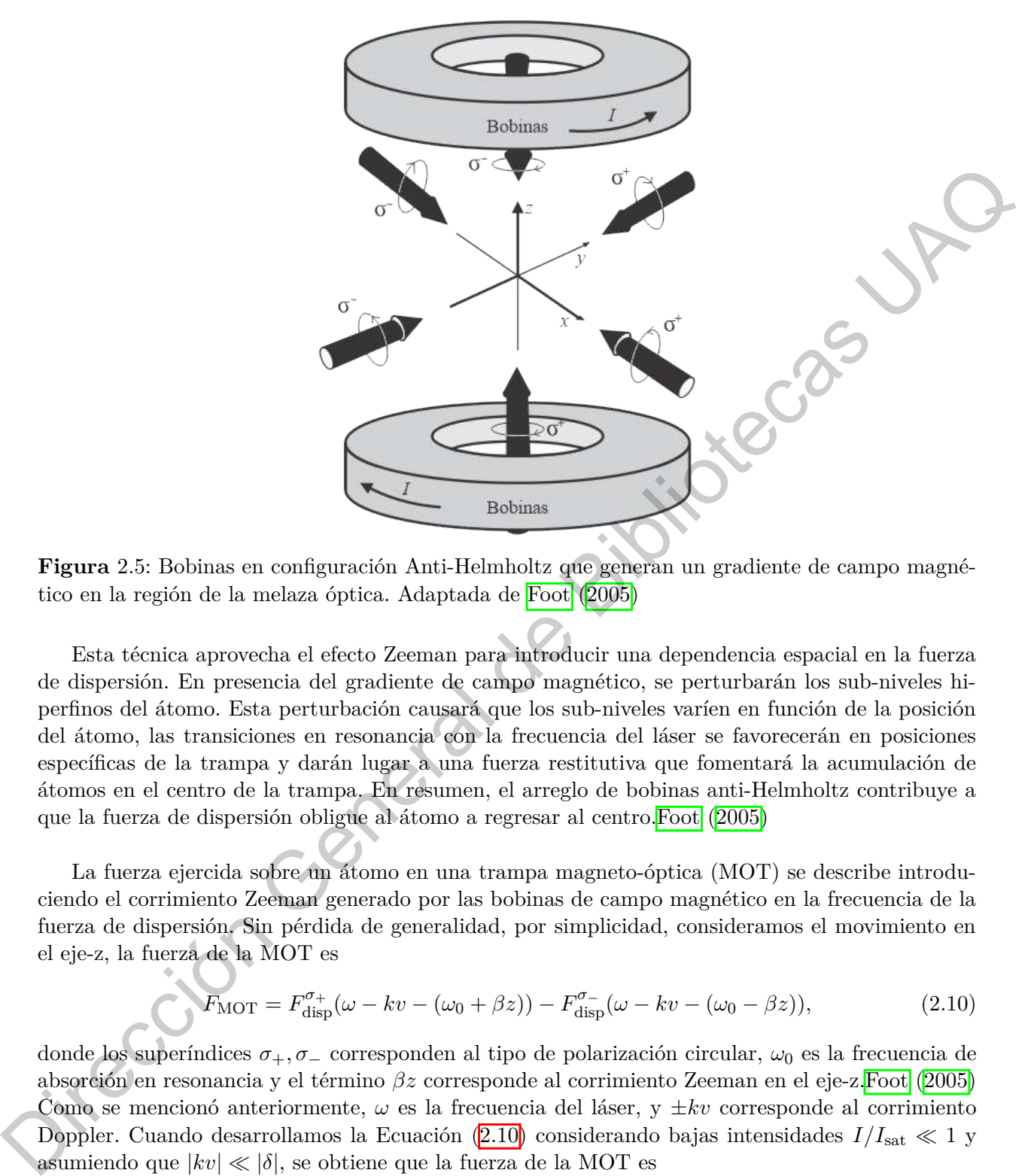

**Figura** 2.5: Bobinas en configuración Anti-Helmholtz que generan un gradiente de campo magnético en la región de la melaza óptica. Adaptada de Foot (2005)

Esta técnica aprovecha el efecto Zeeman para introducir una dependencia espacial en la fuerza de dispersión. En presencia del gradiente de campo magnético, se perturbarán los sub-niveles hiperfinos del átomo. Esta perturbación causará que los sub-niveles varíen en función de la posición del átomo, las transiciones en resonancia con la frecuencia del láser se favorecerán en posiciones específicas de la trampa y darán lugar a una fuerza restitutiva que fomentará la acumulación de átomos en el centro de la trampa. En resumen, el arreglo de bobinas anti-Helmholtz contribuye a que la fuerza de dispersión obligue al átomo a regresar al centro. Foot (2005)

La fuerza ejercida sobre un átomo en una trampa magneto-óptica (MOT) se describe introduciendo el corrimiento Zeeman generado por las bobinas de campo magnético en la frecuencia de la fuerza de dispersión. Sin pérdida de generalidad, por simplicidad, consideramos el movimiento en el eje-z, la fuerza de la MOT es

$$
F_{\text{MOT}} = F_{\text{disp}}^{\sigma_+}(\omega - kv - (\omega_0 + \beta z)) - F_{\text{disp}}^{\sigma_-}(\omega - kv - (\omega_0 - \beta z)), \tag{2.10}
$$

donde los superíndices *σ*+*, σ*<sup>−</sup> corresponden al tipo de polarización circular, *ω*<sup>0</sup> es la frecuencia de absorción en resonancia y el término *βz* corresponde al corrimiento Zeeman en el eje-z.Foot (2005) Como se mencionó anteriormente, *ω* es la frecuencia del láser, y ±*kv* corresponde al corrimiento Doppler. Cuando desarrollamos la Ecuación  $(2.10)$  considerando bajas intensidades  $I/I_{\text{sat}} \ll 1$  y asumiendo que  $|kv| \ll |\delta|$ , se obtiene que la fuerza de la MOT es

<span id="page-20-2"></span><span id="page-20-1"></span>
$$
F_{\text{MOT}} = -\alpha v - \frac{\alpha \beta}{k} z,\tag{2.11}
$$

donde

$$
\beta z = \frac{g\mu_B}{\hbar} \frac{dB}{dz} z \tag{2.12}
$$

es el corrimiento Zeeman por un desplazamiento *z* en el eje-*z* y donde

$$
\alpha = 4\hbar k \frac{I}{I_{\text{sat}}} \frac{-2\delta/\Gamma}{\left[1 + (2\delta/\Gamma)^2\right]^2}.
$$
\n(2.13)

La forma de la fuerza expresada en la Ecuación  $(2.11)$  indica que los átomos se exponen tanto a una fuerza disipativa como a una fuerza restitutiva, siendo *αv* el término disipativo y *αβ k z* el término restaurativo. Los átomos al entrar en la melaza óptica disminuyen su velocidad y, debido al gradiente de campo magnético, los haces láser empujan a los átomos al centro de la trampa a causa del corrimiento Zeeman. Un valor típico del gradiente utilizado en una MOT es de (*dB/dz*) = *B*′ = 10  $G/cm$ <sup>[14</sup>] sin embargo, este gradiente magnético no es suficiente para levitar a los átomos en contra de la fuerza de gravedad.<sup>15</sup> (Foot, 2005)  $\alpha = 4\hbar k \frac{I}{I_{\rm rel}} = \frac{-2\delta/\Gamma}{-2\delta/1}$ <br>
La forma de la fierza expresada en la Ecuación (E11) indica que los átomos se exponentantes<br>
rierza dispativa como a una fierza restrituira, siendo a el término dispativa y  $\frac{\alpha}{2$ 

En general, los parámetros experimentales más importantes para controlar la trampa MOT son: la corriente de las bobinas para generar el gradiente de campo magnético *B*′ , la desintonía *δ* y la intensidad *I* del campo láser. La duración típica del enfriamiento por esta técnica tiene una duración del orden de ms.

# <span id="page-21-0"></span>**2.4. Trampas dipolares ópticas**

Las trampas dipolares ópticas se basan en la interacción tipo dipolo eléctrico entre un átomo y un campo de luz láser lejos de resonancia, la interacción resulta en un corrimiento de los niveles de energía, que a su vez da lugar a un potencial de atrapamiento tipo conservativo con poca influencia de emisión espontánea de fotones y por lo tanto efectos mínimos de calentamiento.

La interacción radiación-materia conlleva a dos tipos de fuerza: la fuerza de dispersión y la fuerza dipolar óptica. La fuerza de dispersión es la base de la melaza óptica (ver sección 2.2) y la fuerza dipolar es la base de las trampas puramente ópticas para átomos neutros, es una fuerza que depende del gradiente de intensidad del campo eléctrico de la radiación. La fuerza dipolar es la base para confinar muestras atómicas con haces láser.

Se puede modelar este sistema partiendo de un modelo de átomo hidrogenoide<sup>16</sup> cuyo electrón está ligado al núcleo por un potencial tipo oscilador armónico, y que además, al estar en interacción con un campo electromagnético externo siente una fuerza proporcional a dicha interacción. Sin pérdida de generalidad, nos enfocaremos en el movimiento en una dimensión, en dirección *x<sup>i</sup>* , en la cual la ecuación de movimiento del electrón es

<span id="page-21-2"></span><span id="page-21-1"></span><sup>&</sup>lt;sup>14</sup>Un Testa (T) equivale a  $10^3$  Gauss (G).

<sup>15</sup>El gradiente magnético por si mismo no tiene la fuerza suficiente para soportar a los átomos y contenerlos en el espacio, éstos eventualmente escaparán y caerán hacia el fondo de la cámara de vacío.

<span id="page-21-3"></span><sup>&</sup>lt;sup>16</sup>Es denominado un átomo hidrogenoide a aquellos átomos formados por un núcleo y un solo electrón. Se utiliza el ejemplo de un átomo hidrogenoide debido a que los átomos alcalinos, que poseen un sólo electrón en su capa externa, se consideran hidrogenoides.

<span id="page-22-3"></span><span id="page-22-0"></span>
$$
\ddot{x}_i + \beta \dot{x}_i + \omega_0^2 x_i = \frac{F_i}{m},\tag{2.14}
$$

donde *β* = *α/m* es el término disipativo, *α* es la constante de amortiguamiento y *m* es la masa del electrón. Es importante mencionar que la Ecuación (2.14) representa un modelo semiclásico, en el que la dinámica del electrón se describe clásicamente, mientras que los estados de energía del átomo son de naturaleza cuántica.

Consideraremos que el campo eléctrico del láser que ilumina al átomo esta dado por  $\vec{E}$  =  $E_0 \cos(\omega t - kz) \vec{e}_x$ , es decir, es un campo que se propaga en la dirección *z* con polarización lineal a lo largo del eje *⃗ex*. La interacción del electrón con el campo eléctrico del láser induce un momento dipolar *⃗d* = −*e⃗r* debido a la distribución dinámica de carga eléctrica, con una energía potencial de interacción  $U = -\frac{1}{2}$  $\frac{1}{2}e\vec{r}\cdot\vec{E}$ .<sup>17</sup> Resolviendo la ecuación de movimiento,<sup>18</sup> se obtiene que la fuerza que ejerce la radiación sobre el átomo esta dada por (Foot, 2005)

$$
\vec{F} = \frac{e^2}{2\epsilon_0 mc} \left[ \frac{-(\omega - \omega_0)}{(\omega - \omega_0)^2 + (\beta/2)^2} \frac{\nabla I}{\omega} + \frac{\beta/2}{(\omega - \omega_0)^2 + (\beta/2)^2} \frac{I}{c} \frac{\vec{k}}{|\vec{k}|} \right],
$$
(2.15)

donde *I* es la intensidad del haz láser. El primer término corresponde a la componente en fase con el campo *E⃗* y es proporcional al gradiente de intensidad y a la frecuencia del láser *ω*. El segundo término corresponde a la componente fuera de fase con el campo  $\vec{E}$  y es proporcional a la intensidad *I*, como se puede apreciar en la Ecuación (2.15), ésta esta ligada a la fuerza de dispersión (absorción). Cuando se entra en resonancia ( $\omega = \omega_0$ ) la componente en fase es igual a 0 y únicamente queda la fuerza de dispersión. Fuera de resonancia ( $\omega \neq \omega_0$ ) la fuerza de dispresión es despreciable y solo sobrevive el término de la fuerza dipolar. [d](#page-22-3)el electrón. Es importante mentione que la Ecuadón <u>(E-Tu</u>) represents un modelo semicilistos de de la mention de la mention de la mention de la mention de la mention de la mention de la mention de la mention de la menti

La Ecuación (2.15) se obtiene a partir de un modelo semi-clásico considerando un átomo de dos niveles; sin embargo, es posible estudiar la interacción luz-materia con un modelo cuántico partiendo de la ecuación de Schrödinger, que da origen a las ecuaciones ópticas de Bloch.<sup>19</sup> En el modelo cuántico la fuerza ejercida por la radiación sobre el átomo puede expresarse como Foot  $(2005)$ 

<span id="page-22-5"></span>
$$
F_z = F_{\text{dipolar}} + F_{\text{disp}} = -\frac{\hbar \delta}{2} \frac{\Omega}{\delta^2 + \omega^2/2 + \Gamma^2/4} \frac{\partial \Omega}{\partial z} + \hbar k \frac{\Gamma}{2} \frac{\Omega^2/2}{\delta^2 + \omega^2/2 + \Gamma^2/4},\tag{2.16}
$$

donde Γ es la tasa de decaimiento, δ es la desintonía y  $\Omega = \frac{\langle 1 | e \vec{r} \cdot \vec{E}_0 | 2 \rangle}{\hbar}$  corresponde a la frecuencia de Rabi, la cual describe qué tan fuerte es el acoplamiento entre el nivel 1 y el nivel 2, en general da una idea de la frecuencia de fluctuaciones en las poblaciones de los dos niveles atómicos. De la Ecuación (2.16) vemos que la fuerza de radiación para las trampas dipolares esta dada por una

<span id="page-22-2"></span><span id="page-22-1"></span><sup>&</sup>lt;sup>17</sup>Al ser un potencial conservativo podemos obtener la fuerza calculando el gradiente del potencial.

<sup>18</sup>Para resolver la ecuación se expresa *x* en términos de sus componentes en fase y fuera de fase con el campo externo oscilatorio, tomando el promedio de varios periodos de oscilación.

<span id="page-22-4"></span> $^{19}$ Las ecuaciones ópticas de Bloch describen la excitación de un átomo de 2 niveles por radiación cerca de resonancia.

suma de fuerzas dipolares y de dispersión. En resonancia ( $\delta = 0$ ) la fuerza dipolar es  $F_{\text{dipolar}} = 0$ . Sin embargo, cuando se desprecia la absorción (|*δ*| ≫ Γ) obtenemos

<span id="page-23-1"></span>
$$
F_{\text{dipolar}} \approx -\frac{\partial}{\partial z} \left( \frac{\hbar \Omega^2}{4\delta} \right). \tag{2.17}
$$

La expresión anterior refleja que la fuerza proviene del gradiente de un potencial dado por  $F_{\text{dipolar}} = -\nabla U_{\text{dipolar}}$ . Esto es consecuencia de que el potencial dipolar es conservativo.<sup>20</sup> La cantidad entre paréntesis corresponde al corrimiento de luz  $\Delta\omega_{\text{luz}} = \frac{\Omega^2}{4\delta}$  $\frac{\Omega^2}{4\delta}$  dado por el efecto Stark, es decir, la fuerza dipolar es la derivada del corrimiento de luz. El potencial se puede obtener de  $F_{\text{dipolar}} = -\nabla U_{\text{dipolar}}$ , el cual es

$$
U_{\text{dipolar}} \approx \frac{\hbar \Omega^2}{4\delta},\tag{2.18}
$$
\n
$$
U_{\text{dipolar}} \approx \frac{\hbar \Omega^2}{4\delta}.\tag{2.19}
$$

Por lo anterior, los potenciales ópticos pueden clasificarse en dos tipos: cuando la frecuencia del láser esta por encima de la frecuencia de resonancia (*ω > ω*0, corrido al azul) o por debajo (*ω < ω*0, corrido al rojo). Cuando la frecuencia del láser esta por encima de resonancia (*δ >* 0) los átomos tenderán a alejarse del máximo de intensidad debido a que ahí el potencial tiene su valor máximo. Cuando la frecuencia del láser está por debajo de resonancia (*δ <* 0) los átomos tenderán a moverse al máximo de intensidad, manteniéndose confinados en una región especifica. La profundidad de la trampa es proporcional a  $I/\delta$  en la Ecuación (2.19). Es importante diseñar una trampa dipolar óptica lo suficientemente profunda para capturar el rango de temperaturas de los átomos ya anteriormente enfriados. Generalmente las trampas dipolares usan altas intensidades y altas desintonías para reducir la dispersión lo máximo posible. 1-a expresión anterior refleja que la fuerza province del gradiente de un patencial dado horribuele <br>
Especie — V<br>Usingia: Esto es consecuencia de que di potencial dipolar es conservativo<br>
Eligioteca e de Bibliotecas Corr

Tomando como ejemplo el <sup>87</sup>Rb podemos calcular la intensidad del láser a utilizar para obtener una profundidad de trampa de 250 *µ*K a partir de la Ecuación (2.19) y tomando en cuenta un láser de  $\lambda = 1064$  nm. Conocemos que la longitud de onda en resonancia del <sup>87</sup>Rb es  $\lambda_0 = 780$  nm, entonces obtenemos una desintonía

$$
|\delta| = |\omega_L - \omega_0| = |1.77157 \times 10^{15} \text{ Hz} - 2.41661 \times 10^{15} \text{ Hz}|
$$
  
= 645.035 THz.

Conocemos que  $U_{\text{dipolar}} = k_B T$ , despejamos la intensidad *I* y obtenemos

<span id="page-23-2"></span>
$$
I \approx \frac{8|\delta|k_B T I_{\text{sat}}}{\hbar \Gamma^2} \tag{2.20}
$$

<span id="page-23-0"></span> $^{20}$ A diferencia de la fuerza de dispersión que es de naturaleza disipativa, la fuerza dipolar es conservativa.

Utilizando los valores de la Tabla  $[2.1]$  y sustituyendo en la Ecuación  $(2.20)$ 

$$
I \approx \frac{8 \cdot 645.035 \text{ THz} \cdot 250 \ \mu\text{K} \cdot 1.66933 \text{ mW} \cdot \text{cm}^{-2} \cdot k_B}{\hbar \cdot (38.117 \text{ MHz})^2},
$$
  

$$
I \approx 194.052 \text{ kW} \cdot \text{cm}^{-2},
$$

donde *k<sup>b</sup>* es la constante de Boltzman. Obtenemos para una trampa de 250 *µ*K necesitamos un láser con intensidad *I* de 194.052 kW·cm−<sup>2</sup> .

En resumen, los parámetros experimentales más importantes para controlar la trampa dipolar son: la desintonía *δ* y, la más importante, intensidad *I* del campo láser. Entre mayor sea la intensidad *I* mayor sera la profundidad de la trampa dipolar. La duración de este proceso dura aproximadamente de 3-10 segundos. rionde  $k_b$  es la constante de Rollzman. Obtenenos para una trampa de 250  $\mu$ K necesitamos (in liner con intensidad  $\vec{I}$  de 194.062 kW-um "2",<br>liner con intensidad  $\vec{I}$  de 194.062 kW-um "2",<br>lar resultat Septembert

#### **CAPÍTULO 3**

# **¿Cómo es un experimento de átomos fríos?**

<span id="page-25-0"></span>Habiendo descrito los elementos fundamentales para el control y producción de átomos fríos, en esta sección procedemos a describir cómo es un experimento de átomos fríos. Un arreglo experimental para el enfriamiento de átomos se compone de diversos sistemas físicos, muchos de los cuales deben ser controlados por computadora de manera automatizada para garantizar las condiciones necesarias para la óptima implementación de la técnica de enfriamiento láser. Las componentes más importantes de un sistema de átomos fríos son:  $\begin{tabular}{l|l|l|} \hline \multicolumn{1}{l}{\textbf{CG}MO} \textbf{CS} & \textbf{UID} & \textbf{experiment} & \textbf{CAPITULO} \\\hline \textbf{cG} & \textbf{G} & \textbf{G} & \textbf{G} & \textbf{G} & \textbf{G} & \textbf{G} & \textbf{G} & \textbf{G} & \textbf{G} & \textbf{G} & \textbf{G} & \textbf{G} & \textbf{G} & \textbf{G} & \textbf{G} & \textbf{G} & \textbf{G} & \textbf{G} & \textbf{G} & \textbf{G} & \text$ 

- Sistema de vacío
- Sistema de enfriamiento láser
- Sistema de campos magnéticos
- Sistema de atrapamiento láser
- Sistema de detección
- Electrónica e infraestructura en general
- Sistema de control y adquisición de datos
- A continuación se da una breve descripción de cada sistema.

#### <span id="page-25-1"></span>**3.1. Sistema de vacío**

El sistema de vacío es una parte fundamental en un experimento de átomos fríos. Los átomos fríos son fácilmente perturbables por lo que deben prepararse en espacios aislados con presiones alrededor de los 10−<sup>9</sup> Torr o menores, dentro de un sistema de ultra-alto vacío (UHV). Al aislar a los átomos dentro de sistemas tan controlados se minimizan las colisiones entre átomos y partículas térmicas residuales. Esto es muy importante debido a que la interacción no deseada entre estas partículas residuales y los átomos conlleva al calentamiento, lo cual se desea evitar. El UHV se obtiene en varias etapas: inicialmente se usa una bomba de membrana para extraer el volumen de aire al interior del sistema de vacío; posteriormente, habiendo alcanzado presiones de ∼10−<sup>3</sup> Torr, se usa una bomba tipo turbo-molecular. Finalmente, al estar a ∼10−<sup>5</sup> Torr, se implementa una bomba iónica que permite alcanzar presiones de UHV de hasta ∼ 10−<sup>9</sup> Torr. Este proceso puede variar dependiendo del volumen de vacío que se requiera obtener.[\(Yoshimura, 2008\)](#page-64-5)

<span id="page-26-1"></span>En la Figura  $\overline{3.1}$  se muestra un bosquejo del sistema de vacío que se utilizará. La estructura de este sistema esta hecha principalmente de acero inoxidable debido a sus características compatibles con UHV. El sistema se compone de dos celdas: la celda de preparación y la celda de ciencia. Ambas celdas están hechas de vidrio Pyrex de calidad óptica y revestidas de una capa antireflejante que permite una alta transmisión de luz en el intervalo de 700 nm - 1100 nm, longitudes de onda que son relevantes para la implementación del enfriamiento láser en muestras atómicas de <sup>87</sup>Rb.

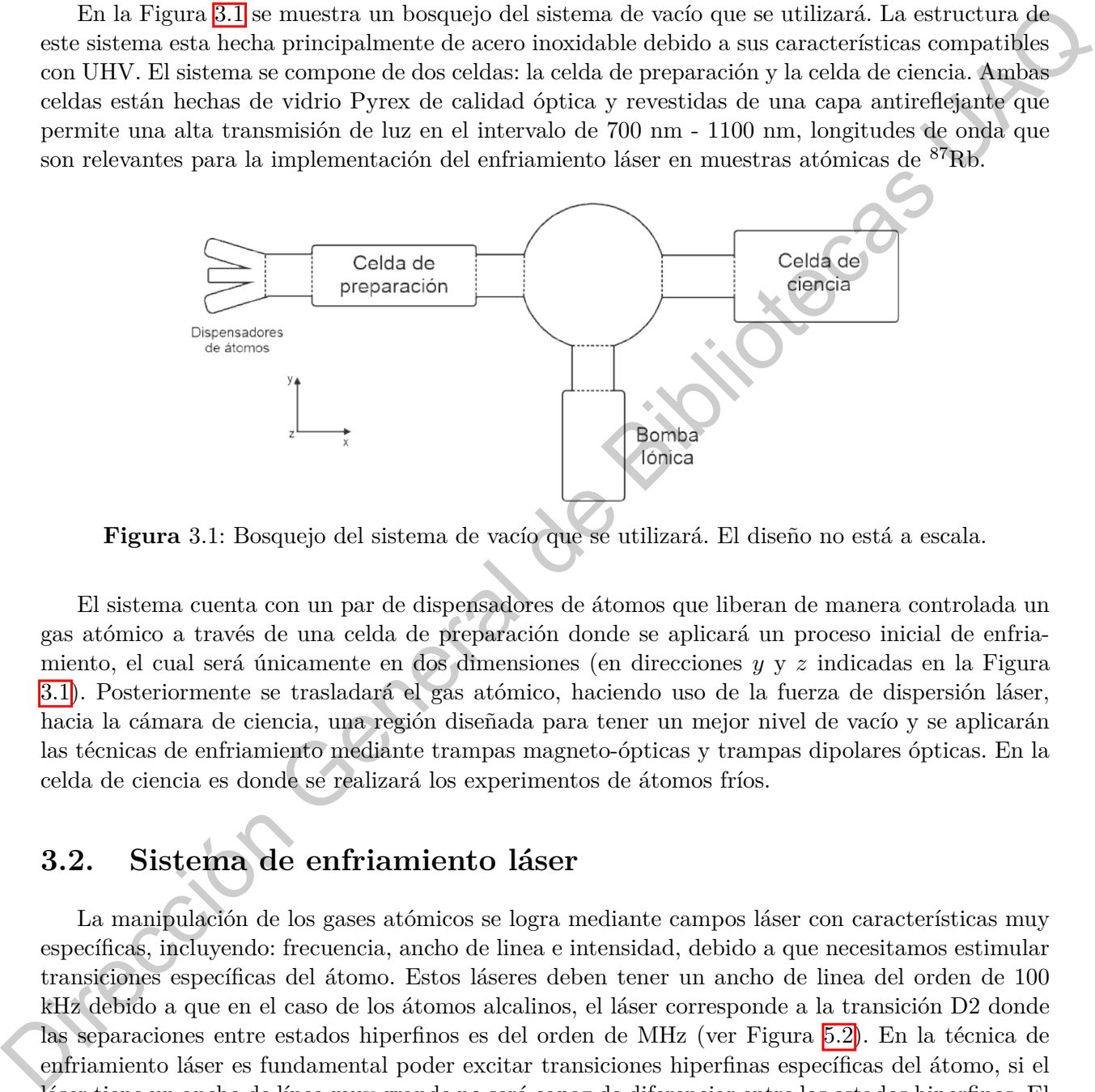

**Figura** 3.1: Bosquejo del sistema de vacío que se utilizará. El diseño no está a escala.

El sistema cuenta con un par de dispensadores de átomos que liberan de manera controlada un gas atómico a través de una celda de preparación donde se aplicará un proceso inicial de enfriamiento, el cual será únicamente en dos dimensiones (en direcciones *y* y *z* indicadas en la Figura 3.1). Posteriormente se trasladará el gas atómico, haciendo uso de la fuerza de dispersión láser, hacia la cámara de ciencia, una región diseñada para tener un mejor nivel de vacío y se aplicarán las técnicas de enfriamiento mediante trampas magneto-ópticas y trampas dipolares ópticas. En la celda de ciencia es donde se realizará los experimentos de átomos fríos.

#### <span id="page-26-0"></span>**3.2. Sistema de enfriamiento láser**

La manipulación de los gases atómicos se logra mediante campos láser con características muy específicas, incluyendo: frecuencia, ancho de linea e intensidad, debido a que necesitamos estimular transiciones específicas del átomo. Estos láseres deben tener un ancho de linea del orden de 100 kHz debido a que en el caso de los átomos alcalinos, el láser corresponde a la transición D2 donde las separaciones entre estados hiperfinos es del orden de MHz (ver Figura 5.2). En la técnica de enfriamiento láser es fundamental poder excitar transiciones hiperfinas específicas del átomo, si el láser tiene un ancho de línea muy grande no será capaz de diferenciar entre los estados hiperfinos. El sistema de enfriamiento láser consta de dos láseres fundamentales: Láser MOT y láser de Rebombeo. El láser MOT es el láser que se utiliza para suministrar la luz para el enfriamiento y atrapamiento en la MOT, mientras que el láser de Rebombeo se utiliza para rescatar a aquellos átomos que decaen <span id="page-27-2"></span>accidentalmente fuera del proceso de enfriamiento, de esta manera, manteniendo la eficiencia del proceso.

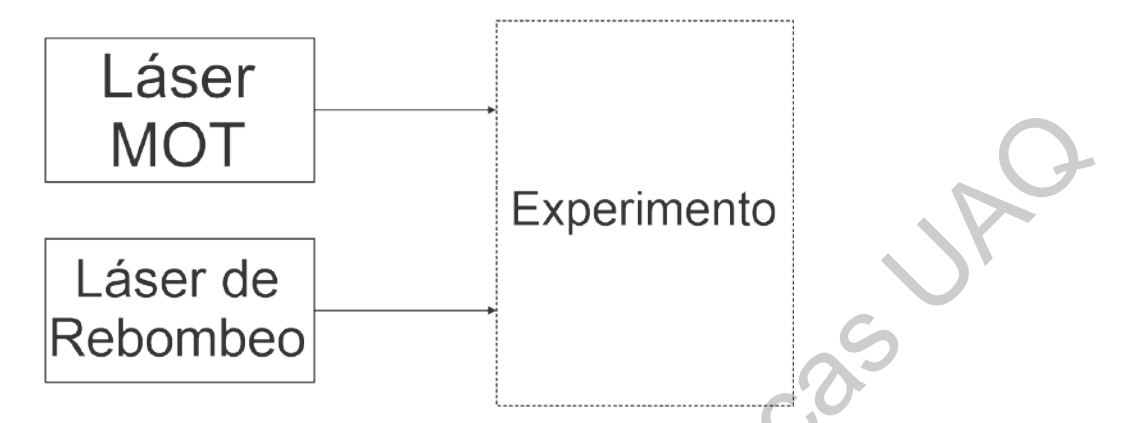

**Figura** 3.2: Tanto el láser MOT como el láser de Rebombeo fijan su frecuencia mediante la técnica de espectroscopía de absorción saturada (Schmidt et al., 1994) y se envían al experimento a través de fibras ópticas.

En la Figura 3.2 se muestra un diagrama de los láseres que se utilizan para un experimento de átomos ultrafríos. En el diagrama se muestra de manera simplificada la conexión, sin embargo, esta conexión al experimento involucra diversos instrumentos ópticos, como son espejos, distintos tipos de lentes, prismas, divisores de haz, placas de onda, fibras ópticas, foto-diodos, AOM's, entre otros. Mediante estos instrumentos se controlan características específicas del láser como son su polarización, tamaño, potencia y frecuencia. Esta última se ajusta a una transición especifica del átomo mediante la técnica de espectroscopía de saturación en una celda de vapor de <sup>87</sup>Rb(Rieger y Volz, 2010). Una vez que se ha preparado el haz láser hasta obtener las características deseadas, este es enviado a través de fibra óptica al experimento principal. **Experimento**<br> **Experimento**<br> **Experimento**<br> **Experimento**<br> **Experimento**<br> **Experimento**<br> **Experimento**<br> **Experimento**<br> **Experimento**<br> **Experimento**<br> **Experimento**<br> **Experimento**<br> **Experimento**<br> **Experimento**<br> **Experiment** 

#### <span id="page-27-0"></span>**3.3. Sistema de campos magnéticos**

Los campos magnéticos son una parte fundamental para el arreglo experimental, pues permiten confinar a los gases atómicos en regiones específicos del espacio. El sistema de campos magnéticos se compone de pares de bobinas en configuración Helmholtz y anti-Helmholtz (AH) para generar tanto campos magnéticos homogéneos, como un gradientes de campo magnético. Las bobinas AH deben ser capaces de generar un gradiente de ≈ 10 G/cm en la etapa de MOT y de *>* 50 G/cm para operar como trampa puramente magnética; estos valores se controlan variando la corriente que fluye por las bobinas.

## <span id="page-27-1"></span>**3.4. Sistema de detección**

El sistema de detección es una de las partes más importantes del experimento. Para el sistema de detección se hace uso de una cámara digital (CCD) con una alta eficiencia cuántica<sup>l</sup> y un bajo

<span id="page-27-3"></span> ${}^{1}$ La eficiencia cuántica (QE) mide la probabilidad de que en un sistema de fotodetección (por ejemplo, la cámara digital CCD) produzca una señal electrónica cuando un fotón choca con la superficie fotoreactiva. (Asakawa et al. [2012\)](#page-62-5)

nivel de ruido electrónico. El ruido electrónico más relevante en la detección es el *dark noise* (ruido oscuro) que es aquella señal electrónica que registra el detector incluso cuando no está recibiendo luz. El sistema de detección será controlado remotamente mediante una computadora. La cámara debe ser capaz de controlarse remotamente, para lo cual se usa una señal digital (*trigger*) que le indica cuándo adquirir datos.

#### <span id="page-28-0"></span>**3.5. Electrónica, infraestructura y equipo**

Es de suma importancia mantener un alto nivel de estabilidad para controlar un experimento de átomos fríos debido a la naturaleza de los átomos, siendo éstos sistemas altamente sensibles. Cuando se enfrían los átomos mediante las técnicas láser existen muchos factores que pueden afectar enormemente los resultados tales como: vibraciones, ruido electrónico, diferencias de temperaturas, partículas contaminantes residuales, entre otros. El uso elementos ópticos y láseres crean la necesidad de utilizar una mesa óptica de alta estabilidad mecánica, esto con el fin de eliminar cualquier tipo de perturbación mecánica que interfiera con la precisión de los láseres. Los instrumentos como fuentes de poder, analizadores de señales, sintetizadores, osciloscopios, entre otros, se montarán en racks diseñados específicamente para acoplarse la estructura del experimento, de las mesas ópticas y el laboratorio. 3.5. Electrónica, infraestructura y equipo<br>
Es de suma importancia mantener un alto nivel de establidad para controlar un experimento<br>
de diomos fríos debido a la naturaleza de los átomos, siendo éstas aistenante estavant

A continuación se detallan algunos de los equipos que se controlarán de manera remota en el laboratorio.

# <span id="page-28-1"></span>**3.5.1. Fuente de poder CPX400DP**

Una de las fuentes de poder que se utilizaran para alimentar los instrumentos es la fuente CPX400DP (ver Figura 3.3). Esta fuente de poder se utilizará para alimentar las bobinas que generan los gradientes de campo magnético.

<span id="page-28-2"></span>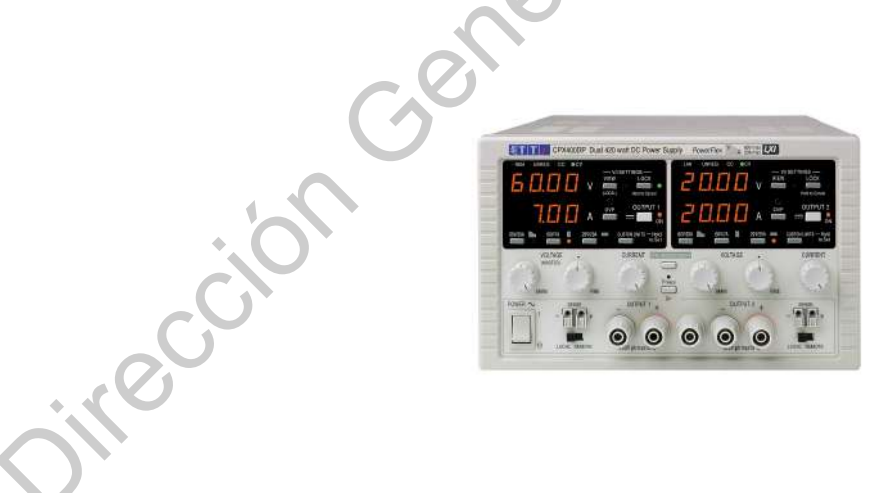

**Figura** 3.3: Imagen de fuente de poder CPX400DP.

En la Tabla [3.1](#page-29-2) se detallan las características de esta fuente. Esta fuente de poder se utilizará para alimentar las bobinas que generarán el campo magnético de la MOT.

| Fuente de poder CPX400DP  |                        |  |  |  |
|---------------------------|------------------------|--|--|--|
| Rango de voltaje DC       | 0 V a 60 V             |  |  |  |
| Rango de corriente DC     | 0 A a 20 A             |  |  |  |
| Rango de potencia DC      | 420 W                  |  |  |  |
| Voltaje de programación   | $1 \text{ mV}$         |  |  |  |
| Corriente de programación | $1 \text{ mA}$         |  |  |  |
| Ruido                     | $5 \text{ mV}$ rms max |  |  |  |

<span id="page-29-2"></span>Tabla 3.1: Características detalladas de la fuente de poder CPX400DP.

#### <span id="page-29-1"></span><span id="page-29-0"></span>**3.5.2. Láser de 1064 nm**

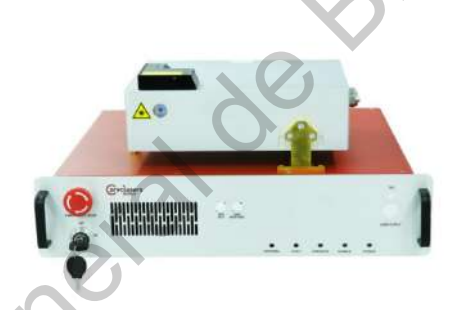

<span id="page-29-3"></span>**Figura** 3.4: Imagen del láser de fibra de 1064 nm.

|                                                             | Rango de potencia DC                                                                                                    |                  | 420 W                            |  |  |
|-------------------------------------------------------------|----------------------------------------------------------------------------------------------------|------------------|----------------------------------|--|--|
|                                                             | Voltaje de programación                                                                                                 |                  | $1 \text{ mV}$                   |  |  |
|                                                             | Corriente de programación                                                                                               |                  | $1 \text{ mA}$                   |  |  |
|                                                             | Ruido                                                                                                    |                  | $5 \text{ mV}$ rms max           |  |  |
|                                                             |                                                                                                    |                  |                                  |  |  |
|                                                             | Esta fuente de poder se conectará directamente a la computadora mediante una conexión GPIB                              |                  |                                  |  |  |
|                                                             | ( <i>General Purpose Interface Bus</i> ) <sup>2</sup> , Sin embargo, para controlar las señales que emitirá se hace uso |                  |                                  |  |  |
|                                                             | del lenguaje SCPI (Standard Command for Programmable Instruments). Este lenguaje es fácil de                            |                  |                                  |  |  |
|                                                             | usar y esta generalizado para la mayoría de los instrumentos científicos.                                               |                  |                                  |  |  |
|                                                             |                                                                                                    |                  |                                  |  |  |
| 3.5.2.                                                      | Láser de 1064 nm                                                                                                    |                  |                                  |  |  |
|                                                             |                                                                                                    |                  |                                  |  |  |
|                                                             | Este láser es de gran importancia para implementar una trampa puramente óptica (ver Figura                              |                  |                                  |  |  |
|                                                             | 3.4). El láser debe ser de alta potencia debido a que su desintonización con respecto a la transición                   |                  |                                  |  |  |
|                                                             | del ${}^{87}$ Rb es significativa <sup>3</sup> .                                                                        |                  |                                  |  |  |
|                                                             |                                                                                                    |                  |                                  |  |  |
|                                                             |                                                                                                    |                  |                                  |  |  |
|                                                             |                                                                                                    |                  |                                  |  |  |
|                                                             |                                                                                                    |                  |                                  |  |  |
|                                                             |                                                                                                    |                  |                                  |  |  |
|                                                             |                                                                                                    |                  |                                  |  |  |
|                                                             |                                                                                                    |                  |                                  |  |  |
|                                                             |                                                                                                    |                  |                                  |  |  |
|                                                             |                                                                                                    |                  |                                  |  |  |
|                                                             | Figura 3.4: Imagen del láser de fibra de 1064 nm.                                                                       |                  |                                  |  |  |
|                                                             |                                                                                                    |                  |                                  |  |  |
|                                                             | En la Tabla 3.2 se muestran las características detalladas del láser.                                                   |                  |                                  |  |  |
|                                                             |                                                                                                    |                  |                                  |  |  |
| Tabla 3.2: Características detalladas del láser de 1064 nm. |                                                                                                    |                  |                                  |  |  |
|                                                             |                                                                                                    | Láser de 1064 nm |                                  |  |  |
|                                                             | Longitud de onda                                                                                                    |                  | $1064$ nm                        |  |  |
|                                                             | Potencia máxima de salida                                                                                               |                  | 20 W                             |  |  |
|                                                             | Modo de operación                                                                                                    |                  | $\overline{\text{CW}}$           |  |  |
|                                                             | Terminación de salida                                                                                                   |                  | Haz colimado de 1 mm de diámetro |  |  |
|                                                             | Voltaje de alimentación AC                                                                                              |                  | 100-240 V                        |  |  |
|                                                             |                                                                                                    |                  |                                  |  |  |

<span id="page-29-4"></span><sup>2</sup>El GPIB es una conexión bus de datos de comunicación entre sistemas computacionales y equipos electrónicos de laboratorio. Es un sistema de conexión estandarizado dentro de laboratorios, sin embargo, su uso esta quedando obsoleto en favor de control por conexiones USB.

<span id="page-29-5"></span><sup>&</sup>lt;sup>3</sup>La desintonía típica es de  $\delta = 102.66 \times 10^{12}$  Hz.

El sistema de control será capaz de ajustar la potencia de salida del láser en tiempo real, esto se logra con un canal de control analógico.

#### <span id="page-30-0"></span>**3.5.3. Modulador AO MT80-A1.5-xx**

<span id="page-30-2"></span>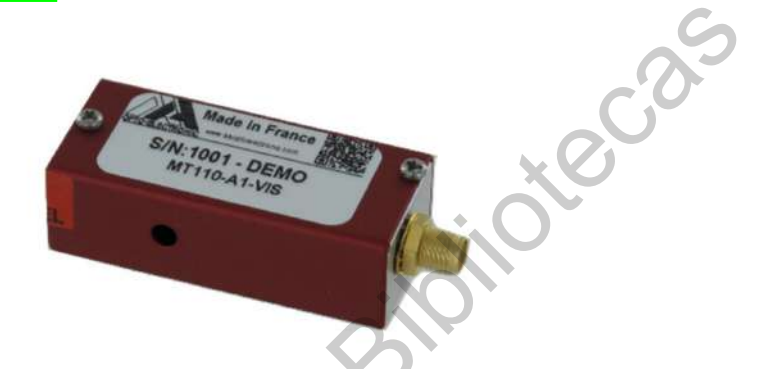

**Figura** 3.5: Imagen del Modulador Acusto-Optico MT80-A1.5-xx.

| Una parte muy importante presente en todos los arreglos opticos son los Moduladores Acusto-<br>Ópticos (AOM por sus siglas en inglés) los cuales permiten encender y apagar haces láser de manera<br>muy precisa, con resolución del orden de µs-ns, así como controlar y modular la amplitud de las<br>ondas incidentes y generar corrimientos de frecuencia (ver Figura $3.5$ ). En general los AOM's usan<br>efectos acusto-ópticos en cristales de $TeO2$ para difractar un haz láser incidente en diferentes ordenes |                                                                      |  |
|----------------------------------------------------------------------------------------------------|----------------------------------------------------------------------|--|
| de difracción. (Donley et al., $ 2005 $ )                                                                                                    |                                                                      |  |
|                                                                                                    |                                                                      |  |
|                                                                                                    |                                                                      |  |
|                                                                                                    | Figura 3.5: Imagen del Modulador Acusto-Optico MT80-A1.5-xx.         |  |
| En la Tabla 3.3 se muestran las características del AOM MT80-A1.5-xx, el cual opera a una<br>frecuencia de 80MHz con varios rangos de longitud de onda que van desde los 450-700nm, 700-1100<br>nm y los 980- 1100 nm. Se escogió este modelo de AOM debido a su rapidez y eficacia, dando<br>polarizaciones lineales y una alta eficiencia de difracción. Las intensidades de los haces generados<br>pueden ser controlados por el AOM mediante señales analógicas y digitales.                                          |                                                                      |  |
|                                                                                                    | Tabla 3.3: Características detalladas del Modulador AO MT80-A1.5-xx. |  |
|                                                                                                    | Modulador AO MT80-A1.5-xx                                            |  |
|                                                                                                    | Rango visible: 450 nm - 700 nm                                       |  |
| Rango de longitud de onda                                                                                                    | Rango infrarrojo: 700 nm - 1100 nm                                   |  |
|                                                                                                    | Rango 1064 nm : 980 nm - 1100 nm                                     |  |
| Corrimiento de frecuencia                                                                                                    | $\pm$ 80 MHz                                                         |  |
| Polarización de salida/entrada                                                                                                    | Lineal                                                               |  |
| Rise Time                                                                                                    | $112~\mathrm{ns}$ - $192~\mathrm{ns}$                                |  |
| Material                                                                                                    |                                                                      |  |
|                                                                                                    | TeO <sub>2</sub>                                                     |  |
|                                                                                                    |                                                                      |  |

<span id="page-30-3"></span>Tabla 3.3: Características detalladas del Modulador AO MT80-A1.5-xx.

#### <span id="page-30-1"></span>**3.5.4. Sintetizador Novatech 409B**

El sintetizador permite controlar una frecuencia de referencia la cual se usará para operar a los AOM's y por lo tanto para controlar finamente la frecuencia de los láseres de enfriamiento (desintonía). La señal es limpia y precisa y tiene influencia sobre la frecuencia de la luz láser

que se manda al experimento. Se utilizará el sintetizador Novatech 409B (ver Figura [3.6\)](#page-32-1) cuyas características se encuentran en la Tabla [3.4.](#page-31-0) En las etapas de enfriamiento láser es importante ajustar la frecuencia de los hacer láser, así como el tiempo de interacción con los átomos y esto se logra mediante la programación de los canales independientes del sintetizador a través de señales analógicas y digitales.

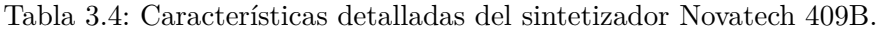

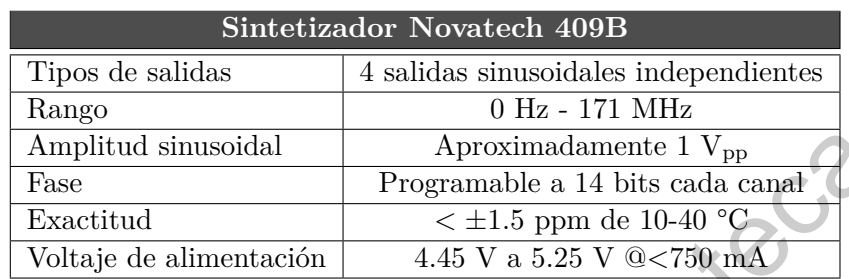

Este modelo permite ser controlado mediante computadora, ya sea con el software *SOF8-409* o mediante comandos RS232. Los comando específicos se encuentran en la Tabla 3.5 que proporciona el manual de usuario Novatech (sf).

<span id="page-31-1"></span>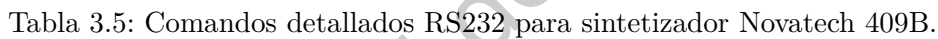

<span id="page-31-0"></span>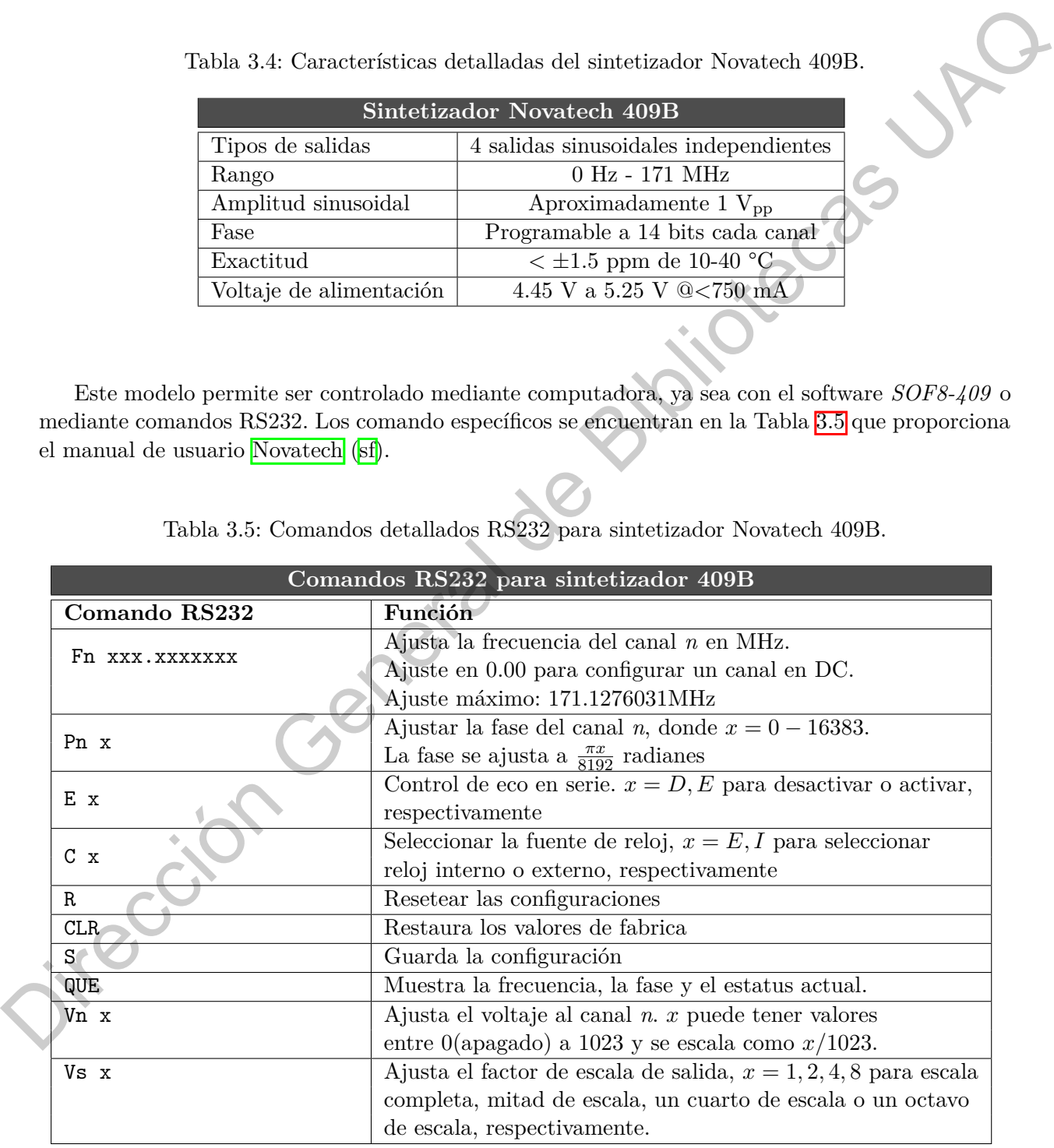

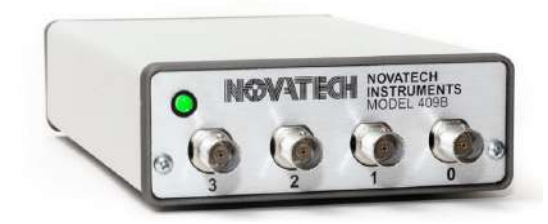

**Figura** 3.6: Imagen del Sintetizador Novatech 409B.

#### <span id="page-32-0"></span>**3.5.5. Cámara CCD PCO Pixelfly USB**

<span id="page-32-2"></span>La cámara CCD que se utilizará para el sistema de detección es la PCO Pixelfly USB (ver Figura 3.7). En la Tabla 3.6 se muestran las características detalladas. Se hizo elección de este modelo de cámara debido a su bajo nivel de *dark noise* y a su alta eficiencia cuántica (ver Sección 3.4). La cámara se controla principalmente con un canal digital que le indica cuándo adquirir datos.

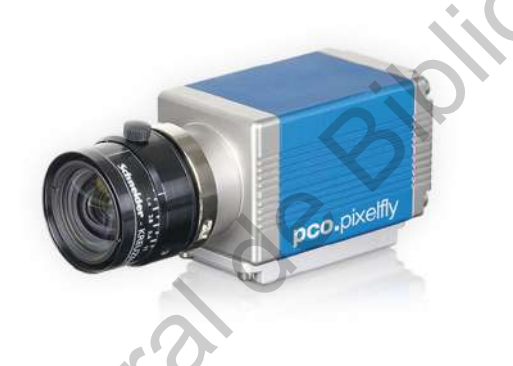

**Figura** 3.7: Imagen de la cámara CCD PCO Pixelfly USB.

<span id="page-32-3"></span>Tabla 3.6: Características detalladas de la cámara CCD PCO Pixelfly USB.

<span id="page-32-1"></span>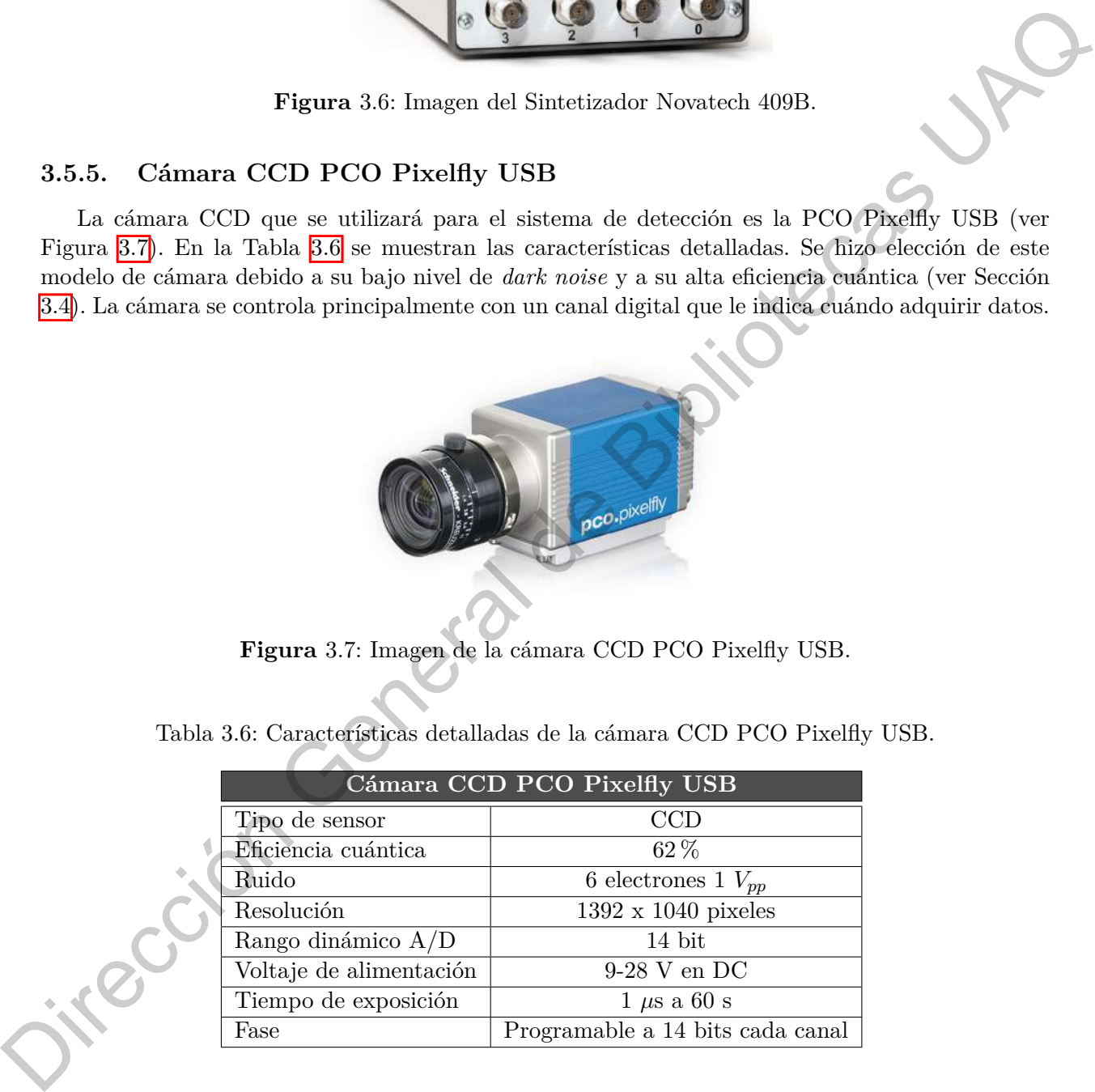

#### **CAPÍTULO 4**

# **¿Qué es un sistema de automatización?**

<span id="page-33-0"></span>Un sistema de automatización es un conjunto de elementos que permiten la programación de tareas específicas de varios instrumentos. Los experimentos de átomos ultrafríos son sistemas muy sensibles que requieren de varios instrumentos científicos que operen de manera cíclica y coordinada, realizando varias veces la misma secuencia experimental (ver Cap. 5) de manera repetitiva, con un alto nivel de sincronía que va desde la escala de segundos hasta los nanosegundos. Las variables experimentales a controlar incluyen: Dirección General de Bi[b](#page-38-0)liotecas UAQ

- Señales analógicas de voltaje. Sirven para controlar corrientes eléctricas, campos magnéticos, intensidades láser, intensidad de señales de rf.
- Señales digitales de voltaje. Sirven para controlar el estado de encendido-apagado de los instrumentos como láseres o activar/desactivar los campos magnéticos.

Por esta razón es necesario un sistema de automatización basado en tarjetas con salidas de tipo digital y analógica o que sean programables a través de una computadora. Para este sistema de control se hará uso de dos tarjetas digitales de 32 canales cada una, una tarjeta analógica de 32 canales y 16-bits de resolución y un módulo temporizador con 32 bits de resolución.

#### <span id="page-33-1"></span>**4.1. Esquema de automatización**

La computadora será nuestro medio principal de control, mediante ésta seremos capaces de programar y transmitir todas las secuencias de señales eléctricas analógicas y digitales que necesitemos para controlar los instrumentos, tales como láseres, fuentes de poder, generadores de señales, switches, etc. Estas señales se transmitirán mediante una conexión a una interfaz tipo chasis (PXIe-1078) donde las tarjetas programables se conectarán. Las salidas de cada tarjeta se transmiten por cables blindados de alta eficiencia que se conectan a un circuito que separa las señales en canales individuales y, en el caso de las señales analógicas, el circuito también amplifica la señal. En la Figura [4.1](#page-34-1) se ilustra un diagrama simplificado del sistema de control.

<span id="page-34-1"></span>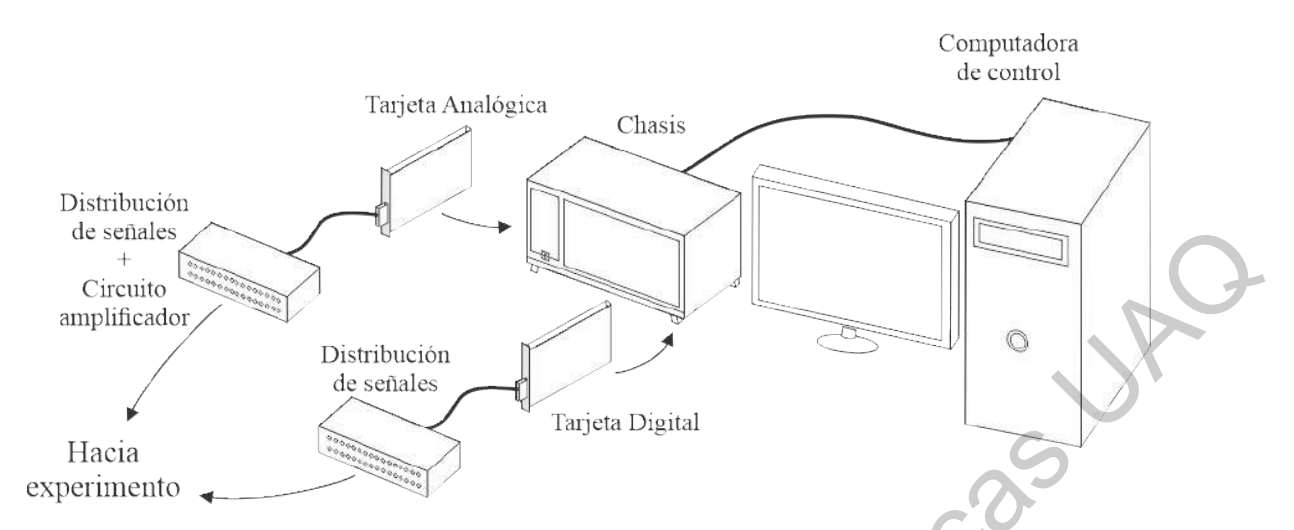

**Figura** 4.1: Sistema de control experimental. La computadora está conectada al chasis PXIe-1078 donde se conectan las dos tarjetas digitales, la tarjeta analógica y la tarjeta de referencia temporal. Se indican también las conexiones de los canales analógicos y digitales hacia el experimento.

#### <span id="page-34-0"></span>**4.1.1. Tarjetas programables**

Para lograr un óptimo control del experimento es necesario contar con tarjetas programables de alta precisión, con poca inserción de ruido electrónico y alta resolución. Estas tarjetas permiten programar rampas de voltaje (tarjetas analógicas), así como pulsos (tarjetas digitales), para controlar diversos instrumentos que se utilizarán para la producción de átomos fríos. Por ejemplo, las tarjetas digitales ayudará a controlar el estado de encendido/apagado de los láseres en tiempos precisos, mientras que la tarjeta analógica permitirá enviar un conjunto *continuo*<sup>1</sup> de valores de voltaje para controlar tanto fuentes de poder para alimentar las bobinas y generar campos magnéticos, así como la intensidad de haces láser para diferentes etapas de la producción de átomos fríos. Entre las tarjetas que forman parte del sistema de automatización se encuentran: de station of the stationary of the stationary in the stationary of the stationary detection of the stationary detection of the stationary of the stationary of the stationary of the stationary of the stationary of the sta

- Controlador NI PXIe-8381
- Temporizador NI PXIe-6612
- Analógica NI PXIe-6535
- Digital NI PXIe-6738

Todas ellas componentes de la compañia National Instruments, diseñadas específicamente para el control y automatización de experimentos. Para controlar las tarjetas y programarlas se hará uso de el chasis PXI Express NI PXIe-1078 de 9 ranuras que se conectará con la computadora de control, dicho chasis permitirá tener conectadas todas las tarjetas y facilitara el control y comunicación con la computadora. En la Figura  $\overline{4.1}$  se muestra un esquema de las conexiones.

<span id="page-34-2"></span><sup>&</sup>lt;sup>1</sup>En realidad la señal electrónica no es continua, pero es de muy alta resolución (de hasta 16 bits)

#### **Tarjeta Digital PXIe-6535**

Para las señales digitales se usarán dos tarjetas PXIe-6535 de 32 canales bidireccionales cada una. La Tabla [4.1](#page-35-0) resume sus características. Estas tarjetas serán de utilidad para controlar instrumentos cuyo estado sea de encendido/apagado controlable con señales tipo TTL las cuales operan con niveles de voltaje entre 0 V - 5 V. Una señal TTL que corresponde al estado de encendido tiene un valor de 2.4 V a 5 V mientras que una señal TTL que corresponde al estado apagado tiene un valor de 0 y hasta 0.4 V, típicamente.(Kuphaldt, 2007)

En un experimento de átomos fríos se cuenta con un gran número de láseres, que deben ser pulsados y/o encendidos/apagados de manera precisa e independiente. Además, es necesario encender/apagar otros campos de radiación usando switches adecuados. Por esta razón es necesario un gran número de canales digitales, del orden de decenas. Éste número crece rápidamente a medida que el arreglo experimental va evolucionando e integrando más componentes.

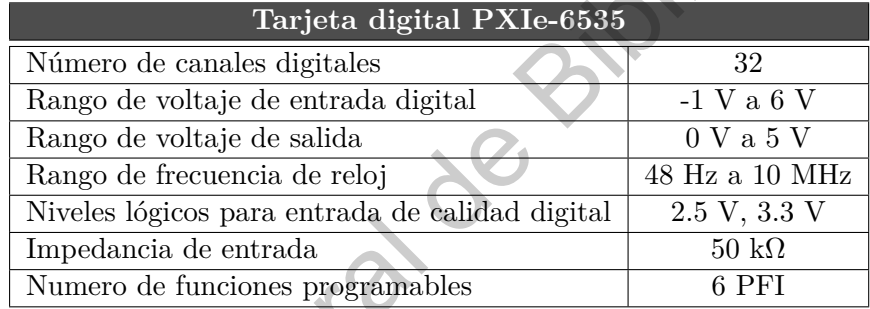

<span id="page-35-0"></span>Tabla 4.1: Características detalladas de la tarjeta digital NI PXIe-6535.

#### **Tarjeta Analógica PXIe-6738**

Para las señales analógicas se usará la tarjeta analógica PXIe-6738 de 32 canales de salida. Esta tarjeta tiene un rango de voltaje de salida de -10 V a 10 V y una resolución de salida de 16 bits (305  $\mu$ V)<sup>2</sup> con una corriente de salida de ±10 mA. La resolución temporal es de 10 ns, la cual es una característica muy importante para satisfacer los criterios de sincronía de un experimento de átomos fríos. En la Tabla 4.2 se muestran las características detalladas de la tarjeta. Esta tarjeta permitirá controlar señales de voltaje en tiempo real, con dependencia funcional matemática (sin( $\alpha t + \phi$ ),  $\cos(\alpha t + \phi)$ ,  $\exp(\alpha t)$ , entre otras) e incluso arbitraria. mm niveles de voltaja enere 0 V $\sim 5$  V, Ura avial 1T1 que corresponde al estado de enerodido tiene volta de B $2.4$ V in Stellarta eque un signification de Bibliotecas UAC in the GP instant of the Stellart components of th

<span id="page-35-1"></span><sup>2</sup>Las señales analógicas son en realidad señales digitalizadas pero de muy alta resolución. En el caso de las tarjetas analógicas la resolución está dada por: Resolución = Rango de Voltaje*/*2 <sup>n</sup> donde *n* es el número de bits de la tarjeta.[\(Smith, 2003\)](#page-64-7) En este caso, se tiene un rango de voltaje de 20 V y una resolución de 16 bits, por lo tanto Resolución  $\approx 305 \mu V$ .

<span id="page-36-1"></span>

| Tarjeta analógica PXIe-6738            |                                  |  |  |  |
|----------------------------------------|----------------------------------|--|--|--|
| Número de canales de salida analógicas | 32                               |  |  |  |
| Rango de voltaje de salida analógica   | $-10$ V a $10$ V                 |  |  |  |
| Resolución de salida analógica         | 16 bits $(305 \,\mu\text{V})$    |  |  |  |
| Precisión de tiempo                    | 50 ppm de frecuencia de muestreo |  |  |  |
| Resolución temporal                    | 10 <sub>ns</sub>                 |  |  |  |
| Impedancia de salida                   | $0.2\Omega$                      |  |  |  |
| Corriente de salida                    | $\pm 10$ mA                      |  |  |  |
| Ruido                                  | 1 mVrms, DC a 1 MHz              |  |  |  |
| Tiempo de estabilización               | $15 \mu s$                       |  |  |  |

Tabla 4.2: Características detalladas de la tarjeta analógica NI PXIe-6738.

#### **Tarjeta temporizador NI PXIe-6612**

<span id="page-36-2"></span>La tarjeta temporizador del sistema de control es la NI PXIe-6612 de 8 canales con una resolución de 32 bits. La Tabla 4.3 muestra sus características detalladas. Esta tarjeta permitirá mantener la sincronía en todo el sistema.

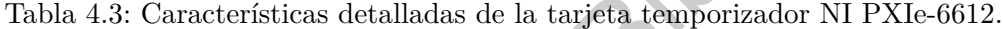

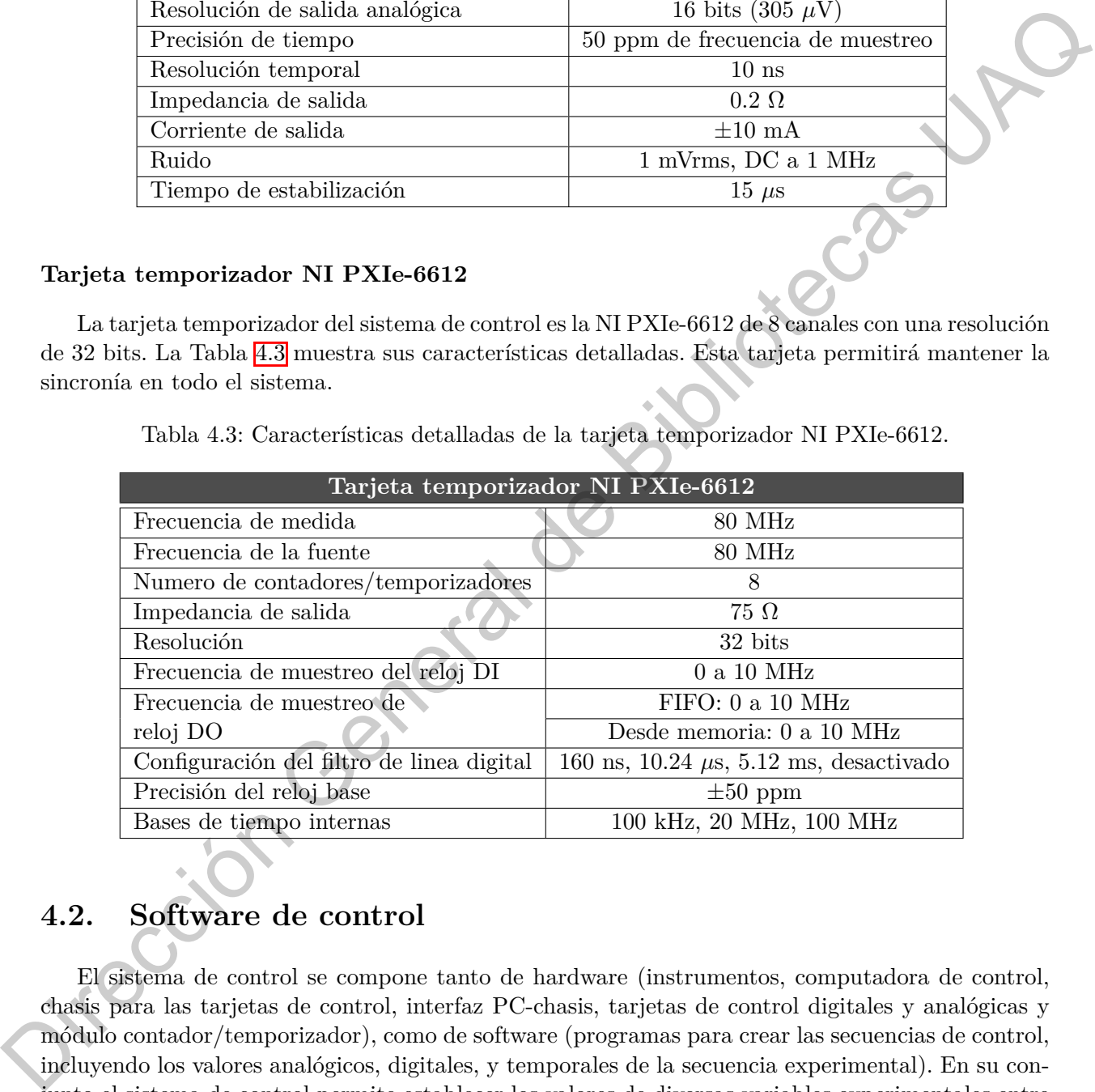

#### <span id="page-36-0"></span>**4.2. Software de control**

El sistema de control se compone tanto de hardware (instrumentos, computadora de control, chasis para las tarjetas de control, interfaz PC-chasis, tarjetas de control digitales y analógicas y módulo contador/temporizador), como de software (programas para crear las secuencias de control, incluyendo los valores analógicos, digitales, y temporales de la secuencia experimental). En su conjunto el sistema de control permite establecer los valores de diversas variables experimentales entre las que se incluyen: frecuencias e intensidades de láseres, corriente eléctrica para las bobinas que generan los campos magnéticos y encendido/apagado de láseres y campos de rf mediante switches.

El software que permite programar la secuencia experimental y enviar las señales a los canales analógicos y digitales es *Cicero Word Generator* y es un software libre que fue desarrollado en el MIT Center for Ultracold Atoms<sup>[3](#page-37-1)</sup> a inicios del 2007. Este software permite programar secuencias experimentales de forma intuitiva y sencilla, con opciones de resolución temporal de hasta ns  $(10^{-9}$ segundos). Cicero cuenta con un software integrado llamado Atticus, un software que permite crear un servidor local mediante el cual podremos conectar diferentes equipos para controlar remotamente la secuencia experimental.

<span id="page-37-0"></span>Cicero permite crear etapas denominadas *Timesteps* que pueden ser modificadas con las características deseadas como son: duración, estado de encendido/apagado, grupos a los que será dirigido y lo más importante, qué tipo de señal se activará en ese tiempo, ya sea digital o analógica. En la Figura 4.2 se muestra un ejemplo de la interfaz de usuario de Cicero incluyendo una región dedicada a los canales analógicos, así como una región dedicada a los canales digitales, estos pueden ser activados en momentos predefinidos a lo largo de los *timesteps*. En conjunto, todas estas características permiten generar secuencias controladas permitiéndonos activar o desactivar instrumentos (como láseres, switches, bobinas, entre otros) en tiempo real con tiempos de resolución de hasta ∼ ns. Estas secuencias son enviadas a las tarjetas programables y posteriormente a los instrumentos.

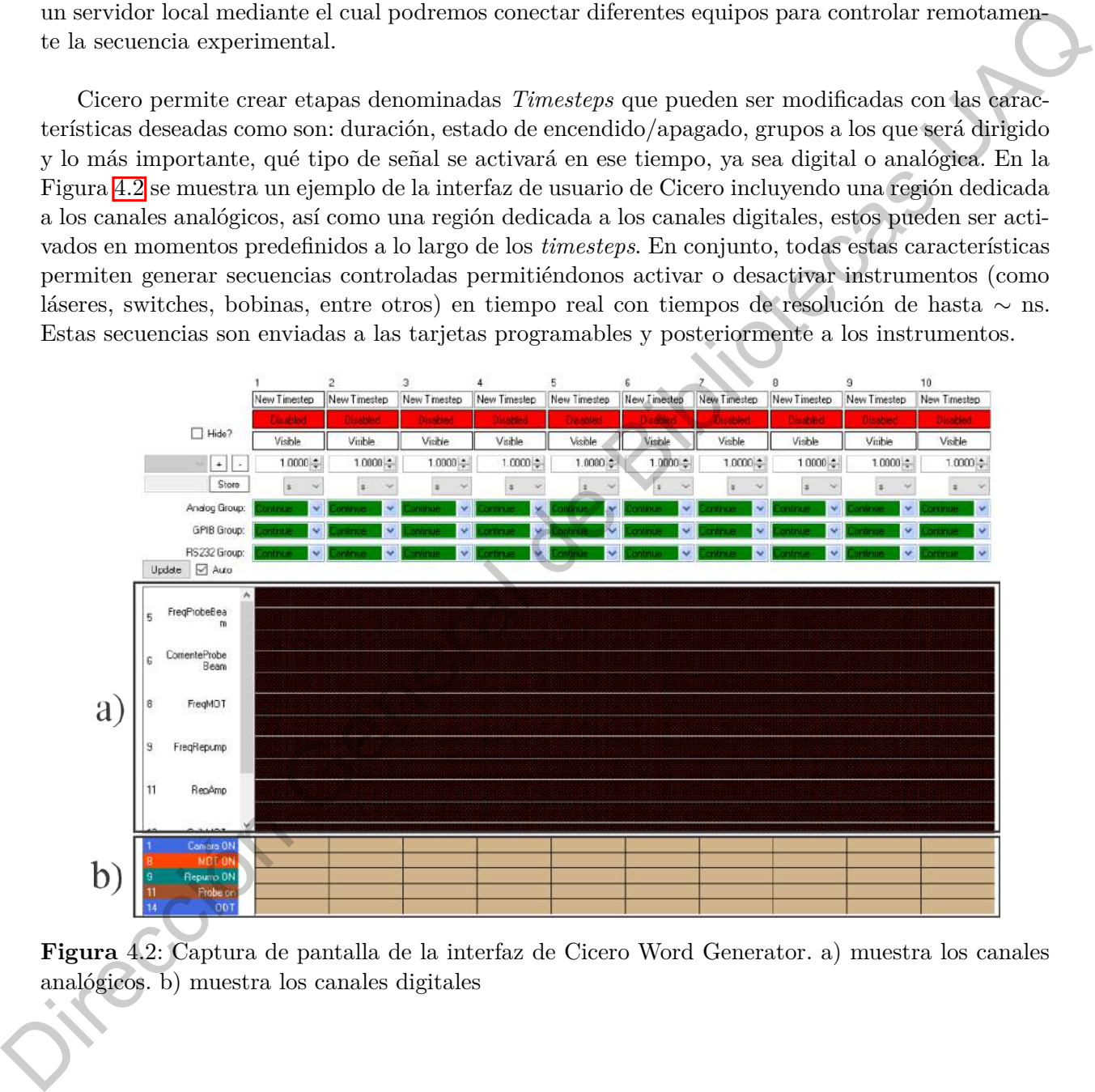

**Figura** 4.2: Captura de pantalla de la interfaz de Cicero Word Generator. a) muestra los canales analógicos. b) muestra los canales digitales

<span id="page-37-1"></span> $^3\text{Website del MIT-Harvard CUA: }$ <https://www.rle.mit.edu/mit-harvard-center-for-ultracold-atoms/>

# **Secuencia Experimental**

<span id="page-38-0"></span>La secuencia experimental para producir un sistema de átomos ultrafríos tiene una duración total del orden de 20 s - 30 s. Esta secuencia se realiza varias veces, generando cientos de sistemas de átomos fríos en un solo día. Teóricamente todas las etapas de la secuencia de producción de átomos fríos son idénticas secuencia tras secuencia, sin embargo, en la práctica no ocurre así; pueden existir fluctuaciones de potencia y frecuencia en etapas de enfriamiento o fluctuaciones de corriente eléctrica en las trampas magnéticas impactando en la eficiencia del enfriamiento, e incluso en la constancia del número de átomos enfriados. Debido a esto, es importante mantener la estabilidad en el sistema, es decir, temperatura del espacio de laboratorio, intensidad global de los sistemas láser, estabilidad mecánica del experimento, entre otros. Una secuencia típica para la producción de átomos fríos consta de al menos 6 etapas (Long et al., 2018) (Xiong et al., 2013) (Jimenez-Garcia, 2012)<sup>1</sup>: Carga de la MOT, Enfriamiento por melaza óptica, Carga de la trampa óptica, Evaporación por trampa óptica, Tiempo para experimentos y Detección. En la Figura 5.1 se muestra un diagrama de los tiempos aproximados y el orden de la secuencia experimental. **EXPITUDES**<br> **Secuencia Experimental para producir un sistema [de](#page-64-8) átomes utraficios, siene** una duración utal de de de 2018 - 30, Elets secuencia se relativa de sien duración de sien de de 2018 - 30, Elets secuencia e rela

<span id="page-38-2"></span>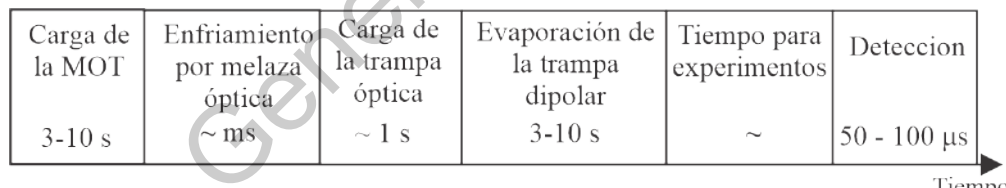

**Figura** 5.1: Secuencia experimental para un experimento de átomos ultrafríos.

#### <span id="page-38-1"></span>**5.1. Carga de la MOT**

En esta etapa se carga la MOT con el gas atómico, en este caso <sup>87</sup>Rb, mediante los dispensadores de átomos. Los átomos son capturados a través de los campos magnéticos y campos láser, la duración de este procedimiento varia dependiendo de la fuente atómica y lleva de 3 a 10 segundos. Se requiere

<span id="page-38-3"></span><sup>&</sup>lt;sup>1</sup>En el trabajo de [Jimenez-Garcia](#page-62-4) [\(2012\)](#page-62-4) el experimento consta de 8 etapas, incluyendo una trampa magnética y el proceso de evaporación en trampa magnética, sin embargo, para este trabajo se omitieron dichas secciones debido a que mediante el aumento de intensidad de los láseres en la trampa óptica es posible atrapar a los átomos más energéticos, de esta forma, supliendo la necesidad de una trampa magnética.

que los láseres de la MOT estén encendidos y la frecuencia este fijada a la transición de enfriamiento  $(F = 2 \rightarrow F' = 3)$  con una intensidad del orden de  $I = 3$  mW/cm<sup>2</sup>, esta intensidad corresponde a la intensidad de saturación del <sup>87</sup>Rb. De igual forma, el láser de rebombeo debe estar encendido y sintonizado a la transición  $F = 1 \rightarrow F' = 2'$ . El gradiente de campo magnético también permanece encendido con una magnitud de *B*′ = 12 G/cm para atrapar los átomos en una región del espacio. En este punto de la secuencia experimental se espera que los átomos, realicen transiciones cíclicas entre los estados  $F = 2 \rightarrow F' = 3$ . En la Figura 5.2 se muestra le estructura hiperfina de la linea  $\mathrm{D}_2$ del $^{87}\mathrm{Rb}.$ 

<span id="page-39-0"></span>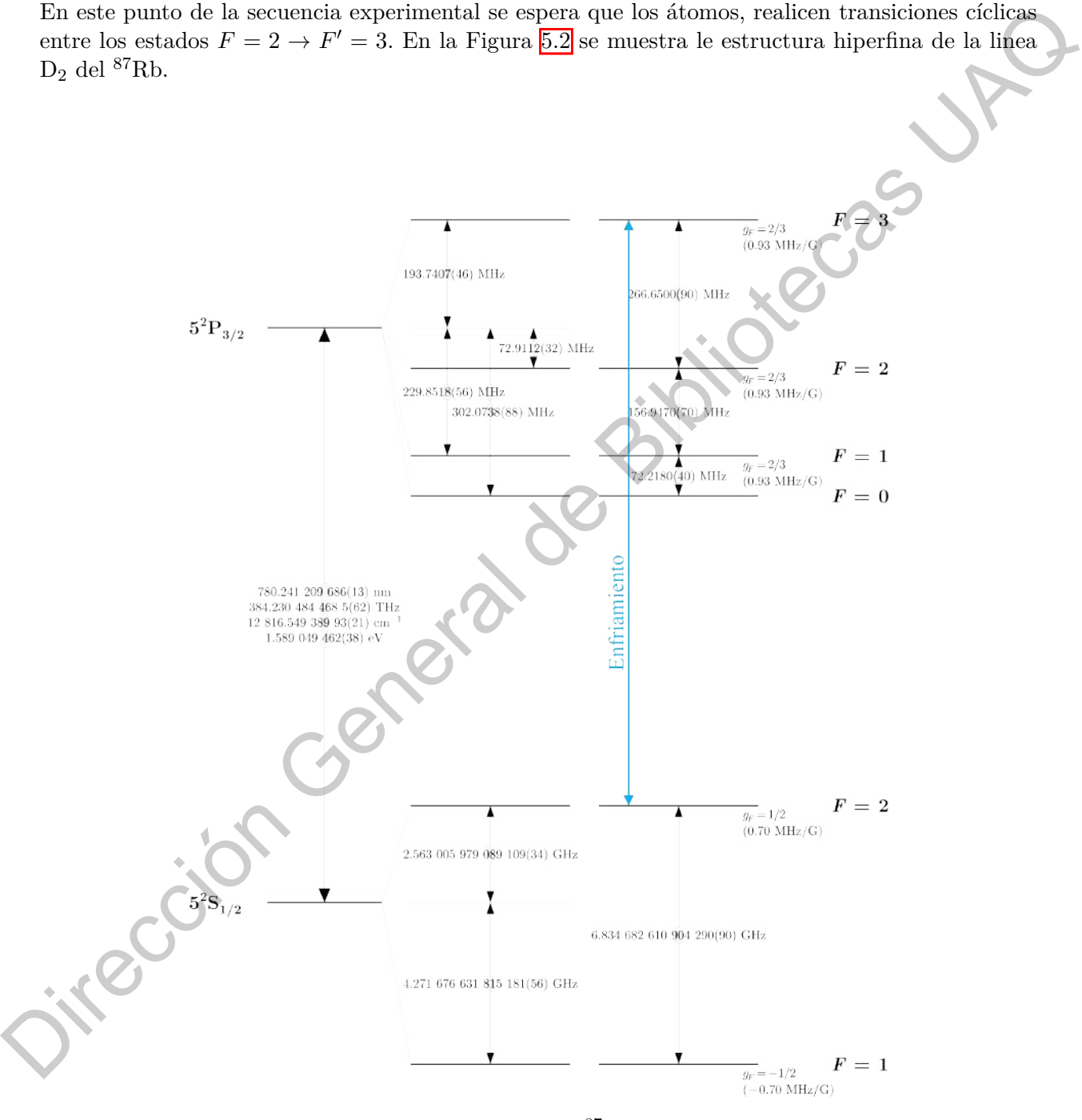

Figura 5.2: Estructura hiperfina de la línea D<sub>2</sub> del <sup>87</sup>Rb. Se indica con una flecha la transición  $F = 2 \rightarrow F' = 3$  correspondiente a la transición de enfriamiento. [\(Steck, 1998b\)](#page-64-2)

#### <span id="page-40-0"></span>**5.2. Enfriamiento por melaza óptica**

Una vez que se carga la MOT se pasa a la etapa de enfriamiento mediante la melaza óptica. Es necesario que para este proceso el gradiente de campo magnético de la MOT este apagado. Típicamente éste procedimiento dura varios ms, una escala de tiempo suficientemente grande comparada con la constante de tiempo del enfriamiento por melaza óptica que es del orden de *µ*s, debido a la tasa de decaimiento del estado excitado al estado base. Durante este proceso se hace un escaneo de la desintonía de la transición durante un tiempo del orden de ms (ver Sección 2.2). Es necesario que los haces láser de la MOT sigan encendidos y fijados en frecuencia. Después se reduce la intensidad del haz de rebombeo, provocando que los átomos comiencen a decaer en el estado atómico  $F = 1$ <sup>2</sup>. Se cambia la desintonía de la frecuencia de la MOT desde 100 a 30 MHz debajo de la transición de enfriamiento. Lo anterior se debe a que la fuerza disipativa se opone al movimiento, la magnitud de la fuerza depende de la velocidad y conocemos que al disminuir la desintonía del láser de la MOT podemos modificar el rango de velocidades que estamos atrapando, por lo que se amplia el rango de velocidades atrapables. translation de hierappe de unitirariento por malean óptica que a del orden de particular de la consideración de la consideración de la consideración de la consideración de la consideración de la consideración de la consid

#### <span id="page-40-1"></span>**5.3. Carga de la trampa óptica**

Se encienden los láseres de la trampa dipolar a máxima potencia para capturar la mayor cantidad de átomos de la MOT, asegurándonos que la energía térmica los átomos sea comparable a la profundidad del potencial de atrapamiento dipolar, típicamente de mK<sup>3</sup>. Este proceso tiene una duración típica de 1 segundo o mayor.

#### <span id="page-40-2"></span>**5.4. Evaporación en la trampa dipolar**

Con la trampa dipolar seremos capaces de alcanzar temperaturas del orden de nK mediante evaporación forzada. Esta se logra disminuyendo exponencialmente la intensidad de los haces láser de la trampa dipolar con una constante de tiempo entre los 0.5 - 1 segundos. La duración de la evaporación dura de 3 - 10 segundos. Las escalas de tiempo están justificadas por la naturaleza de la trampa, oscilador armónico, éste tiene una frecuencia natural que, en mecánica cuántica, corresponde a la separación entre los estados de energía. Para que el proceso de evaporación sea adiabático, es decir que no introduzca calentamiento, es necesario que la escala de tiempo sea del orden de  $1/\omega_{H_0}$  (la frecuencia característica del oscilador armónico).

#### <span id="page-40-3"></span>**5.5. Detección**

La etapa de detección es una de las más importantes de la secuencia, en esta etapa obtenemos los resultados de los experimentos que realizamos con el sistema de átomos fríos creado. La detección se realiza mediante la técnica de imagen por absorción en resonancia. Típicamente este proceso es

<span id="page-40-4"></span><sup>2</sup>Este decaimiento se da por reglas de selección del momento angular. En un proceso conocido como bombeo óptico es posible preparar a los átomos en el estado hiperfino  $|F = 1, m_F = -1$ .

<span id="page-40-5"></span><sup>3</sup>El Teorema de Equipartición de Energía establece que para un gas ideal monoatómico en equilibrio térmico, con tres grados de libertad, la energía cinética promedio es: *E*<sup>c</sup> = 3 2 *kBT* donde *k<sup>B</sup>* es la constante de Boltzmann y *T* es la temperatura.[\(Mark W. Zemansky, 1997\)](#page-63-1) Mediante esta ecuación podemos relacionar la energía cinética con la temperatura.

destructivo ya que el vapor atómico ultrafríos es liberado de los potenciales que lo atrapaban y es iluminado con un haz láser que perturba la distribución de velocidades, ocasionando calentamiento. Para iniciar el proceso de detección se bombean los átomos al estado *F* = 2 iluminándolos con un haz láser, y se manda un haz de exploración sintonizado a la transición  $F = 2 \rightarrow F' = 3$ . Es de suma importancia el realizar un proceso de bombeo de  $F = 1 \rightarrow F = 2$  ya que los átomos están inicialmente en el estado |*F* = 1*, m<sup>f</sup>* = −1⟩, y no absorberían la luz del haz de exploración, con lo cual el sensor CCD no detectaría ningún átomo. A bombear a los átomos al estado *F* = 2 y aplicar el haz de exploración, los átomos absorberán la luz en resonancia, proyectando una sombra en el sensor CCD como se muestra en la Figura 5.3. Típicamente el pulso de exploración que se utiliza tiene una duración de 50 - 100 *µ*s.

<span id="page-41-0"></span>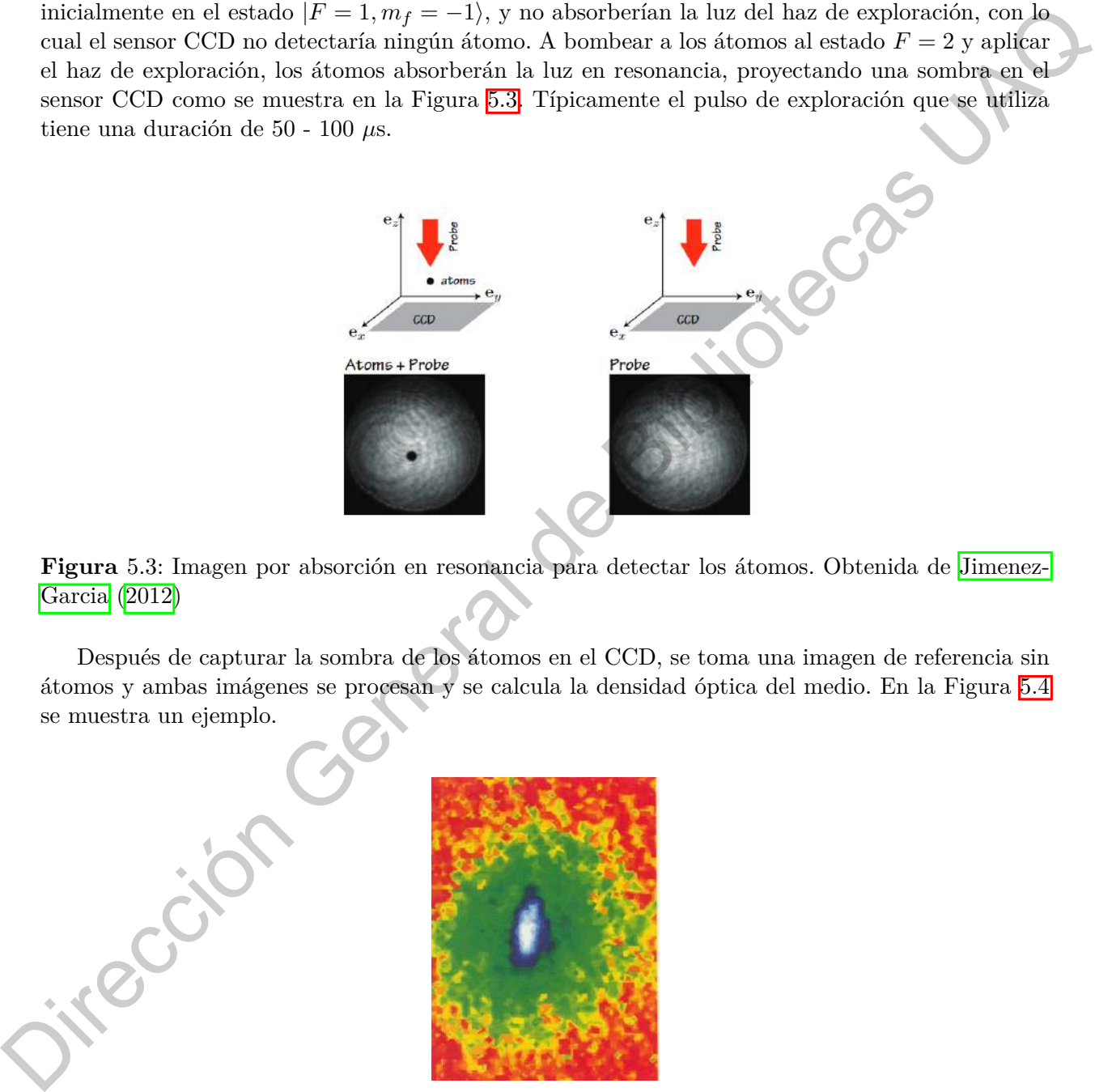

**Figura** 5.3: Imagen por absorción en resonancia para detectar los átomos. Obtenida de Jimenez-Garcia (2012)

Después de capturar la sombra de los átomos en el CCD, se toma una imagen de referencia sin átomos y ambas imágenes se procesan y se calcula la densidad óptica del medio. En la Figura 5.4 se muestra un ejemplo.

<span id="page-41-1"></span>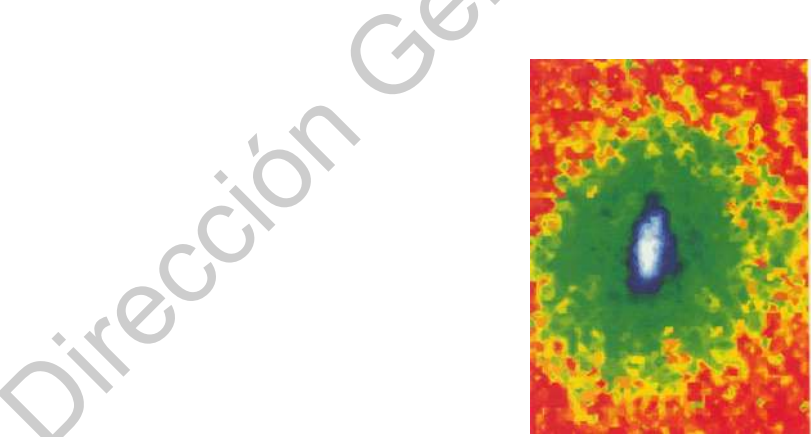

**Figura** 5.4: Imagen de falso color de una nube de átomos obtenida de [Anderson et al.](#page-62-7) [\(1995\)](#page-62-7). El color rojo muestra las zonas de menor densidad atómica, mientras que el color azul expresa las zonas de mayor densidad.

**CAPÍTULO 6**

# **Implementación y pruebas del sistema de control**

La implementación del sistema de control comenzó con la instalación del software de Cicero y Atticus en las computadoras de control. Este software se descargó de la pagina oficial del creador Aviv Keshet, http://akeshet.github.io/Cicero-Word-Generator/. Dentro de esta carpeta se encuentran dos carpetas llamadas Cicero y Atticus con los instaladores correspondientes.

<span id="page-42-0"></span>Por otro lado, las tarjetas programables digitales y analógicas se montaron en el Chasis PXIe-1078 el cual a su vez se conectó a la computadora, donde Atticus reconoce al momento las tarjetas conectadas y permite modificar sus parámetros: el tipo de tarjetas que son (digitales o analógicas), sus tiempos de muestreo, estados de la tarjeta (activado/desactivado), entre otros. Estas tarjetas fueron configuradas dentro de Atticus, se activaron y se modificaron los parámetros correspondientes. Una vez que las tarjetas son configuradas, al abrir Cicero las tarjetas que se dieron de alta aparecen junto a cada uno de los canales de cada tarjeta, cada uno de estos canales se les asignó un nombre dependiendo de a que tarjeta pertenecía, por ejemplo para las tarjetas digitales: **DIO1**, **DIO2**, **DIO3**, **. . .** . De igual forma para la tarjeta analógica: **AO1**, **AO2**, **AO3**, **. . .** . **Example 11 (Example 11 (Example 11 (Example 11 (Example 11 (Example 11 (Example 11 (Example 11 (Example 11 (Example 11 (Example 11 (Example 11 (Example 11 (Example 11 (Example 11 (Example 11 (Example 11 (Example 11 (Exam** 

Dependiendo del tipo de tarjeta, digital o analógica, esta se debe de conectar a un circuito de distribución de señales o circuito amplificador, respectivamente. Estos dos circuitos fueron diseñados para las necesidades del laboratorio. Estos circuitos son necesarios para identificar de forma física los canales de cada tarjeta digital o analógica y, en el caso de esta última, de amplificar la corriente eléctrica de las señales para asegurar un correcto control con los instrumentos a los que se comunicará, muchos de los instrumentos tienen impedancias de entrada de 50 Ohms.

Una vez que el circuito de distribución de señales o el circuito amplificador fue conectado a cada tarjeta, mediante Cicero se programan señales digitales o analógicas que fueron enviadas a cada canal, los cuales fueron medidos en el osciloscopio para asegurarnos que las señales enviadas tienen las características de las señales programadas y no existe interferencia entre las señales.

Se enviaron señales periódicas y exponenciales con las siguientes características en cada canal :

$$
f_1(t) = A\sin(2\pi\omega t + \phi)
$$

con *ω*= 10 Hz, 100 Hz, *ϕ*=0, *π*/2, *π* y A = 3 V

 $\blacksquare$ 

$$
f_2(t) = Ae^{-\alpha t}
$$

con  $\alpha = 1/s$ , 0.1/s, 0.01/s y A = 3 V

<span id="page-43-0"></span>y se procedió a medir la señal a la salida de la caja de distribución en un osciloscopio. En las Figuras 6.1 y 6.2 se muestran los resultados representativos.

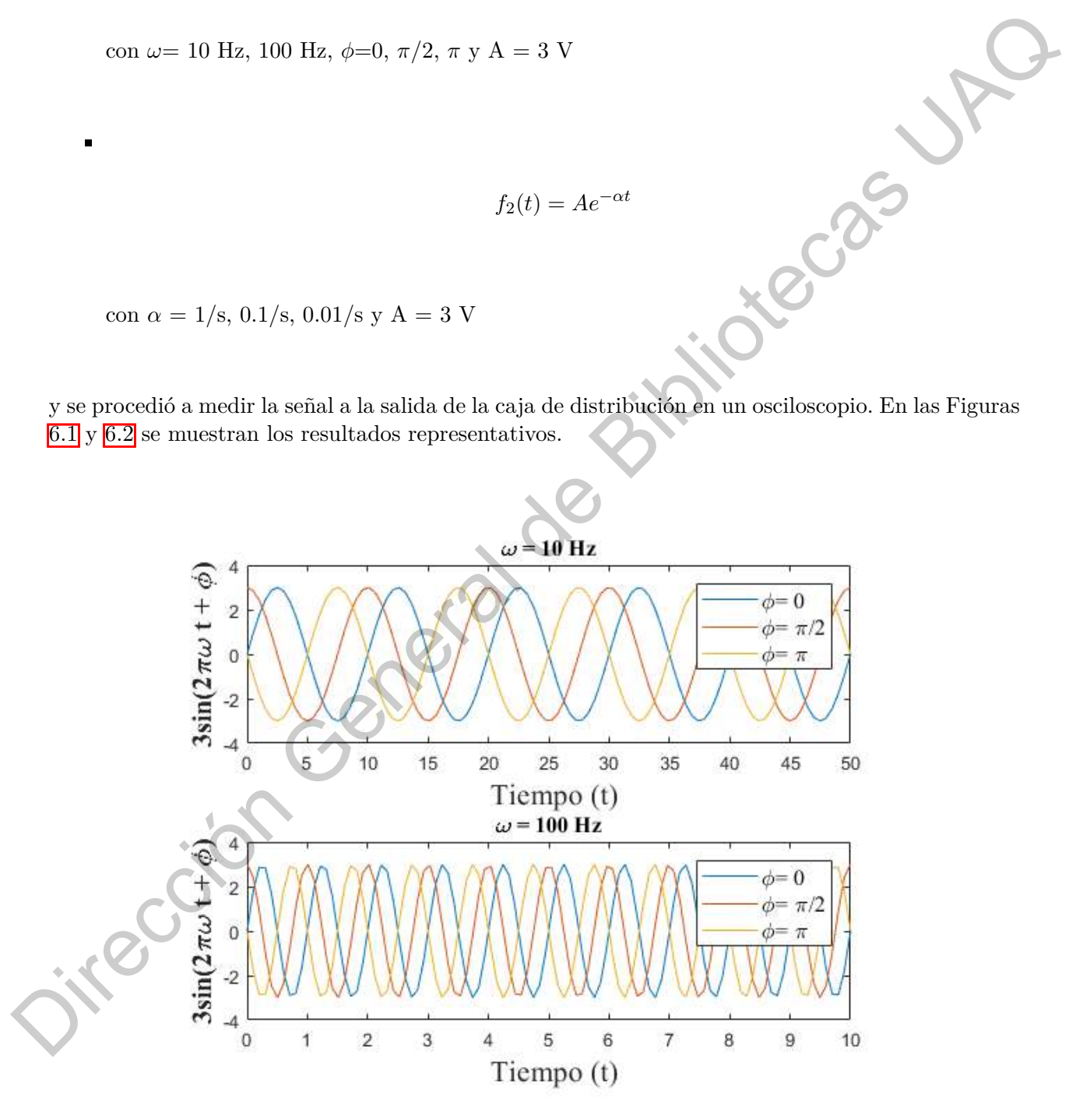

**Figura** 6.1: Función  $f_1(t) = A \sin(2\pi \omega t + \phi)$  con diferentes valores.

<span id="page-44-0"></span>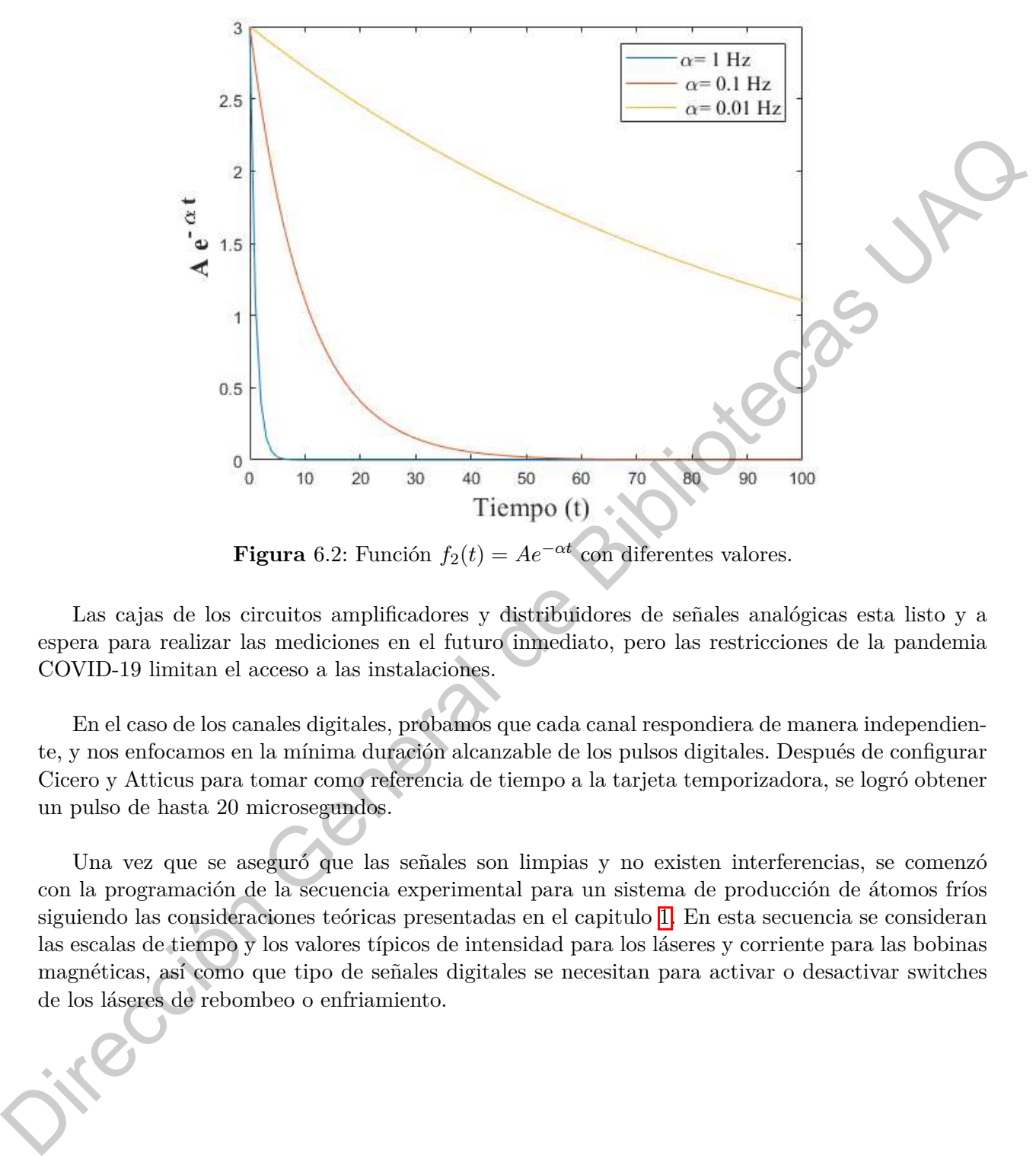

**Figura** 6.2: Función  $f_2(t) = Ae^{-\alpha t}$  con diferentes valores.

Las cajas de los circuitos amplificadores y distribuidores de señales analógicas esta listo y a espera para realizar las mediciones en el futuro inmediato, pero las restricciones de la pandemia COVID-19 limitan el acceso a las instalaciones.

En el caso de los canales digitales, probamos que cada canal respondiera de manera independiente, y nos enfocamos en la mínima duración alcanzable de los pulsos digitales. Después de configurar Cicero y Atticus para tomar como referencia de tiempo a la tarjeta temporizadora, se logró obtener un pulso de hasta 20 microsegundos.

Una vez que se aseguró que las señales son limpias y no existen interferencias, se comenzó con la programación de la secuencia experimental para un sistema de producción de átomos fríos siguiendo las consideraciones teóricas presentadas en el capitulo  $\overline{1}$ . En esta secuencia se consideran las escalas de tiempo y los valores típicos de intensidad para los láseres y corriente para las bobinas magnéticas, así como que tipo de señales digitales se necesitan para activar o desactivar switches de los láseres de rebombeo o enfriamiento.

# **Resultados**

#### <span id="page-45-1"></span>**7.1. Circuito distribuidor y amplificador de señales analógicas**

<span id="page-45-2"></span>Para el diseño del circuito de distribución y amplificación de señales analógicas se realizó una simulación utilizando el software LTSpice XVII, un software libre de simulación de circuitos electrónicos. Para este diseño se simuló el circuito que se muestra en la Figura 7.1.

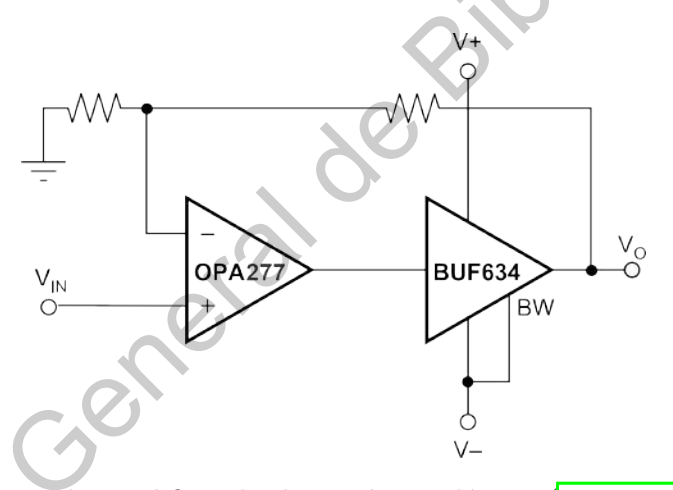

**Figura** 7.1: Circuito de amplificación de señales analógicas. (Texas-Instruments, 2000)

<span id="page-45-0"></span>El propósito de este circuito es introducir una señal eléctrica y, mediante el uso del buffer BUF634 y del amplificador operacional OPA277, amplificar la señal eléctrica debido a que cada canal analógico tiene un limite de corriente de pocos mA, por lo que es necesario amplificar esta corriente para operar los instrumentos que tienen una impedancia de 50 Ω. Cada canal analógico debe de amplificarse para suministrar una corriente de al menos 250 mA<mark>I</mark>. En la Figura <mark>7.2</mark> se muestran los resultados de la simulación. Midiendo la corriente en la resistencia **R3** se obtuvo una corriente de salida de  $\approx 251.62$  mA, misma que es suficiente para nuestra aplicación. Unicamente se realizó la simulación de un solo circuito amplificador, debido a que para los 64 canales se utiliza exactamente el mismo circuito. **CAPITULO**<br> **CAPITULO**<br> **CAPI** 

<span id="page-45-3"></span><sup>&</sup>lt;sup>1</sup>Mediante la Ley de Ohm:  $V = IR$  donde V es el voltaje, I es la corriente y R es la resistencia, podemos calcular el valor de corriente necesaria para una impedancia de 50 Ω tomando en cuenta un voltaje de 10 V.

<span id="page-46-0"></span>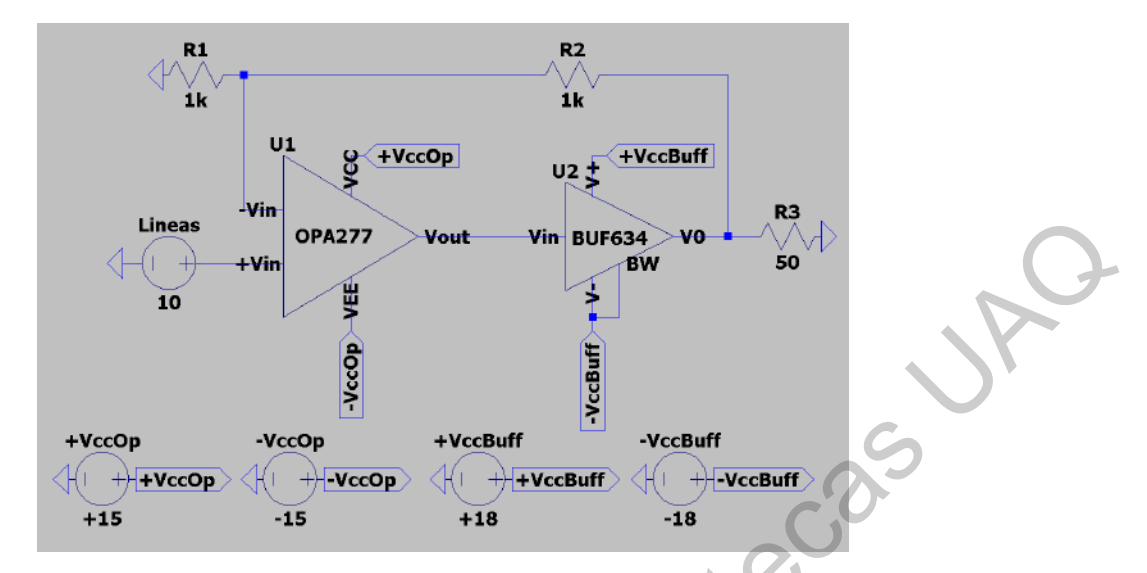

**Figura** 7.2: Simulación del circuito de amplificación de señales analógicas.

Una vez contando con los resultados de la simulación, se diseñaron los circuitos requeridos: **a)** de distribución de señales digitales y **b)** de distribución y amplificación de señales analógicas. El diseño de estos circuitos fue realizado para producirse en una PCB<mark>2</mark>. En la Figura <mark>7.3</mark> se muestra el diseño para la distribución de señales digitales. Se tomó en cuenta los pines de la tarjeta digital y de la entrada VHDCI<sup>3</sup> que utiliza la tarjeta para el diseño de este circuito. Este circuito toma cada uno de los 32 canales digitales de la tarjeta y las distribuye alrededor de la PCB donde se etiquetan, esto con el fin de mantener orden y evitar errores en la identificación de los canales. Posteriormente, se planea colocar esta PCB dentro de una caja metálica (ver Figura 7.7) donde se colocan conectores tipo BNC que van conectados a los canales distribuidos en el circuito. Los conectores BNC son donde se conectarán los instrumentos a programar. **Direct Control Control Control Control Control Control Control Control Control Control Control Control Control Control Control Control Control Control Control Control Control Control Control Control Control Control Contr** 

En la Figura 7.4 se muestra el diseño de la distribución de canales analógicos en formato PCB, este diseño considera la amplificación de las señales analógicas. Este circuito esta formado por amplificadores operacionales y buffers amplificadores.

<span id="page-46-2"></span><span id="page-46-1"></span> $2$ Una PCB (Printed Circuit Board) es un circuito impreso en una placa fenólica de cobre.

<sup>3</sup>Los cables VHDCI (Very-high-density cable interconnect) es un tipo de conexión que es ampliamente utilizado en laboratorios.

<span id="page-47-0"></span>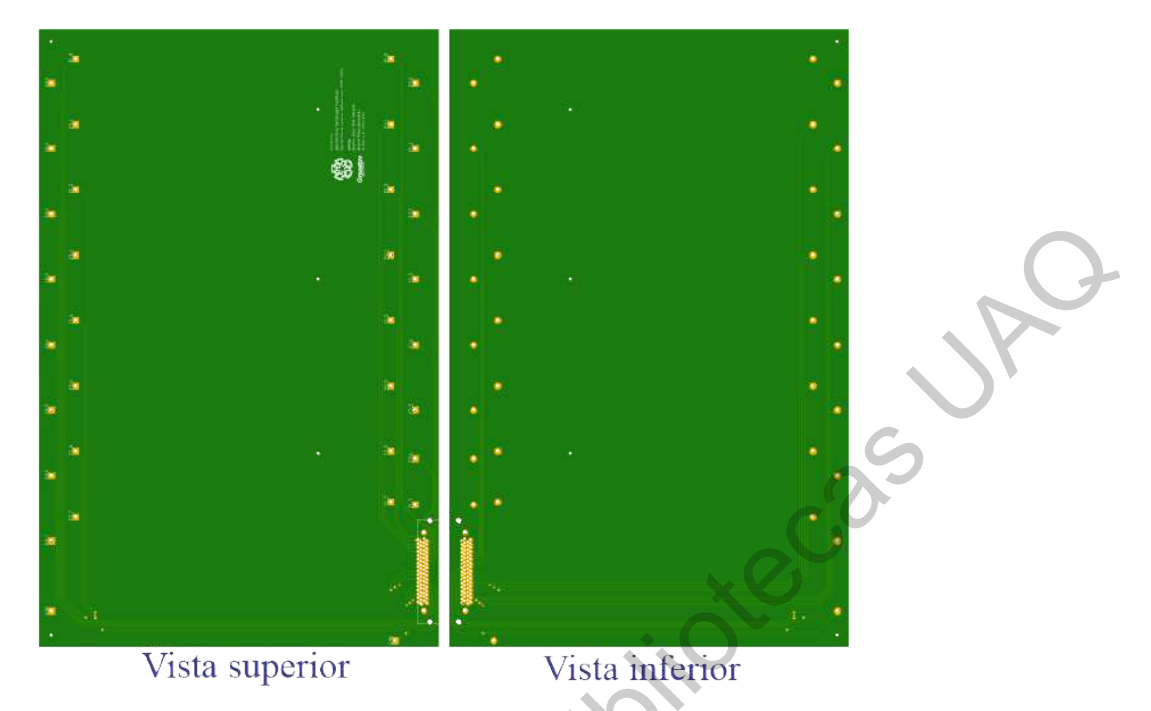

**Figura** 7.3: Diseño de PCB para distribución de señales digitales.

<span id="page-47-1"></span>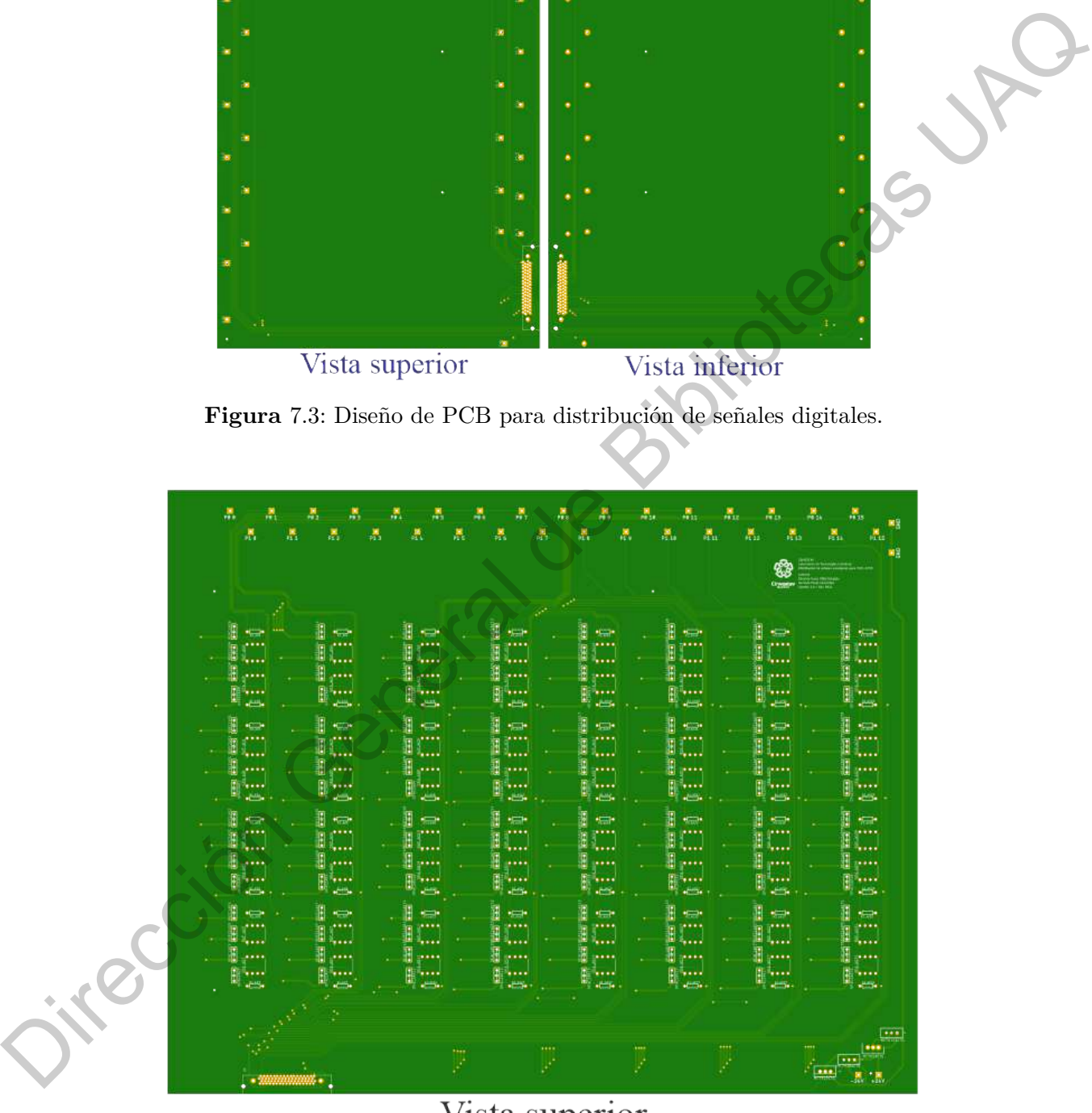

Vista superior

**Figura** 7.4: Diseño de PCB para distribuir y amplificar las señales analógicas.

Pese a que los diseños mostrados anteriormente estaban pensados para producirse en PCB's, se decidió realizar pruebas iniciales en un circuito hecho a mano en placas fenólicas perforadas. En la Figura [7.5](#page-48-0) se muestra una placa fenólica perforada con 8 circuitos amplificadores, en la fotografía no se muestran las entradas de la distribución de señales del VHDCI y las salidas de conexiones a los BNC. Dado que cada tarjeta programable analógica tiene un total de 32 salidas analógicas, cuatro de estas placas se instalaron dentro de una misma caja metálica, previamente perforada con las medidas de los VHDCI y los conectores BNC(ver Figura  $\overline{7.6}$  y Figura  $\overline{7.7}$ ).

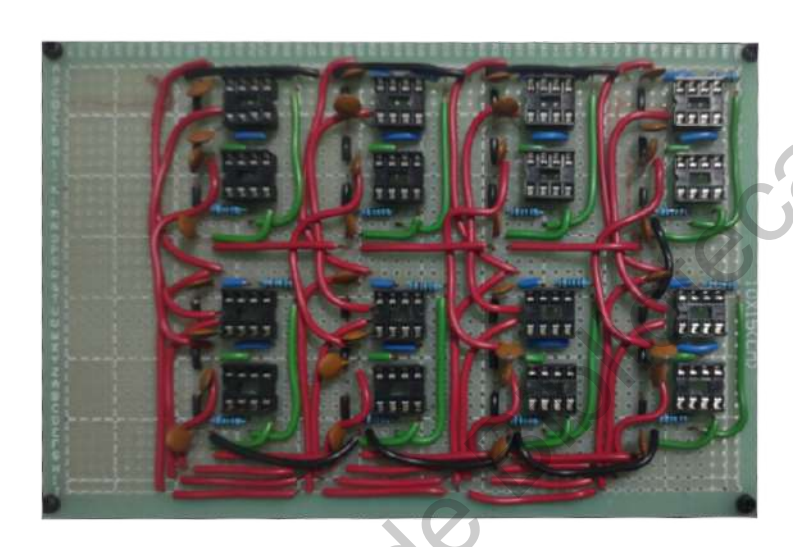

**Figura** 7.5: Circuito amplificador hecho en placa fenólica perforada.

<span id="page-48-0"></span>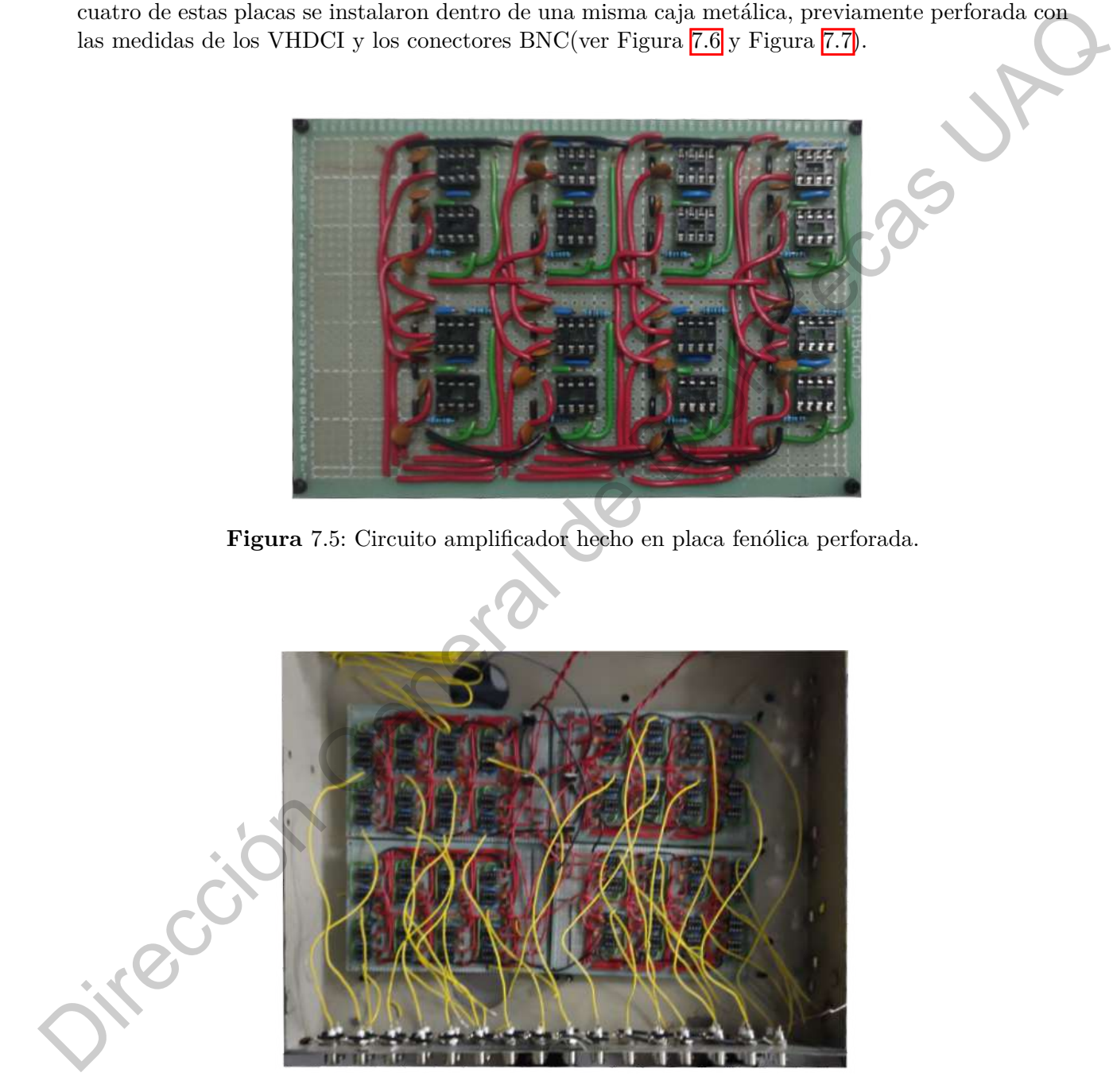

<span id="page-48-1"></span>**Figura** 7.6: Circuito amplificador hecho a mano en placa fenólica perforada instalada en la caja metálica con conexiones BNC.

# <span id="page-49-0"></span>Vista superior Vista frontal Vista trasera<br>
Secondar de Bibliotecas UAQ<br>
Pigura 7.7: Vistas de la caja medidica donde se instalaron los dreiginos de distribución y amplificación de señales distribucións. En la vista transal se realizarion de señales p

**Figura** 7.7: Vistas de la caja metálica donde se instalaron los circuitos de distribución y amplificación de señales digitales analógicas. En la vista frontal se realizaron orificios para instalar las conexiones BNC. en la vista trasera se realizaron los orificios para la conexión del VHDCI y la alimentación.

#### <span id="page-50-0"></span>**7.2. Diseño de secuencia experimental para producción de átomos fríos**

La Figura [7.8](#page-50-1) muestra una captura de pantalla del software Cicero donde se detalla la secuencia a utilizar en el experimento de átomos ultrafríos. En esta secuencia se tomaron en cuenta todos los parámetros considerados en el capitulo  $\overline{I}$  y la secuencia experimental del capitulo  $\overline{5}$ . Como se puede apreciar en la Figura 5.1 esta secuencia no dura más de 10 segundos, sin embargo, esta se repetirá constantemente a lo largo del experimento según sea requerido. Esta secuencia consta de 7 pasos: activación de la MOT, carga de la MOT, Enfriamiento de la MOT, carga de la trampa dipolar, Evaporación por trampa dipolar, detección 1 y detección 2.

<span id="page-50-1"></span>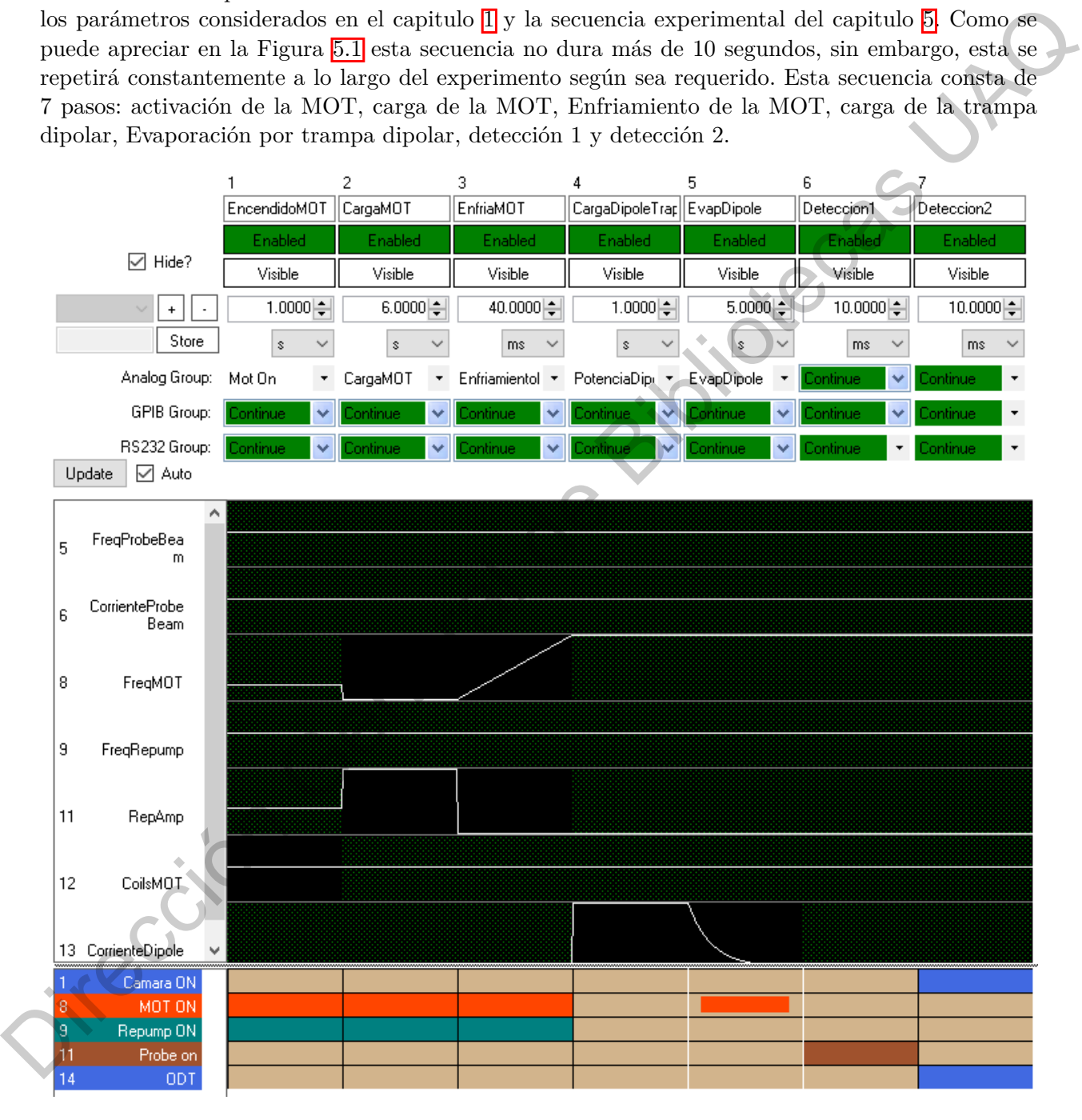

**Figura** 7.8: Secuencia diseñada en Cicero para el control experimental de un experimento de átomos ultrafríos.

# **Conclusiones**

<span id="page-51-0"></span>El objetivo principal de este trabajo es implementar un sistema de control automatizado que permita controlar instrumentos científicos de forma remota con resoluciones temporales de hasta 10 *µ*s, objetivo que ha sido implementado casi en su totalidad, logrando obtener un sistema de control de señales analógicas y digitales para control de instrumentos de laboratorio con una resolución temporal de 20 *µ*s. Dicha escala de tiempo es suficiente para la implementación de enfriamiento láser sobre una muestra de átomos neutros. Los resultados obtenidos indican que en el futuro avance de este proyecto se logrará satisfactoriamente. **CAPITULO SCAPITULO SCAPITULO SCAPITULO SCAPITULO SCAPITULO SCAPITULO SCAPITULO SCAPITULO SCAPITULO SCAPITULO SCAPITULO SCAPITULO SCAPITULO SCAPITULO SCAPITULO SCAPITULO SCAPITULO SCAPITULO SCAPITULO SCAPITULO SCAPITULO S** 

Los objetivos principales de este proyecto fueron cumplidos en su mayoría. La instalación del software Cicero y Atticus se realizó correctamente, al igual que el alta de las tarjetas programables y su caracterización dentro del mismo software. De igual forma, los circuitos de distribución de señales y amplificadores fueron creados con éxito y se lograron realizar las pruebas pertinentes de verificación de las señales electrónicas con ayuda de los osciloscopios con las que confirmamos las resoluciones temporales mínimas necesarias y niveles de ruidos óptimos.

Las medidas tomadas en el presente proyecto sientan las bases para la implementación de otros sistemas de automatización del Laboratorio de Tecnologías Cuánticas del Cinvestav en el futuro cercano.

Las posibles mejoras que se pueden hacer al trabajo realizado es hacer el uso de los circuitos PCB diseñados, reduciendo considerablemente el ruido electrónico, optimizar el orden e incluso la expansión a más canales digitales y analógicos para futuros experimentos más complejos, facilitando el control desde una sola computadora para 2 o mas experimentos.

### **APÉNDICE A**

# **Interacción de átomos con radiación**

Para describir como es el enfriamiento láser primeramente hay que conocer como interaccionan los átomos con la radiación. El Hamiltoniano de los átomos multinivel no pueden ser resueltos analíticamente, sin embargo, mediante aproximaciones podemos llegar a resultados muy útiles. Estas aproximaciones son posibles gracias a los átomos alcalinos o hidrogenoides, debido a que solo mantienen un electrón en su ultima capa (electrón de valencia) y tienen una estructura electrónica simple.

<span id="page-52-0"></span>Consideremos un sistema de dos niveles con energía  $E_1$  y  $E_2$  para los niveles  $|1\rangle$  y  $|2\rangle$  respectivamente con una perturbación electromagnética (radiación). Por la naturaleza del sistema, se hace un tratamiento semiclásico, describiendo el átomo mediante mecánica cuántica y el campo eléctrico externo oscilante de forma clásica, debido a que queremos conocer la evolución temporal del átomo, vamos a recurrir a la teoría de perturbaciones dependientes del tiempo, también consideraremos la ecuación de Schrödinger dependiente del tiempo. **APENDICE**<br> **Interracción de átomos con radiación**<br>
Para describir como es el unitamiento láser primeramente hay que consort como interaccionan<br>
to a formos con la radiación. El hamiltoniano de los átomos multimateristo p

$$
i\hbar \frac{\partial \Psi}{\partial t} = H\Psi. \tag{A.1}
$$

<span id="page-52-3"></span>Debido que queremos conocer la dinámica del sistema y como varia en el tiempo, usaremo teoría de perturbaciones dependientes del tiempo, por lo que el Hamiltoniano tiene la forma

<span id="page-52-2"></span>
$$
H = H_0 + H_I(t),\tag{A.2}
$$

donde *H<sup>I</sup>* (*t*) describe la parte de interacción con el campo eléctrico oscilante, el cual perturba los eigenestados de  $H_0$ .

Se considera que nuestro campo eléctrico oscila en el tiempo a una frecuencia *ω*. Para describir el campo eléctrico *E* se escribirá de la siguiente forma

<span id="page-52-1"></span>
$$
E = E_0 \cos(\omega t),\tag{A.3}
$$

donde *E*<sup>0</sup> es un factor de amplitud. Con esto, podemos definir el Hamiltoniano de la perturbación de la forma

$$
H_I(t) = e\vec{r} \cdot \vec{E_0} \cos(\omega t), \tag{A.4}
$$

donde *⃗r* es la posición del electrón respecto al centro de masa del átomo. Esto es análogo a la energía de un dipolo eléctrico. Finalmente, sustituyendo la Ecuación  $(\overline{A.3})$  en la Ecuación  $(\overline{A.2})$  el Hamiltoniano total se reduce como se muestra a continuación.

<span id="page-53-4"></span>
$$
H = H_0 + e\vec{r} \cdot \vec{E}_0 \cos(\omega t). \tag{A.5}
$$

Propondremos una función de onda que satisfaga la ecuación de Schrödinger.

$$
\Psi_n(r,t) = \psi(r)e^{-iE_n t/\hbar},\tag{A.6}
$$

donde la función de onda espacial *ψ*(*r*) satisface lo siguiente para cada nivel (átomo de dos niveles en este caso).

<span id="page-53-1"></span>
$$
H_0\psi_1(r) = E_1\psi_1(r),
$$
  
\n
$$
H_0\psi_2(r) = E_2\psi_2(r).
$$
\n(A.7)

Cabe recalcar que estas funciones de onda son estados estacionarios, es decir, no varían en el tiempo. Sin embargo, la superposición de estas dos soluciones **si** varia en el tiempo.

$$
\Psi(r,t) = c_1(t)\psi_1(r)e^{-iE_1t/\hbar} + c_2(t)\psi_2(r)e^{-iE_2t/\hbar}.
$$
\n(A.8)

<span id="page-53-2"></span>Si pasamos a la notación de Dirac, la Ecuación (A.8) se simplifica como se muestra a continuación

$$
\Psi(r,t) = c_1|1\rangle e^{-i\omega_1 t} + c_2|2\rangle e^{-i\omega_2 t},\tag{A.9}
$$

donde la frecuencia  $\omega_i = E_i/\hbar$  y  $c_1, c_2$  son constantes que multiplican a cada estado  $|1\rangle, |2\rangle$ , por lo que podemos decir que cada una de estas constantes representa la población en cada estado del átomo, las cuales variarán en el tiempo, es decir, son dependientes del tiempo. Debido a esta consideración, es obligatorio que se satisfaga la condición de normalización

<span id="page-53-3"></span>
$$
|c_1|^2 + |c_2|^2 = 1,
$$
\n(A.10)

y por consecuencia, los módulos al cuadrado de cada constante dará la amplitud de probabilidad de encontrar al átomo en el estado |1⟩ o |2⟩.

#### <span id="page-53-0"></span>**A.1. Obtención de los coeficientes** *c*1*, c*<sup>2</sup>

Una vez que hemos definido nuestra solución general para la ecuación de Schrödinger (función de onda) vamos a definir los Hamiltonianos correspondientes. Sustituyendo la Ecuación (A.9), que es la solución general, en la Ecuación (A.1) que es la Ecuación de Schrödinger, somos capaces de obtener los coeficientes *c*<sup>1</sup> y *c*2. El lado izquierdo de la ecuación de Schrödinger queda como Propondr[e](#page-53-1)mos una función de onda que satisfaga la cent<br/>ción de Schrödinger.<br>  $\label{eq:4.1} \Psi_{\mathbf{u}}(r,t)=\psi(r)e^{-iE_{\mathbf{u}}t/\hbar},\\ \mbox{d} \phi(\mathbf{u})= \psi(r)e^{-iE_{\mathbf{u}}t/\hbar},\\ \mbox{d} \phi(\mathbf{u})=E_{\mathbf{u}}\psi_{\mathbf{u}}(r),\\ \mbox{d} \phi(\mathbf{u})=E_{\mathbf{u}}\psi_{$ 

$$
i\hbar \frac{\partial \Psi}{\partial t} = i\hbar |1\rangle \left(\dot{c}_1 - i\omega_1 c_1\right) e^{-i\omega_1 t} + i\hbar |2\rangle \left(\dot{c}_2 - i\omega_2 c_2\right) e^{-i\omega_2 t}.\tag{A.11}
$$

Para poder simplificar, haremos la proyección por la izquierda en el estado |1⟩, con el fin de poder eliminar términos por ortogonalidad, con lo que la Ecuación [\(A.11\)](#page-53-3) se reduce como se muestra a continuación

$$
i\hbar\langle 1|\frac{\partial}{\partial t}|\Psi\rangle = i\hbar\langle 1|1\rangle (\dot{c}_1 - i\omega_1 c_1) e^{-i\omega_1 t} + i\hbar\langle 1|2\rangle (\dot{c}_2 - i\omega_2 c_2) e^{-i\omega_2 t}
$$

$$
= \boxed{i\hbar(\dot{c}_1 - i\omega_1 c_1) e^{-i\omega_1 t}}.
$$
(A.12)

Mientras que en el lado derecho de la ecuación de Schrödinger sustituiremos la Ecuación (A.5) con lo cual se reduce como se muestra a continuación

$$
H\Psi = (H_0 + H_I(t)) \left( c_1 | 1 \rangle e^{-i\omega_1 t} + c_2 | 2 \rangle e^{-i\omega_2 t} \right)
$$
  
=  $H_0 \left( c_1 | 1 \rangle e^{-i\omega_1 t} + c_2 | 2 \rangle e^{-i\omega_2 t} \right) + H_I(t) \left( c_1 | 1 \rangle e^{-i\omega_1 t} + c_2 | 2 \rangle e^{-i\omega_2 t} \right)$ 

Conocemos que  $H_0|1\rangle = E_1|1\rangle$  y  $H_0|2\rangle = E_2|2\rangle$  por lo que podemos sustituir las energías. Y nuevamente haremos la proyección por la izquierda con el estado |1⟩ con el fin de eliminar términos por ortogonalidad. Con lo cual la ecuación anterior se reduce como se muestra a continuación

$$
U(t) = \frac{1}{\sqrt{2\pi}} \int_{0}^{2\pi} \frac{1}{\sqrt{2\pi}} e^{-\frac{1}{2}t} \frac{1}{\sqrt{2\pi}} e^{-\frac{1}{2}t} \frac{1}{\sqrt{2\pi}} e^{-\frac{1}{2
$$

Sabemos que  $\langle 1|H_I|1\rangle$  es en realidad una integral y que la perturbación del campo eléctrico externo  $H_I \propto \cos(\omega t)$ , al momento de realizar la integral ésta sera igual a 0 por paridad. Con lo que podemos sentirnos libres de eliminar el término. La ecuación se reduce a

$$
\langle 1|H|\Psi\rangle = c_1 E_1 e^{-i\omega_1 t} + \langle 1|H_I(t)|2\rangle c_2 e^{-i\omega_2 t}.
$$
\n(A.13)

<span id="page-54-1"></span><span id="page-54-0"></span>*.*

Con los resultados obtenidos, podemos igualar la Ecuación (A.12) y la Ecuación (A.13) y obtenemos la ecuación de Schrödinger con todas las soluciones, la ecuación es

$$
i\hbar(\dot{c}_1 - i\omega_1 c_1) e^{-i\omega_1 t} = c_1 E_1 e^{-i\omega_1 t} + \langle 1|H_I(t)|2 \rangle c_2 e^{-i\omega_2 t}.
$$

Podemos simplificar la ecuación anterior conociendo que  $E_1 = \hbar \omega_1$  y despejando la constante *c*1. La ecuación se reduce como se muestra a continuación

<span id="page-54-2"></span>
$$
i\hbar \dot{c}_1 e^{-i\omega_1 t} + \underline{\hbar \omega_1} e_1 e^{-i\omega_1 t} = c_1 \underline{\hbar \omega_1} e^{-i\omega_1 t} + \langle 1|H_I(t)|2 \rangle c_2 e^{-i\omega_2 t},
$$
  
\n
$$
i\hbar \dot{c}_1 e^{-i\omega_1 t} = \langle 1|H_I(t)|2 \rangle c_2 e^{-i\omega_2 t},
$$
  
\n
$$
i\hbar \dot{c}_1 = \langle 1|H_I(t)|2 \rangle c_2 e^{-i(\omega_2 - \omega_1)t}.
$$
\n(A.14)

Similarmente a como se hizo antes, se harán las proyecciones por la izquierda pero con el estado |2⟩. Por la parte izquierda de la ecuación de Schrödinger tenemos

$$
i\hbar\langle 2|\frac{\partial}{\partial t}|\Psi\rangle = i\hbar\underbrace{\langle 2|1\rangle}_{=0}(\dot{c}_1 - i\omega_1 c_1) e^{-i\omega_1 t} + i\hbar\underbrace{\langle 2|2\rangle}_{=1}(\dot{c}_2 - i\omega_2 c_2) e^{-i\omega_2 t},
$$
  

$$
= \boxed{i\hbar(\dot{c}_2 - i\omega_2 c_2) e^{-i\omega_2 t}}.
$$
 (A.15)

Mientras que para el lado derecho obtenemos

$$
\langle 2|H|\Psi\rangle = c_1 E_1 \underbrace{\langle 2|1\rangle e^{-i\omega_1 t} + E_2 c_2 \underbrace{\langle 2|2\rangle e^{-i\omega_2 t}}_{=1} + \underbrace{\langle 2|H_I(t)|1\rangle c_1 e^{-i\omega_1 t}}_{=0} + \underbrace{\langle 2|H_I(t)|2\rangle c_2 e^{-i\omega_2 t}}_{=0}
$$
\n
$$
= \boxed{E_2 c_2 e^{-i\omega_2 t} + \langle 2|H_I(t)|1\rangle c_1 e^{-i\omega_1 t}}.
$$
\n(A.16)

Igualamos la Ecuación (A.16) y la Ecuación (A.15) y simplificando y despejando como se hizo anteriormente, la ecuación se reduce como se muestra a continuación

$$
i\hbar(\dot{c}_2 - i\omega_2 c_2) e^{-i\omega_2 t} = E_2 c_2 e^{-i\omega_2 t} + \langle 2|H_I(t)|1 \rangle c_1 e^{-i\omega_1 t},
$$
  
\n
$$
i\hbar \dot{c}_2 e^{-i\omega_2 t} + \hbar \omega_2 e_2 e^{-i\omega_2 t} = \hbar \omega_2 e_2 e^{-i\omega_2 t} + \langle 2|H_I(t)|1 \rangle c_1 e^{-i\omega_1 t},
$$
  
\n
$$
i\hbar \dot{c}_2 e^{-i\omega_2 t} = \langle 2|H_I(t)|1 \rangle c_1 e^{-i\omega_1 t},
$$
  
\n
$$
i\hbar \dot{c}_2 = \langle 2|H_I(t)|1 \rangle c_1 e^{-i(\omega_1 - \omega_2)t}.
$$
\n(A.17)

La Ecuación (A.14) y la Ecuación (A.17) describen la dinámica de la población en los niveles |1⟩ y  $|2\rangle$ . Si somos observadores, podemos ver la que ecuación diferencial de  $\dot{c}_1$  involucra directamente a *c*<sub>2</sub> y esta ecuación oscila debido de la exponencial con una frecuencia *ω*<sub>2</sub> − *ω*<sub>1</sub>. Para fines prácticos, es conveniente definir la frecuencia de la diferencia de energía entre los niveles |1⟩ y |2⟩

<span id="page-55-3"></span><span id="page-55-2"></span><span id="page-55-1"></span><span id="page-55-0"></span>
$$
\omega_0=\omega_2-\omega_1,
$$

y las Ecuaciones A.14 y A.17 se reducen a

$$
i\hbar \dot{c}_1 = \langle 1|H_I(t)|2\rangle c_2 e^{-i\omega_0 t},\tag{A.18}
$$

$$
i\hbar \dot{c}_2 = \langle 2|H_I(t)|1\rangle c_1 e^{i\omega_0 t}.\tag{A.19}
$$

Por el mismo motivo que se explicó anteriormente, debido a que estas ecuaciones describen la dinámica de las poblaciones entre niveles, también es conveniente definir la **frecuencia de Rabi**  $(\Omega)$ , La frecuencia de Rabi describe que tan fuerte es el acoplamiento entre el nivel 1 y el nivel 2, en general da una idea de la frecuencia de fluctuaciones en las poblaciones de los dos niveles atómicos. Esta frecuencia está definida como se muestra a continuación Mientras que para el lado dereba obtenemos<br>
(2|H|W) = e, F<sub>1</sub> (2)),<br>  $e^{-i\omega t} + E_2e_2(22)$ ,<br>  $e^{-i\omega t} + E_3e_2(22)$ ,<br>  $e^{-i\omega t} + E_4e_1(2H_I(t))1)e_1e^{-i\omega t} + \frac{(2|H_I(t)|2)e_2e^{-i\omega t}}{2}$ <br>
Ignalamos la Ecuación (KHB) y la Ecuación (KHB)

$$
\Omega = \frac{\langle 1|e\vec{r} \cdot \vec{E_0}|2\rangle}{\hbar} = \frac{e}{\hbar} \int \psi_1^*(r)\vec{r} \cdot \vec{E_0}\psi_2(r)d^3\vec{r}.\tag{A.20}
$$

Sustituyendo la Ecuación (A.20) en la Ecuación (A.14), la ecuación se reduce como se muestra a continuación

$$
i\hbar \dot{c}_1 = \langle 1|e\vec{r} \cdot \vec{E}_0 \cos(\omega t)|2\rangle c_2 e^{-i\omega_0 t},
$$
  
\n
$$
i\dot{c}_1 = \frac{\langle 1|e\vec{r} \cdot \vec{E}_0|2\rangle}{\hbar} c_2 \cos(\omega t) e^{-i\omega_0 t},
$$
  
\n
$$
i\dot{c}_1 = \Omega \cos(\omega t) e^{-i\omega_0 t} c_2,
$$
\n(A.21)

de manera similar sustituyendo la Ecuación  $(\overline{A.20})$  en la Ecuación  $(\overline{A.17})$ , la ecuación se reduce a

$$
i\hbar \dot{c}_2 = \langle 2|e\vec{r} \cdot \vec{E} \cos(\omega t)|1\rangle c_1 e^{i\omega_0 t},
$$
  
\n
$$
i\dot{c}_2 = \frac{\langle 2|e\vec{r} \cdot \vec{E}_0|1\rangle}{\hbar} \cos(\omega t) e^{i\omega_0 t} c_1,
$$
  
\n
$$
i\dot{c}_2 = \Omega^* \cos(\omega t) e^{i\omega_0 t} c_1,
$$
\n(A.22)

la frecuencia de Rabi queda como su conjugada debido a que se invierten los bra y kets. Las ecuaciones en cuestión son

$$
i\dot{c}_1 = \Omega \cos(\omega t) e^{-i\omega_0 t} c_2,
$$
  
\n
$$
i\dot{c}_2 = \Omega^* \cos(\omega t) e^{i\omega_0 t} c_1.
$$
\n(A.23)

Para simplificar las ecuaciones dejaremos todo en términos de exponenciales, conociendo que  $\cos(\omega t) = \frac{e^{i\omega t} + e^{-i\omega t}}{2}$  $\frac{0}{2}$ , por lo tanto las ecuaciones se reducen a

$$
\begin{split} i\dot{c}_1 &= \Omega \frac{e^{i\omega t} + e^{-i\omega t}}{2} e^{-i\omega_0 t} c_2, \\ &= \frac{\Omega}{2} \left( e^{i(\omega - \omega_0)t} + e^{-i(\omega + \omega_0)t} \right) c_2. \\ i\dot{c}_2 &= \Omega^* \frac{e^{i\omega t} + e^{-i\omega t}}{2} e^{i\omega_0 t} c_1, \\ &= \frac{\Omega^*}{2} \left( e^{i(\omega + \omega_0)t} + e^{-i(\omega - \omega_0)t} \right) c_1. \end{split}
$$

Si somos observadores, podemos ver que con frecuencias cerca de resonancia  $(\omega_0 \approx \omega)$  se tiene que  $|\omega - \omega_0| \ll \omega_0$  y el mas interesante, que  $|\omega + \omega_0| \approx 2\omega_0$ , el cual dice físicamente que este oscilara muy rápidamente, por lo tanto podemos despreciar los términos con *ω* +*ω*0. Por ejemplo, en el caso del <sup>87</sup>Rb cerca de resonancia  $\omega \approx \omega_0 = 3.84 \times 10^{14}$  Hz. A esto se le conoce como **aproximación de onda rotante**. Entonces podemos simplificar las ecuaciones como se muestra a continuación  $i\alpha_2 = \frac{(2(e^{i\pi}-E_0)I)}{E} \cos(\omega t)e^{i\omega_2 t}c_1$ ,<br>
la frecuencia de Babi queda como su conjugada debido a que se invierten las bra y Brok Lus<br>
ecuaciones en cuestión son<br>  $ii_2 = \Omega^* \cos(\omega t)e^{-i\omega_2 t}c_2$ ,<br>
(A.23)<br>
Para simplifier

$$
i\dot{c}_1 = \frac{\Omega}{2} e^{i(\omega - \omega_0)t} c_2,
$$
\n(A.25)

$$
i\dot{c}_2 = \frac{\Omega^*}{2} e^{-i(\omega - \omega_0)t} c_1.
$$
\n(A.26)

Podemos apreciar que las ecuaciones diferenciales anteriores están acopladas. Al desacoplar las ecuaciones diferenciales obtenemos las siguientes ecuaciones

$$
\ddot{c}_1 - i(\omega - \omega_0)\dot{c}_1 + \frac{|\Omega|^2}{4}c_1 = 0, \tag{A.27}
$$

$$
\ddot{c}_2 + i(\omega - \omega_0)\dot{c}_2 + \frac{|\Omega|^2}{4}c_2 = 0.
$$
 (A.28)

Ahora solo resta resolverlas, para ello vamos a proponer una solución tipo exponencial debido a la naturaleza de las ecuaciones pues cumplen con la forma

$$
\ddot{x} + a\dot{x} + bx = 0,
$$

donde *a, b* son constantes, por lo que la solución a proponer es

$$
x(t) = e^{\alpha t}.
$$

Para encontrar el coeficiente *α* vamos a meter la solución a la ecuación diferencial, derivando la solución

$$
\dot{x} = \alpha e^{\alpha t},
$$

$$
\ddot{x} = \alpha^2 e^{\alpha t}.
$$

Sustituyendo en la ecuación diferencial

$$
\alpha^2 e^{\alpha \ell} + a \alpha e^{\alpha \ell} + b e^{\alpha \ell} = 0,
$$
  

$$
\alpha^2 + a \alpha + b = 0.
$$

Lo que obtenemos es una ecuación cuadrática, fácilmente soluciónable. Usando la *Formula General* obtenemos que para *c*<sup>1</sup> sus soluciones son como se muestra a continuación

donde a, o son consaanes, por lo que a soutacon a propener es  
\n
$$
x(t) = e^{\alpha t}.
$$
\n\nPara encontrar el coeficiente α vamos a meter la solución a la ecuación diferencial, definando la  
\nsolución  
\n
$$
\dot{x} = \alpha e^{\alpha t},
$$
\n\nSustituyendo en la ecuación diferencial  
\n
$$
\alpha^2 e^{\alpha t} + a\alpha e^{\alpha t} + b e^{\alpha t} = 0
$$
\n
$$
\alpha^2 + a\alpha + b = 0.
$$
\n\nLo que obtenemos es una ecuación cuadrática, ficilmente soluciónable. Usando la *Formula*  
\n*General* obtenemos que para *c*<sub>1</sub> sus soluciones son **como** se muestra a continuación  
\n
$$
\alpha = \frac{i(\omega - \omega_0) \pm \sqrt{-i(\omega - \omega_0)^2 - 4\left(\frac{|\Omega|^2}{4}\right)}}{2},
$$
\n\nVamos a definir *W* y la desintonía δ para simplificar  
\n
$$
W = \sqrt{(\delta)^2 + |\Omega|^2} \qquad y \qquad \delta = \omega - \omega_0.
$$
\n\nLas soluciones se reducen a  
\n
$$
\alpha_{\pm} = \frac{i\delta \pm iW}{2},
$$
\n\nDebido a que tenemos dos soluciones para *\alpha* vanos a expresar la solución como una superposición  
\nlincal, por lo que nuestra solución para *c*<sub>1</sub> queda como

Vamos a definir *W* y la desintonía *δ* para simplificar

$$
W \equiv \sqrt{(\delta)^2 + |\Omega|^2} \qquad y \qquad \delta = \omega - \omega_0.
$$

Las soluciones se reducen a

<span id="page-57-0"></span>
$$
\alpha_{\pm} = \frac{i\delta \pm iW}{2},
$$

Debido a que tenemos dos soluciones para *α* vamos a expresar la solución como una superposición lineal, por lo que nuestra solución para *c*<sup>1</sup> queda como

$$
c_1(t) = e^{\frac{i\delta}{2}t} \left( A_1 e^{\frac{iW}{2}t} + A_2 e^{-\frac{iW}{2}t} \right).
$$
 (A.29)

Esta solución en términos de exponenciales podemos expresarla como una superposición de funciones armónicas, conocemos de las formulas de Euler

$$
e^{ix} = \cos x + i \sin x,
$$
  

$$
e^{-ix} = \cos x - i \sin x,
$$

Las ecuaciones anteriores las sustituimos en nuestra Ecuación  $A.29$  y se reduce a

*c*1(*t*) = *e iδ* 2 *t A*1*e iW* 2 *<sup>t</sup>* + *A*2*e* − *iW* 2 *t ,* = *e iδ* 2 *t <sup>A</sup>*<sup>1</sup> cos *<sup>W</sup>* 2 *t* <sup>+</sup> *iA*<sup>1</sup> sin *<sup>W</sup>* 2 *t* <sup>+</sup> *<sup>A</sup>*<sup>2</sup> cos *<sup>W</sup>* 2 *t* <sup>−</sup> *iA*<sup>2</sup> sin *<sup>W</sup>* 2 *t ,* = *e iδ* 2 *t* (*A*<sup>1</sup> <sup>+</sup> *<sup>A</sup>*2) | {z } *A* cos *<sup>W</sup>* 2 *t* + *i*(*A*<sup>1</sup> − *A*2) | {z } *B* sin *<sup>W</sup>* 2 *t ,* = *e iδ* 2 *t <sup>A</sup>* cos *<sup>W</sup>* 2 *t* <sup>+</sup> *<sup>B</sup>* sin *<sup>W</sup>* 2 *t .* Dirección [Ge](#page-58-0)neral de Bibliotecas UAQ

Para encontrar la solución de *c*<sup>2</sup> se hace exactamente el mismo procedimiento. Nuestras *α*'s quedan como

<span id="page-58-0"></span>
$$
\alpha_{\pm} = \frac{-i\delta \pm iW}{2}.
$$

Y de igual manera vamos a expresar la solución como una superposición lineal, con lo que obtenemos

$$
c_2(t) = e^{\frac{-i\delta}{2}t} \left( B_1 e^{\frac{iW}{2}t} + B_2 e^{-\frac{iW}{2}t} \right).
$$
 (A.30)

Cambiando la Ecuación A.30 a una superposición de funciones armónicas obtenemos

$$
c_2(t) = e^{\frac{-i\delta}{2}t} \left( C \cos\left(\frac{W}{2}t\right) + D \sin\left(\frac{W}{2}t\right) \right).
$$

Por lo que finalmente llegamos a las soluciones en términos de superposiciones de funciones armónicas

$$
c_1(t) = e^{\frac{i\delta}{2}t} \left( A \cos\left(\frac{W}{2}t\right) + B \sin\left(\frac{W}{2}t\right) \right), \tag{A.31}
$$

$$
c_2(t) = e^{\frac{-i\delta}{2}t} \left( C \cos\left(\frac{W}{2}t\right) + D \sin\left(\frac{W}{2}t\right) \right). \tag{A.32}
$$

Para obtener la solución general completa debemos encontrar los valores de los coeficientes *A, B, C, D*, para ello vamos a proponer condiciones iniciales en las que supondremos que el estado

|1\} a un tiempo  $t = 0$  tiene toda la población y el estado |2\} se encuentra vacío; es decir,  $c_1(0) = 1$ y *c*2(0) = 0, al aplicar estas condiciones tenemos que, para *c*<sup>1</sup>

$$
c_1(0) = e^{\frac{i\delta}{20}} \left( A \cos\left(\frac{W}{20}\right)^{-1} + B \sin\left(\frac{W}{20}\right) \right)^0 = 1,
$$
  

$$
\therefore A = 1.
$$

Y para *c*<sup>2</sup>

$$
c_2(0) = e^{\frac{-i\delta}{2}\widehat{0}} \left( \frac{C \cos\left(\frac{W}{2}\widehat{0}\right)}{2} + D \sin\left(\frac{W}{2}\widehat{0}\right) \right)^0 = 0,
$$
  

$$
\therefore \quad C = 0.
$$

Las ecuaciones se reducen como se muestra a continuación

$$
c_1(t) = e^{\frac{i\delta}{2}t} \left( \cos\left(\frac{W}{2}t\right) + B\sin\left(\frac{W}{2}t\right) \right)
$$

$$
c_2(t) = e^{\frac{-i\delta}{2}t} D\sin\left(\frac{W}{2}t\right)
$$

Para obtener los coeficientes *B*, *D* recurriremos a la condición de normalización  $|c_1|^2 + |c_2|^2 = 1$ , por lo tanto se obtiene lo siguiente

Y para 
$$
c_2
$$
  
\n
$$
c_2(0) = e^{\frac{-i\omega}{2}} \int_c^{\infty} \left( \cos\left(\frac{W}{2}\right)^{-1} D \sin\left(\frac{W}{2}\right) \right)^0 = 0,
$$
\n
$$
\therefore C = 0.
$$
\nLas ecuaciones se reducen como se muestra a continuación  
\n
$$
c_1(t) = e^{\frac{i\omega}{2}t} \left( \cos\left(\frac{W}{2}t\right) + B \sin\left(\frac{W}{2}t\right) \right)
$$
\n
$$
c_2(t) = e^{\frac{-i\omega}{2}t} D \sin\left(\frac{W}{2}t\right)
$$
\nPara obtener los coefficients B, D recurriremos a la condición de normalización  $|c_1|^2 + |c_2|^2 = 1$ ,  
\npor lo tanto se obtiene lo siguiente  
\n
$$
|c_1(t)|^2 = \left| e^{\frac{\xi}{2}t} \left( \cos\left(\frac{W}{2}t\right) + B \sin\left(\frac{W}{2}t\right) \right) \right|^2,
$$
\n
$$
= \left| e^{\frac{\xi}{2}t} \left( \cos\left(\frac{W}{2}t\right) + B \sin\left(\frac{W}{2}t\right) \right) \right|^2,
$$
\n
$$
= \left( \cos\left(\frac{W}{2}t\right) + B \sin\left(\frac{W}{2}t\right) \right) \left( \cos\left(\frac{W}{2}t\right) + B \sin\left(\frac{W}{2}t\right) \right)^2,
$$
\n
$$
= \left( \cos\left(\frac{W}{2}t\right) + B \sin\left(\frac{W}{2}t\right) \right) \left( \cos\left(\frac{W}{2}t\right) + B^* \sin\left(\frac{W}{2}t\right) \right),
$$
\n
$$
= \cos^2\left(\frac{W}{2}t\right) + B \sin\left(\frac{W}{2}t\right) \cos\left(\frac{W}{2}t\right) + B^* \sin\left(\frac{W}{2}t\right) \cos\left(\frac{W}{2}t\right) + |B|^2 \sin^2\left(\frac{W}{2}t\right).
$$
\n
$$
\text{Sin embargo, si se asume que } B \text{ es puramente imaginaria, entonces el termino } B + B^* = 0, \text{ por
$$

Sin embargo, si se asume que *B* es puramente imaginaria, entonces el termino  $B + B^* = 0$ , por lo tanto:

$$
|c_1(t)|^2 = \cos^2\left(\frac{W}{2}t\right) + |B|^2 \sin^2\left(\frac{W}{2}t\right).
$$

Para calcular  $|c_2|^2$  tenemos que

$$
|c_2(t)|^2 = \left| e^{\frac{-i\delta}{2}t} D \sin\left(\frac{W}{2}t\right) \right|^2,
$$
  

$$
= \left| e^{\frac{-i\delta}{2}t} \right|^2 \left| D \sin\left(\frac{W}{2}t\right) \right|^2,
$$
  

$$
= |D|^2 \sin^2\left(\frac{W}{2}t\right).
$$

Con nuestro coeficientes de población podemos aplicar la condición de normalización, con lo que se obtiene que

$$
\cos^2\left(\frac{W}{2}t\right) + |B|^2 \sin^2\left(\frac{W}{2}t\right) + |D|^2 \sin^2\left(\frac{W}{2}t\right) = 1,
$$
  

$$
\cos^2\left(\frac{W}{2}t\right) + \underbrace{(|B|^2 + |D|^2)}_{\text{Para cumplir normalización}=1} \sin^2\left(\frac{W}{2}t\right) = 1,
$$
  

$$
\cos^2\left(\frac{W}{2}t\right) + \sin^2\left(\frac{W}{2}t\right) = 1.
$$

De todo esto lo que se tiene que rescatar que  $|B|^2 + |D|^2 = 1$ . Ahora asumiremos una nueva condición inicial tal que  $\dot{c}_1(0) = 0$ , es decir, que no hay transiciones entre poblaciones al tiempo 0, entonces tenemos que

$$
\mathcal{V} = |D|^2 \sin^2 \left(\frac{W}{2}t\right).
$$
  
Con mustro coefficients de población podemos aplicar la condición de normalización, con lo que se  
obtiene que  

$$
\cos^2 \left(\frac{W}{2}t\right) + |B|^2 \sin^2 \left(\frac{W}{2}t\right) + |D|^2 \sin^2 \left(\frac{W}{2}t\right) = 1,
$$

$$
\cos^2 \left(\frac{W}{2}t\right) + \frac{(|B|^2 + |D|^2)}{\text{para cumplir normalización}} \sin^2 \left(\frac{W}{2}t\right) = 1.
$$
  
De todo esto lo que se tiene que rescatar que  $|B|^2 + |D|^2$ . Ahora asumiremos una nueva  
condición inicial tal que é<sub>1</sub>(0) = 0, es decir, que no hay transiciones entre poblaciones al tiempo 0,  
entonces tenemos que  

$$
c_1(t) = e^{\frac{i3}{2}t} \left[\cos \left(\frac{W}{2}t\right) + B \sin \left(\frac{W}{2}t\right)\right],
$$

$$
\dot{c}_1(t) = e^{\frac{i3}{2}t} \left[-\frac{W}{2} \sin \left(\frac{W}{2}t\right) + B \frac{W}{2} \cos \left(\frac{W}{2}t\right)\right] + \frac{i\delta}{2} e^{\frac{i3}{2}t} \left(\cos \left(\frac{W}{2}t\right) + B \sin \left(\frac{W}{2}t\right)\right),
$$

$$
= e^{\frac{i3}{2}t} \left[-\frac{W}{2} \sin \left(\frac{W}{2}t\right) + B \frac{W}{2} \cos \left(\frac{W}{2}t\right) + \frac{i\delta}{2} \cos \left(\frac{W}{2}t\right) + \frac{i\delta}{2} B \sin \left(\frac{W}{2}t\right)\right],
$$
evaluando en  $t = 0$  obtenemos  

$$
\dot{c}_1(0) = B \frac{W}{2} + \frac{i\delta}{2} = 0,
$$

$$
\therefore \frac{B = -\frac{i\delta}{W}}{B = -\frac{i\delta}{W}}.
$$
  

$$
Y \text{ del resultado que rescatamos anteriormente } |B| + |D|^2 = 1 \text{ podemos obtener que}
$$

$$
= \frac{i\delta}{W^2} + |D|^2 = 1,
$$
<math display="</math>

evaluando en  $t = 0$  obtenemos

$$
\dot{c}_1(0) = B\frac{W}{2} + \frac{i\delta}{2} = 0,
$$

$$
\therefore \qquad \boxed{B = -\frac{i\delta}{W}}.
$$

Y del resultado que rescatamos anteriormente  $|B| + |D|^2 = 1$  podemos obtener que

$$
\left| -\frac{i\delta}{W} \right|^2 + |D|^2 = 1,
$$
  

$$
\frac{\delta^2}{W^2} + |D|^2 = 1,
$$
  

$$
\therefore \qquad |D|^2 = 1 - \frac{\delta^2}{W^2},
$$
  

$$
|D|^2 = \frac{W^2 - \delta^2}{W^2}
$$

*.*

Sabemos que  $W^2 = \delta^2 + |\Omega|^2$ , por lo tanto  $|\Omega|^2 = W^2 - \delta^2$  y sustituyéndolo obtenemos

$$
|D|^2 = \frac{W^2 - \delta^2}{W^2}
$$

$$
\therefore \qquad |D|^2 = \frac{|\Omega|^2}{W^2}
$$

Ahora que ya tenemos todos los coeficientes podemos obtener la solución general completa. Por lo que tenemos

$$
c_1(t) = e^{\frac{i\delta}{2}t} \left( \cos\left(\frac{W}{2}t\right) - \frac{i\delta}{W} \sin\left(\frac{W}{2}t\right) \right)
$$

$$
c_2(t) = \frac{|\Omega|}{W} e^{\frac{-i\delta}{2}t} \sin\left(\frac{W}{2}t\right)
$$

Estas son las soluciones a los coeficientes que describen la dinámica de las poblaciones en los estados |1⟩ y |2⟩. En este caso, interesa conocer la probabilidad de estar en el estado |2⟩. Para transiciones entre estados ligados se puede asumir que la frecuencia  $\Omega$  es real, por lo que  $|\Omega|^2 = \Omega^2$ . Con esta consideración podemos obtener

$$
|c_2(t)|^2 = \left| \frac{|\Omega|}{W} e^{\frac{-i\delta}{2}t} \sin\left(\frac{W}{2}t\right) \right|^2
$$
  
= 
$$
\frac{|\Omega|^2}{W^2} \left| e^{\frac{-i\delta}{2}t} \right|^2 \sin^2\left(\frac{W}{2}t\right)
$$
  

$$
\therefore \qquad |c_2(t)|^2 = \frac{\Omega^2}{W^2} \sin^2\left(\frac{Wt}{2}\right)
$$
 (A.33)

donde  $\delta = \omega - \omega_0$  es la desintonía de la radiación de la resonancia atómica. Algo interesante a saber es que ocurre a resonancia  $\omega = \omega_0$  ó  $\delta = 0$  ó  $W = \Omega$ , aplicando esto la Ecuación (A.33) se reduce a

<span id="page-61-1"></span><span id="page-61-0"></span>
$$
|c_2(t)|^2 = \sin^2\left(\frac{\Omega t}{2}\right)
$$
\n(A.34)

Lo interesante de este resultado recae en que la probabilidad de pasar al estado excitado oscila, por lo que la población entre los dos niveles también oscila. Cuando se tiene que Ω*t* = *π* tenemos que  $|c_2(t - \pi/\Omega)|^2 = 1$ , lo que físicamente dice que toda la población pasa del estado  $|1\rangle$  al estado |2}, mientras que cuando  $\Omega t = 2\pi$  tenemos que  $|c_2(t = 2\pi/\Omega)|^2 = 0$  la población pasa del estado |2⟩ al estado |1⟩. Esto ocurre conforme se avanza en el tiempo, por lo que las poblaciones de los estados de energía oscilan. A estas oscilaciones se le conocen como las **oscilaciones de Rabi**. En general, podemos manipular materia con radiación, dependiendo del tiempo de exposición.  $\begin{split} \text{A horu que ya termans todos todos los coefficients podemos obtener la solución general compula. } \textbf{Per} \\ \text{to que termos} \\ \text{c}_1(t) & = e^{\frac{it}{2}t}\left(\cos\left(\frac{W}{2}t\right) - \frac{i\delta}{W}\sin\left(\frac{W}{2}t\right)\right) \\ \text{Estus son las solucios as a los conciouas o de occitico que termos} \\ \text{Estus son las solucios as a localicas que decioules de 2} \\ \text{Estus son las solucios as a localicas que decioules de 2} \\ \text{Estus son las solucios as a localicas que decioules de 2} \\ \text{Est$ 

# **Bibliografía**

- Affolderbach, C. y Mileti, G. (2005). A compact laser head with high-frequency stability for Rb atomic clocks and optical instrumentation. *Review of Scientific Instruments*, 76(7):073108.
- Aim-Thurlby-Thandar-Instruments (s.f.). CPX Series Data Sheet. Obtenido de: https://resources.aimtti.com/datasheets/AIM-CPX\_series\_DC\_power\_supplies\_data\_ sheet-Iss6.pdf.
- <span id="page-62-7"></span>Anderson, M. H., Ensher, J. R., Matthews, M. R., Wieman, C. E., y Cornell, E. A. (1995). Observation of Bose-Einstein Condensation in a Dilute Atomic Vapor. *Science*, 269(5221):198–201.
- <span id="page-62-6"></span><span id="page-62-5"></span><span id="page-62-4"></span><span id="page-62-3"></span><span id="page-62-2"></span><span id="page-62-1"></span><span id="page-62-0"></span>Asakawa, K., Born, M., Assion, A., Borsutzky, A., Bauer, T. E., Brand, H., y Wollenhaupt, M. (2012). *Handbookof Lasers and Optics*. Springer.
- Chang, R., Hoendervanger, A. L., Bouton, Q., Fang, Y., Klafka, T., Audo, K., Aspect, A., Westbrook, C. I., y Clément, D. (2014). Three-dimensional laser cooling at the Doppler limit. *Phys. Rev. A*, 90:063407. **Bibli[ote](https://resources.aimtti.com/datasheets/AIM-CPX_series_DC_power_supplies_data_sheet-Iss6.pdf)cas**<br>
Affidentiach, C. y. Mileti, C. (2005). A compact learn head with high-frequency scalible for Rb atom choich and copical instrumentation. Review of Scientific hadromometers in an employer of the material des
	- Donley, E. A., Heavner, T. P., Levi, F., Tataw, M. O., y Jefferts, S. R. (2005). Double-pass acoustooptic modulator system. *Review of Scientific Instruments*, 76(6):063112.
	- Figueroa, J. (2007). *Física Moderna*. Pearson Educación Prentice Hall, Naucalpan, Estado de México.
	- Foot, C. J. (2005). *Atomic Physics*. Oxford University Press.
	- Gehm, M. (2003). Properties of Lithium 6. Obtenido de https://www.physics.ncsu.edu/jet/ techdocs/pdf/PropertiesOfLi.pdf.
	- Gisela Noemí Ortiz León, José Ignacio Jiménez Mier y Terán (2010). Caracterizacion de moduladores acusto-ópticos. *Instituto de Ciencias Nucleares, Universidad Nacional Autonoma de México*.
	- Grimm, R., Weidemüller, M., y Ovchinnikov, Y. B. (2000). Optical Dipole Traps for Neutral Atoms. volume 42 of *Advances In Atomic, Molecular, and Optical Physics*, páginas 95–170. Academic Press.
	- Jimenez-Garcia, K. (2012). *Artificial Gauge Fields for Ultracold Neutral Atoms*. Tesis de Doctorado, National Institute of Standards and Technology, and the University of Maryland, Gaithersburg.
- Keshet, A. (2009). *Cicero Word Generator Technical and User Manual*. MIT Center for UltracolAtoms, Massachusetts, Estados Unidos.
- Keysight (s.f.). *Keysight N8900 Series Autoranging System DC Power Supply, Operating and Service Guide*. Keysight Technologies.
- Kieu, T. D. (2019). Principle of Unattainability of absolute zero temperature, the Third Law of Thermodynamics, and projective quantum measurements. *Physics Letters A*, 383(27):125848.
- <span id="page-63-0"></span>Kostylev, N. (2017). *Atomic and spin ensembles in ultra-cold gases and solids for applications in ultra-high precision metrology, quantum frequency conversion and hybrid quantum systems*. Tesis de Doctorado, The University of Western Australia.
- <span id="page-63-8"></span>Kuphaldt, T. R. (2007). *Lessons In Electric Circuits - Digital*, volume 4. Open Book Project, iv edition.
- <span id="page-63-9"></span><span id="page-63-4"></span><span id="page-63-3"></span><span id="page-63-1"></span>Lett, P. D., Phillips, W. D., Rolston, S. L., Tanner, C. E., Watts, R. N., y Westbrook, C. I. (1989). Optical molasses. *Journal of the Optical Society of America B*, 6(11):2084.
- <span id="page-63-5"></span>Lin, Y.-J., Perry, A. R., Compton, R. L., Spielman, I. B., y Porto, J. V. (2009). Rapid production of Rb-87 Bose-Einstein condensates in a combined magnetic and optical potential. *Physical Review A*, 79(6). Kien, T. D. (2019). Principle of Unatrainability of absolute zero temperature, the Third Lower Theoretical degrees (M. 18827):128848.<br>Therefore, N. (2017). Atomic and spin ensembles in altra orbid gones Letters A, 18827):
	- Long, Y., Xiong, F., Gaire, V., Galigan, C., y Parker, C. V. (2018). All-optical production of <sup>6</sup>Li molecular BEC in excited hyperfine levels. *Phys. Rev. A 98, 043626 (2018)*.
	- Mark W. Zemansky, R. H. D. (1997). *Calor y Termodinámica*. McGraw-Hill, 7ma edition.
	- Masanes, L. y Oppenheim, J. (2017). A general derivation and quantification of the third law of thermodynamics. *Nature Communications*, 8(1).
	- Mimoun, E., Sarlo, L. D., Jacob, D., Dalibard, J., y Gerbier, F. (2010). Fast production of ultracold sodium gases using light-induced desorption and optical trapping. *Physical Review A*, 81(2).
	- Narbona Miguel, D. (2010). *Automatización de la medida de característica estática de circuitos analógicos*.
	- Novatech (s.f.). *Synthesizer Model 409B 171 MHz Four Channel Signal Generator*. Novatech Instruments.
	- Olmo de Sevilla, M. (2010). Equipartición de energía. En linea.

<span id="page-63-7"></span>PCO (s.f.). *PCO Pixelfly USB digital 14 bit CCD camera data sheet*. PCO.

- <span id="page-63-2"></span>Phillips, W. D. (1998). Nobel Lecture: Laser cooling and trapping of neutral atoms. *Reviews of Modern Physics*, 70(3):721–741.
- Pieper, J. (1999). *Standard Commands for Programabes Instruments (SCPI): Syntax and Style*.
- <span id="page-63-6"></span>Rieger, T. y Volz, T. (2010). Doppler-Free Saturation Spectroscopy. *Max-Planck-Institut f¨ur Quantenoptik, Garching*.
- RIGOL (2014). *Programming Guide: DG1000 Series Dual-Channel Function/Arbitrary Waveform Generator*. RIGOL Technologies, Inc.
- <span id="page-64-6"></span>Schmidt, O., Knaak, K. M., Wynands, R., y Meschede, D. (1994). Cesium saturation spectroscopy revisited: How to reverse peaks and observe narrow resonances. *Applied Physics B Lasers and Optics*, 59(2):167–178.
- Smith, S. W. (2003). *The Scientist and Engineer's Guide to Digital Signal Processing*. California Technical Publishing.
- Steck, D. A. (1998a). Cesium D Line Data. Obtenido de https://steck.us/alkalidata/ cesiumnumbers.pdf.
- <span id="page-64-2"></span>Steck, D. A. (1998b). Rubidium 87 D Line Data. Obtenido de https://steck.us/alkalidata/ rubidium87numbers.pdf.
- Steck, D. A. (1998c). Sodium D Line Data. Obtenido de https://steck.us/alkalidata/ sodiumnumbers.pdf.
- <span id="page-64-9"></span>Texas-Instruments (2000). BUF634 250-mA High-Speed Buffer. Revisado en Mayo 2019.
- <span id="page-64-3"></span>Tiecke, T. (2019). Properties of Potassium. Obtenido de https://www.tobiastiecke.nl/ archive/PotassiumProperties.pdf.
- Tlapapatl, M. C. (2015). Estudio de la formación de una lente térmica generada en un medio óptico no lineal. *Benemérita Universidad Autónoma de Puebla, Faultad de Ciencias Fisio-Matemáticas*.
- <span id="page-64-4"></span><span id="page-64-0"></span>Trincavelli, J. (2010). Interacción de la radiación con la materia.
- <span id="page-64-7"></span>Valenzuela-Jiménez, V. M. (2012). *Sistema de Enfriamiento Láser Aplicado a Mezclas Isotópicas de Átomos Fríos*. Tesis de Doctorado, Universidad Autonoma de San Luis Potosi, Instituto de Física. Uppe, so<br/>(2):101 Tics.<br>
Simila S. W. (2003). The Sciential and Engineer's Guide to Digital Signal Processing. California.<br>
Technical Pu[bl](https://www.tobiastiecke.nl/archive/PotassiumProperties.pdf)ishing.<br>
Secola, D. A. (1998s). Cesium D Line Data. Obtenido de **https://s[tec](https://steck.us/alkalidata/sodiumnumbers.pdf)k.** 
	- Valido, D. R. (2010). *Diseño de un sintetizador de frecuencia integrado para DVB-H en tecnología BiCMOS 0,35µm*. candthesis, Escuela de Ingeniería de Telecomunicación y Electrónica.
	- Xiong, D., Wang, F., Li, X., Lam, T.-F., y Wang, D. (2013). Production of a rubidium Bose-Einstein condensate in a hybrid trap with light induced atom desorption.

<span id="page-64-8"></span><span id="page-64-5"></span>Yoshimura, N. (2008). *Vacuum Technology*. Springer.

<span id="page-64-1"></span>Zettili, N. (2009). *Quantum Mechanics: Concepts and Applications*. John Wiley & Sons, Ltd.